# Programación en ensamblador (x86-64)

Miquel Albert Orenga Gerard Enrique Manonellas

PID\_00178132

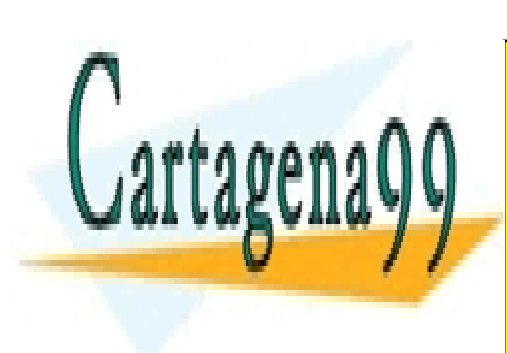

CLASES PARTICULARES, TUTORÍAS TÉCNICAS ONLINE LLAMA O ENVÍA WHATSAPP: 689 45 44 70

ONLINE PRIVATE LESSONS FOR SCIENCE STUDENTS CALL OR WHATSAPP:689 45 44 70

## www.uoc.edu

www.cartagena99.com no se hace responsable de la información contenida en el presente documento en virtud al Artículo 17.1 de la Ley de Servicios de la Sociedad de la Información y de Comercio Electrónico, de 11 de julio de 2002. Si la información contenida en el documento es ilícita o lesiona bienes o derechos de un tercero háganoslo saber y será retirada.

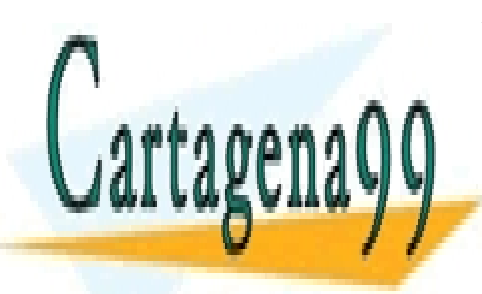

CLASES PARTICULARES, TUTORÍAS TÉCNICAS ONLINE LLAMA O ENVÍA WHATSAPP: 689 45 44 70

ONLINE PRIVATE LESSONS FOR SCIENCE STUDENTS CALL OR WHATSAPP:689 45 44 70

Foujetos -excepto que se indique lo contrario- a una licencia de<br>o comunicarla públicamente siempre que se cite el autor y la fuerative Comunicarla públicamente siempre que se cite el autor y cande Catalury de predi al ob

Artículo 17.1 de la Ley de Servicios de la Sociedad de la Información y de Comercio Electrónico, de 11 de julio de 2002.

Si la información contenida en el documento es ilícita o lesiona bienes o derechos de un tercero háganoslo saber y será retirada.

# **Índice**

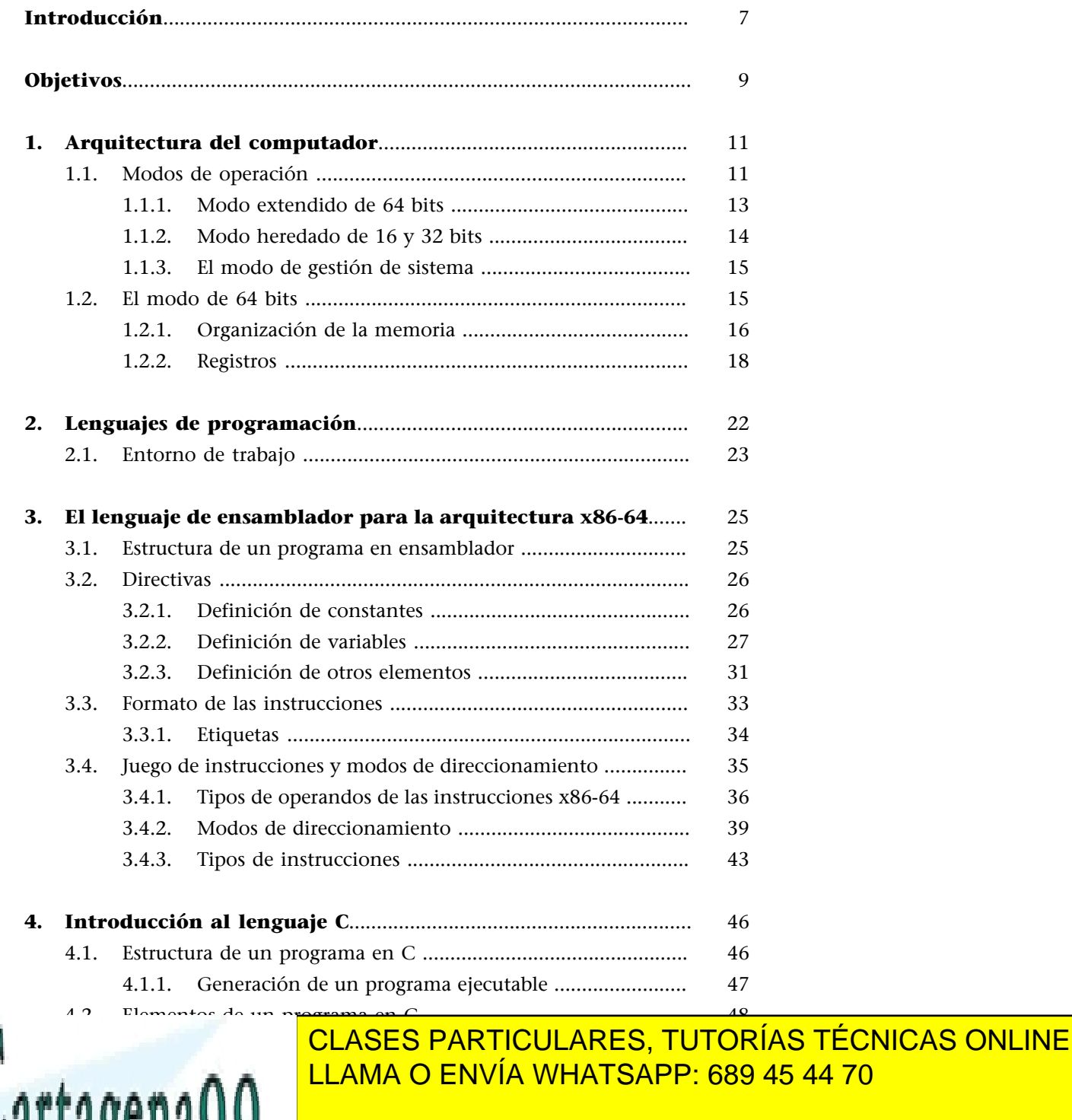

4.2.5. [Vectores ..........................................................................](#page-53-0) 54 ONLINE PRIVATE LESSONS F[OR](#page-53-0) SCIENCE STUDENTS 4.2.6. [Apuntadores ...................................................................](#page-55-0) [56](#page-55-0) CALL OR WHATSAPP:689 45 44 70

4.2.8. [Funciones de E/S ...........................................................](#page-57-0) [58](#page-57-0)

4.2.4. [Control de flujo .............................................................](#page-50-0) [51](#page-50-0)

www.cartagena99.com no se hace responsable de la información contenida en el presente documento en virtud al Artículo 17.1 de la Ley de Servicios de la Sociedad de la Información y de Comercio Electrónico, de 11 de julio de 2002. Si la información contenida en el documento es ilícita o lesiona bienes o derechos de un tercero háganoslo saber y será retirada.

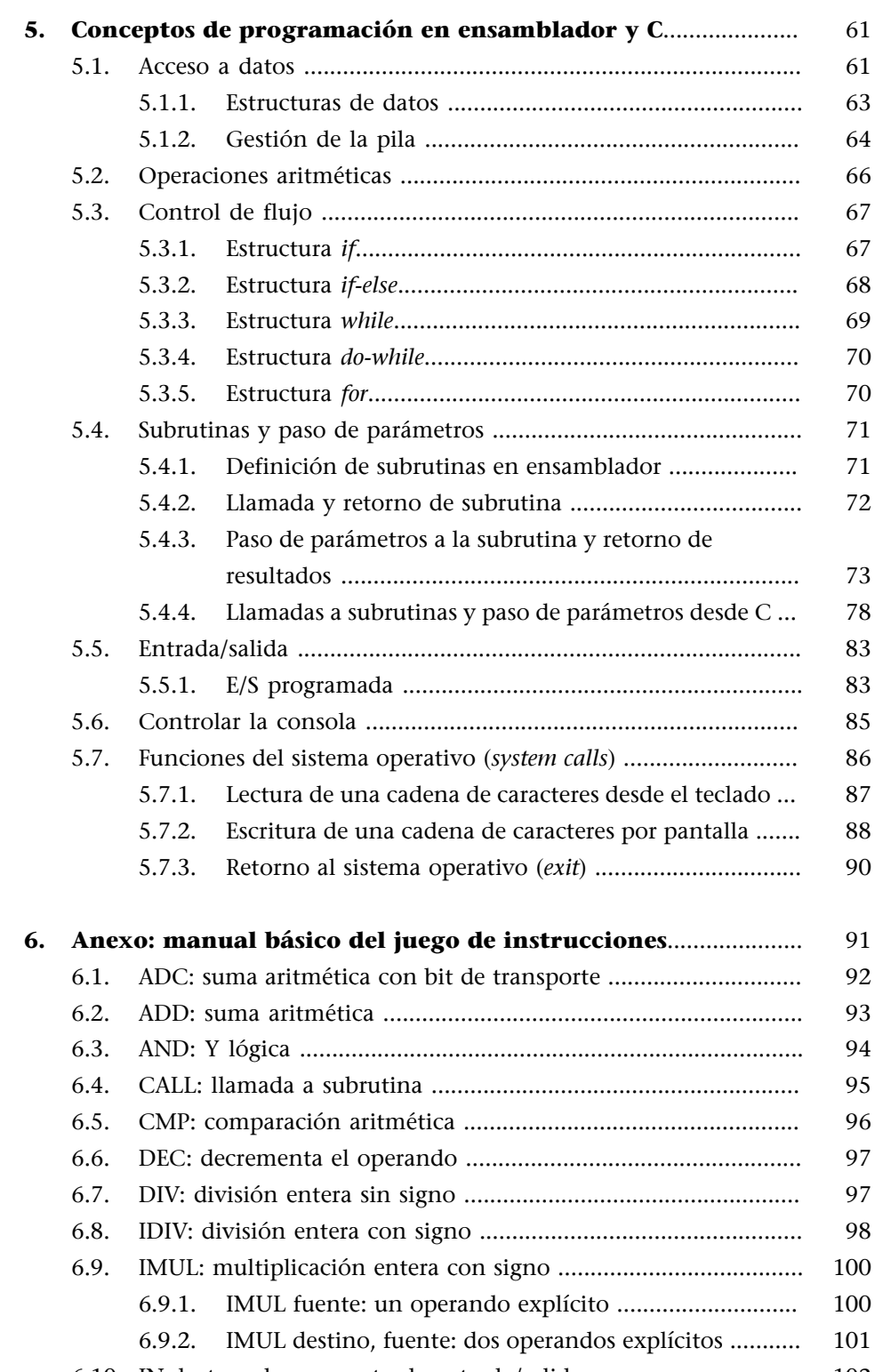

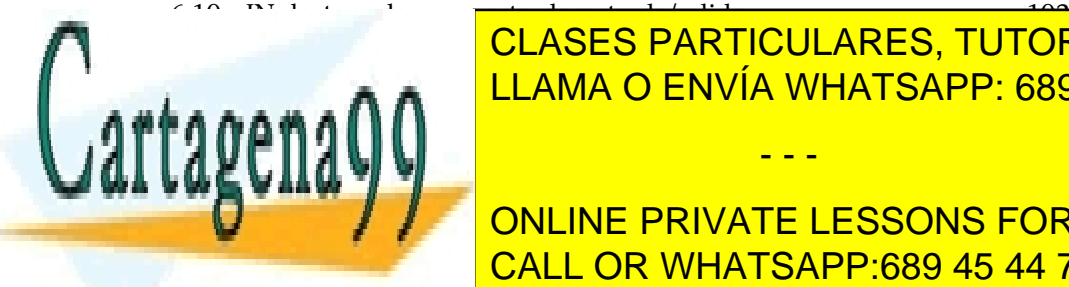

CLASES PARTICULARES, TUTORÍAS TÉCNICAS ONLINE <u>LLAMA O ENVÍA WHATSAPP: 689 45 44 70</u>

**ONLINE PRIVATE LESSONS F[OR](#page-105-0) SCIENCE STUDENTS** 6.16. [LOOP: bucle hasta RCX=0 ..........................................................](#page-106-0) 107 CALL OR WHATSAPP:689 45 [44 7](#page-106-0)0

6.18. [MUL: multiplicación entera sin signo ........................................](#page-107-0) [108](#page-107-0)

www.cartagena99.com no se hace responsable de la información contenida en el presente documento en virtud al Artículo 17.1 de la Ley de Servicios de la Sociedad de la Información y de Comercio Electrónico, de 11 de julio de 2002. Si la información contenida en el documento es ilícita o lesiona bienes o derechos de un tercero háganoslo saber y será retirada.

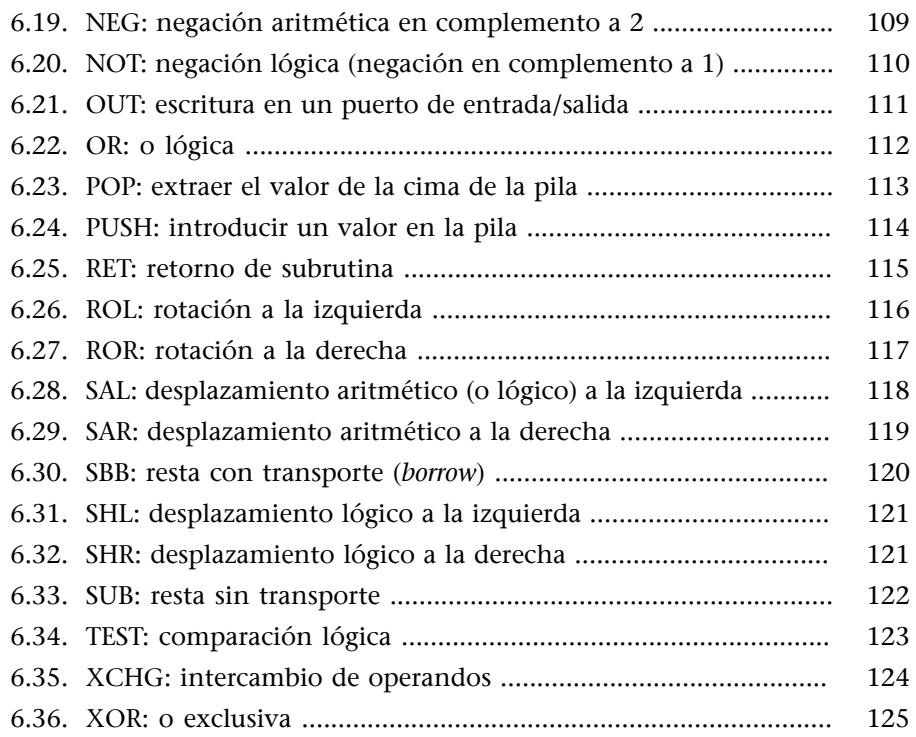

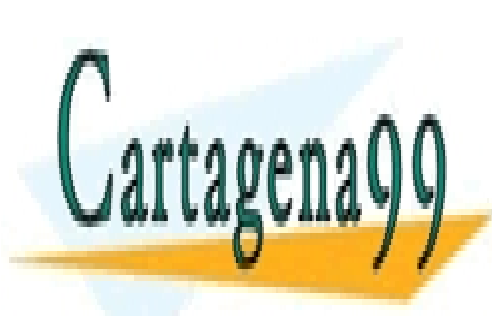

CLASES PARTICULARES, TUTORÍAS TÉCNICAS ONLINE LLAMA O ENVÍA WHATSAPP: 689 45 44 70

ONLINE PRIVATE LESSONS FOR SCIENCE STUDENTS CALL OR WHATSAPP:689 45 44 70

www.cartagena99.com no se hace responsable de la información contenida en el presente documento en virtud al Artículo 17.1 de la Ley de Servicios de la Sociedad de la Información y de Comercio Electrónico, de 11 de julio de 2002. Si la información contenida en el documento es ilícita o lesiona bienes o derechos de un tercero háganoslo saber y será retirada.

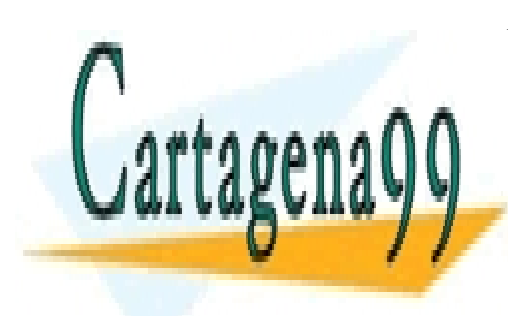

CLASES PARTICULARES, TUTORÍAS TÉCNICAS ONLINE LLAMA O ENVÍA WHATSAPP: 689 45 44 70

ONLINE PRIVATE LESSONS FOR SCIENCE STUDENTS CALL OR WHATSAPP:689 45 44 70

www.cartagena99.com no se hace responsable de la información contenida en el presente documento en virtud al Artículo 17.1 de la Ley de Servicios de la Sociedad de la Información y de Comercio Electrónico, de 11 de julio de 2002. Si la información contenida en el documento es ilícita o lesiona bienes o derechos de un tercero háganoslo saber y será retirada.

# **Introducción**

<span id="page-6-0"></span>En este módulo nos centraremos en la programación de bajo nivel con el fin de conocer las especificaciones más relevantes de una arquitectura real concreta. En nuestro caso se trata de la arquitectura x86-64 (también denominada *AMD64* o *Intel 64*).

El lenguaje utilizado para programar a bajo nivel un computador es el lenguaje de ensamblador, pero para facilitar el desarrollo de aplicaciones y ciertas operaciones de E/S, utilizaremos un lenguaje de alto nivel, el lenguaje C; de esta manera, podremos organizar los programas según las especificaciones de un lenguaje de alto nivel, que son más flexibles y potentes, e implementar ciertas funciones con ensamblador para trabajar a bajo nivel los aspectos más relevantes de la arquitectura de la máquina.

La importancia del lenguaje de ensamblador radica en el hecho de que es el lenguaje simbólico que trabaja más cerca del procesador. Prácticamente todas las instrucciones de ensamblador tienen una correspondencia directa con las instrucciones binarias del código máquina que utiliza directamente el procesador. Esto lleva a que el lenguaje sea relativamente sencillo, pero que tenga un gran número de excepciones y reglas definidas por la misma arquitectura del procesador, y a la hora de programar, además de conocer las especificaciones del lenguaje, hay que conocer también las especificaciones de la arquitectura.

Así pues, este lenguaje permite escribir programas que pueden aprovechar todas las características de la máquina, lo que facilita la comprensión de la estructura interna del procesador. También puede aclarar algunas de las características de los lenguajes de alto nivel que quedan escondidas en su compilación.

El contenido del módulo se divide en siete apartados que tratan los siguientes temas:

• Descripción de la arquitectura x86-64 desde el punto de vista del programador, y en concreto del modo de 64 bits, en el cual se desarrollarán las

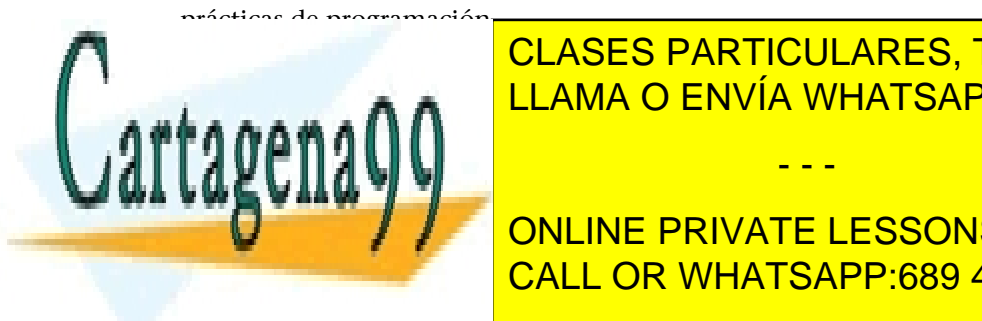

• Descripción del entorno de programación con el que se trabajará: edición, LLAMA O ENVÍA WHATSAPP: 689 45 44 70 CLASES PARTICULARES, TUTORÍAS TÉCNICAS ONLINE - - -

ONLINE PRIVATE LESSONS FOR SCIENCE STUDENTS CALL OR WHATSAPP:689 45 44 70

www.cartagena99.com no se hace responsable de la información contenida en el presente documento en virtud al Artículo 17.1 de la Ley de Servicios de la Sociedad de la Información y de Comercio Electrónico, de 11 de julio de 2002. Si la información contenida en el documento es ilícita o lesiona bienes o derechos de un tercero háganoslo saber y será retirada.

- Introducción a la programación en lenguaje C.
- Conceptos de programación en lenguaje de ensamblador y en lenguaje C, y cómo utilizar funciones escritas en ensamblador dentro de programas en C.
- También se incluye una referencia de las instrucciones más habituales del lenguaje de ensamblador con ejemplos de uso de cada una.

Este módulo no pretende ser un manual que explique todas las características del lenguaje de ensamblador y del lenguaje C, sino una guía que permita iniciarse en la programación a bajo nivel (hacer programas) con la ayuda de un lenguaje de alto nivel como el C.

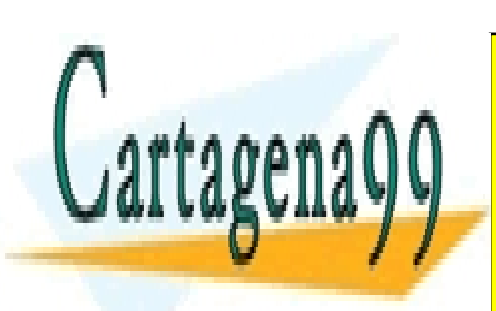

CLASES PARTICULARES, TUTORÍAS TÉCNICAS ONLINE LLAMA O ENVÍA WHATSAPP: 689 45 44 70

ONLINE PRIVATE LESSONS FOR SCIENCE STUDENTS CALL OR WHATSAPP:689 45 44 70

www.cartagena99.com no se hace responsable de la información contenida en el presente documento en virtud al Artículo 17.1 de la Ley de Servicios de la Sociedad de la Información y de Comercio Electrónico, de 11 de julio de 2002. Si la información contenida en el documento es ilícita o lesiona bienes o derechos de un tercero háganoslo saber y será retirada.

# **Objetivos**

<span id="page-8-0"></span>Con el estudio de este módulo se pretende que el estudiante alcance los objetivos siguientes:

- **1.** Aprender a utilizar un entorno de programación con lenguaje C y lenguaje de ensamblador.
- **2.** Conocer el repertorio de instrucciones básicas de los procesadores de la familia x86-64, las diferentes formas de direccionamiento para tratar los datos y el control de flujo dentro de un programa.
- **3.** Saber estructurar en subrutinas un programa; pasar y recibir parámetros.
- **4.** Tener una idea global de la arquitectura interna del procesador según las características del lenguaje de ensamblador.

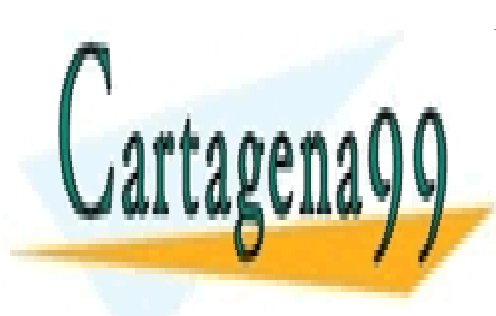

CLASES PARTICULARES, TUTORÍAS TÉCNICAS ONLINE LLAMA O ENVÍA WHATSAPP: 689 45 44 70

ONLINE PRIVATE LESSONS FOR SCIENCE STUDENTS CALL OR WHATSAPP:689 45 44 70

www.cartagena99.com no se hace responsable de la información contenida en el presente documento en virtud al Artículo 17.1 de la Ley de Servicios de la Sociedad de la Información y de Comercio Electrónico, de 11 de julio de 2002. Si la información contenida en el documento es ilícita o lesiona bienes o derechos de un tercero háganoslo saber y será retirada.

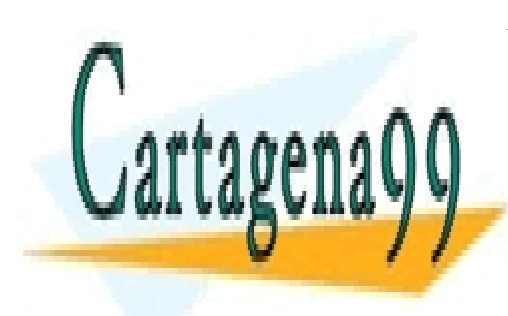

CLASES PARTICULARES, TUTORÍAS TÉCNICAS ONLINE LLAMA O ENVÍA WHATSAPP: 689 45 44 70

ONLINE PRIVATE LESSONS FOR SCIENCE STUDENTS CALL OR WHATSAPP:689 45 44 70

www.cartagena99.com no se hace responsable de la información contenida en el presente documento en virtud al Artículo 17.1 de la Ley de Servicios de la Sociedad de la Información y de Comercio Electrónico, de 11 de julio de 2002. Si la información contenida en el documento es ilícita o lesiona bienes o derechos de un tercero háganoslo saber y será retirada.

# **1. Arquitectura del computador**

<span id="page-10-0"></span>En este apartado se describirán a grandes rasgos los modos de operación y los elementos más importantes de la organización de un computador basado en la arquitectura x86-64 desde el punto de vista del juego de instrucciones utilizado por el programador.

x86-64 es una ampliación de la arquitectura x86. La arquitectura x86 fue lanzada por Intel con el procesador Intel 8086 en el año 1978 como una arquitectura de 16 bits. Esta arquitectura de Intel evolucionó a una arquitectura de 32 bits cuando apareció el procesador Intel 80386 en el año 1985, denominada inicialmente *i386* o *x86-32* y finalmente *IA-32*. Desde 1999 hasta el 2003, AMD amplió esta arquitectura de 32 bits de Intel a una de 64 bits y la llamó *x86-64* en los primeros documentos y posteriormente *AMD64.* Intel pronto adoptó las extensiones de la arquitectura de AMD bajo el nombre de *IA-32e* o *EM64T*, y finalmente la denominó *Intel 64*.

### **IA-64**

Hay que apuntar que, con el procesador Itanium, Intel ha lanzado una arquitectura denominada *IA-64*, derivada de la IA-32 pero con especificaciones diferentes de la arquitectura x86-64 y que no es compatible con el juego de instrucciones desde un punto de vista nativo de las arquitecturas x86, x86-32 o x86-64. La arquitectura IA-64 se originó en Hewlett-Packard (HP) y más tarde fue desarrollada conjuntamente con Intel para ser utilizada en los servidores empresariales y sistemas de computación de alto rendimiento.

La arquitectura x86-64 (AMD64 o Intel 64) de 64 bits da un soporte mucho mayor al espacio de direcciones virtuales y físicas, proporciona registros de propósito general de 64 bits y otras mejoras que conoceremos más adelante.

Cualquier procesador actual también dispone de una serie de unidades específicas para trabajar con números en punto flotante (juego de instrucciones de la FPU), y de extensiones para trabajar con datos multimedia (juego de instrucciones MMX y SSE en el caso de Intel, o 3DNow! en el caso de AMD). Estas partes no se describen en estos materiales, ya que quedan fuera del programa de la asignatura.

Nos centraremos, por lo tanto, en las partes relacionadas con el trabajo con

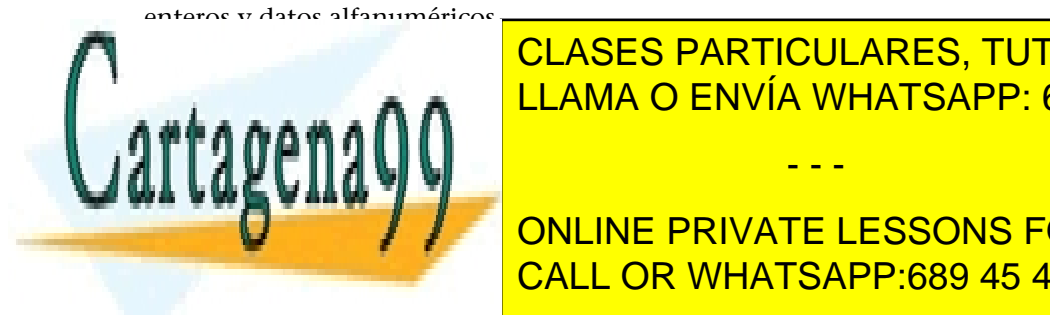

CLASES PARTICULARES, TUTORÍAS TÉCNICAS ONLINE LLAMA O ENVÍA WHATSAPP: 689 45 44 70

<span id="page-10-1"></span>**CONLINE PRIVATE LESSONS FOR SCIENCE STUDENTS** de los mismos de la <mark>CALL OR WHATSAPP:689 45 44 70</mark>, lo que permite permite permite permite de la arqu

www.cartagena99.com no se hace responsable de la información contenida en el presente documento en virtud al Artículo 17.1 de la Ley de Servicios de la Sociedad de la Información y de Comercio Electrónico, de 11 de julio de 2002. Si la información contenida en el documento es ilícita o lesiona bienes o derechos de un tercero háganoslo saber y será retirada.

mantener la compatibilidad y ejecutar aplicaciones de 16 y 32 bits, pero además añaden un modo nuevo denominado *modo extendido* (o modo *IA-32e*, en el caso de Intel), dentro del cual se puede trabajar en modo real de 64 bits.

Los procesadores actuales soportan diferentes modos de operación, pero como mínimo disponen de un modo protegido y de un modo supervisor.

El modo de supervisor es utilizado por el núcleo del sistema para las tareas de bajo nivel que necesitan un acceso sin restricciones al hardware, como puede ser el control de la memoria o la comunicación con otros dispositivos. El modo protegido, en cambio, se utiliza para casi todo el resto de las tareas.

Cuando ejecutamos programas en modo protegido, solo podremos utilizar el hardware haciendo llamadas al sistema operativo, que es el que lo puede controlar en modo supervisor. Puede haber otros modos similares al protegido, como el modo virtual, que se utiliza para emular otros procesadores de la misma familia, y de esta manera mantener la compatibilidad con los procesadores anteriores.

Cuando un equipo se inicia por primera vez se ejecutan los programas de la BIOS, del gestor de arranque y del sistema operativo que tienen acceso ilimitado al hardware; cuando el equipo se ha iniciado, el sistema operativo puede pasar el control a otro programa y poner el procesador en modo protegido.

En modo protegido, los programas tienen acceso a un conjunto más limitado de instrucciones y solo podrán dejar el modo protegido haciendo una petición de interrupción que devuelve el control al sistema operativo; de esta manera se garantiza el control para acceder al hardware.

Modo extendido Modo Modo de compatibilidad 64-bits Modo de gerencia CLASES PARTICULARES, TUTORÍAS TÉCNICAS ONLINE LLAMA O ENVÍA WHATSAPP: 689 45 44 70 - - - ONLINE PRIVATE LESSONS FOR SCIENCE STUDENTS CALL OR WHATSAPP:689 45 44 70

Modos de operación de la arquitectura x86-64

www.cartagena99.com no se hace responsable de la información contenida en el presente documento en virtud al Artículo 17.1 de la Ley de Servicios de la Sociedad de la Información y de Comercio Electrónico, de 11 de julio de 2002. Si la información contenida en el documento es ilícita o lesiona bienes o derechos de un tercero háganoslo saber y será retirada.

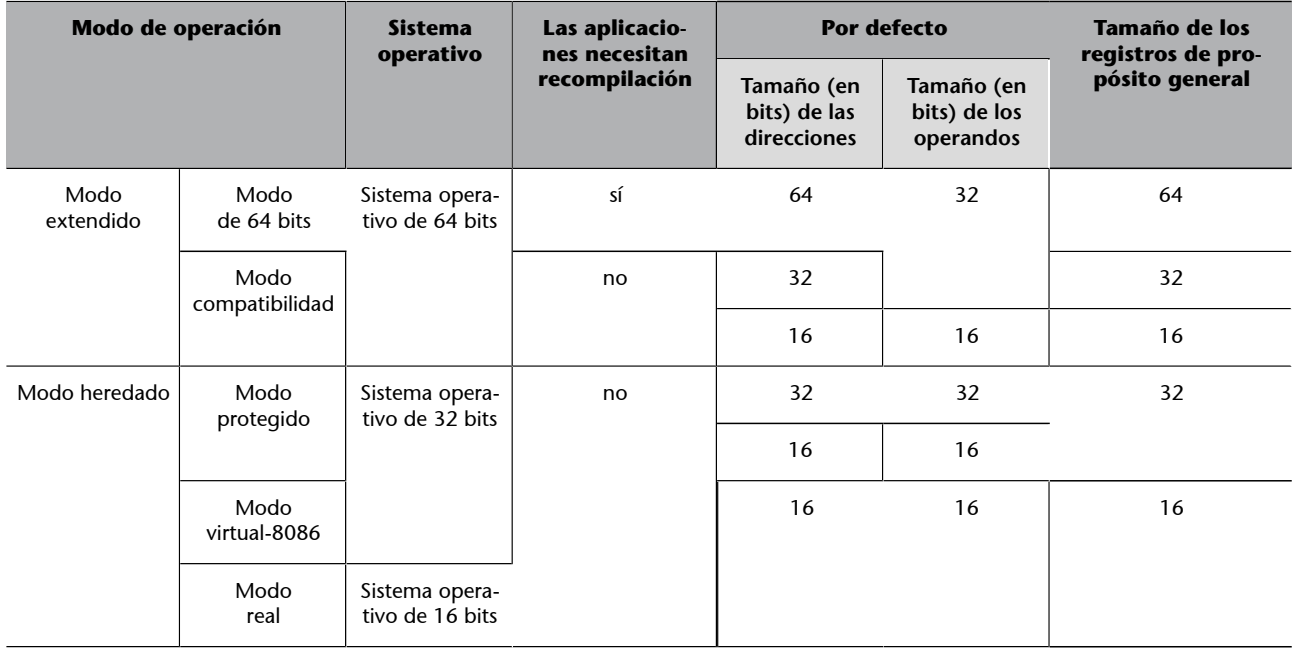

#### Características de los dos modos principales de operación en la arquitectura x86-64

## **1.1.1. Modo extendido de 64 bits**

<span id="page-12-0"></span>El modo extendido de 64 bits es utilizado por los sistemas operativos de 64 bits. Dentro de este modo general, se dispone de un modo de operación de 64 bits y de un modo de compatibilidad con los modos de operación de las arquitecturas de 16 y 32 bits.

En un sistema operativo de 64 bits, los programas de 64 bits se ejecutan en modo de 64 bits y las aplicaciones de 16 y 32 bits se ejecutan en modo de compatibilidad. Los programas de 16 y 32 bits que se tengan que ejecutar en modo real o virtual x86 no se podrán ejecutar en modo extendido si no son emulados.

## **Modo de 64 bits**

El modo de 64 bits proporciona acceso a 16 registros de propósito general de 64 bits. En este modo se utilizan direcciones virtuales (o lineales) que por defecto son de 64 bits y se puede acceder a un espacio de memoria lineal de  $2^{64}$  bytes.

El tamaño por defecto de los operandos se mantiene en 32 bits para la mayoría de las instrucciones.

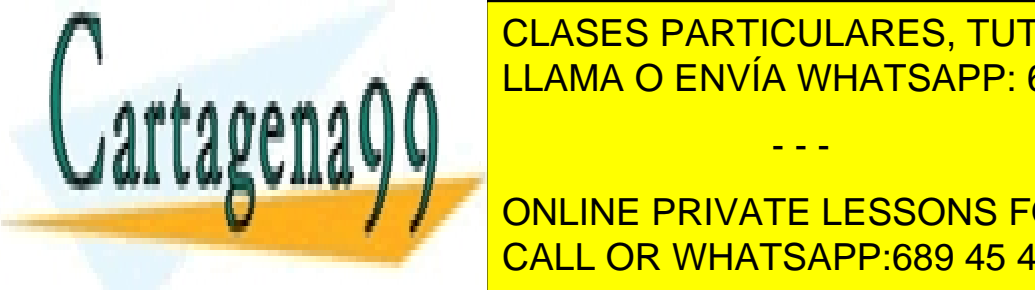

El tamaño por defensa en cada individualmente en cada individualmente en cada instrucceción mediante modificadores. Además, soporta direccionamiento relativo a CLASES PARTICULARES, TUTORÍAS TÉCNICAS ONLINE - - -

> ONLINE PRIVATE LESSONS FOR SCIENCE STUDENTS CALL OR WHATSAPP:689 45 44 70

www.cartagena99.com no se hace responsable de la información contenida en el presente documento en virtud al Artículo 17.1 de la Ley de Servicios de la Sociedad de la Información y de Comercio Electrónico, de 11 de julio de 2002. Si la información contenida en el documento es ilícita o lesiona bienes o derechos de un tercero háganoslo saber y será retirada. El modo de compatibilidad permite a un sistema operativo de 64 bits ejecutar directamente aplicaciones de 16 y 32 bits sin necesidad de recompilarlas.

En este modo, las aplicaciones pueden utilizar direcciones de 16 y 32 bits, y pueden acceder a un espacio de memoria de 4 Gbytes. El tamaño de los operandos puede ser de 16 y 32 bits.

Desde el punto de vista de las aplicaciones, se ve como si se estuviera trabajando en el modo protegido dentro del modo heredado.

## **1.1.2. Modo heredado de 16 y 32 bits**

<span id="page-13-0"></span>El modo heredado de 16 y 32 bits es utilizado por los sistemas operativos de 16 y 32 bits. Cuando el sistema operativo utiliza los modos de 16 bits o de 32 bits, el procesador actúa como un procesador x86 y solo se puede ejecutar código de 16 o 32 bits. Este modo solo permite utilizar direcciones de 32 bits, de manera que limita el espacio de direcciones virtual a 4 GB.

Dentro de este modo general hay tres modos:

**1)Modoreal**. Implementa el modo de programación del Intel 8086, con algunas extensiones, como la capacidad de poder pasar al modo protegido o al modo de gestión del sistema. El procesador se coloca en modo real al iniciar el sistema y cuando este se reinicia.

Es el único modo de operación que permite utilizar un sistema operativo de 16 bits.

El modo real se caracteriza por disponer de un espacio de memoria segmentado de 1 MB con direcciones de memoria de 20 bits y acceso a las direcciones del hardware (sistema de E/S). No proporciona soporte para la protección de memoria en sistemas multitarea ni de código con diferentes niveles de privilegio.

**2)Modoprotegido**. Este es el modo por defecto del procesador. Permite utilizar características como la memoria virtual, la paginación o la computación multitarea.

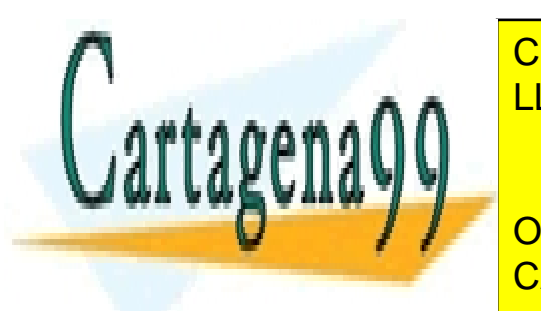

ENTRE la <mark>CLASES PARTICULARES, TUTORÍAS TÉCNICAS ONLINE</mark> <u>modo real, modo real, modo virtualismente tarea en ejecución. En ejecución en ejecución en ejecución.</u>

> ONLINE PRIVATE LESSONS FOR SCIENCE STUDENTS CALL OR WHATSAPP:689 45 44 70

www.cartagena99.com no se hace responsable de la información contenida en el presente documento en virtud al Artículo 17.1 de la Ley de Servicios de la Sociedad de la Información y de Comercio Electrónico, de 11 de julio de 2002. Si la información contenida en el documento es ilícita o lesiona bienes o derechos de un tercero háganoslo saber y será retirada.

#### **1.1.3. El modo de gestión de sistema**

<span id="page-14-0"></span>El modo de gestión de sistema o *system management mode* (SMM) es un modo de operación transparente del software convencional (sistema operativo y aplicaciones). En este modo se suspende la ejecución normal (incluyendo el sistema operativo) y se ejecuta un software especial de alto privilegio diseñado para controlar el sistema. Tareas habituales de este modo son la gestión de energía, tareas de depuración asistidas por hardware, ejecución de microhardware o un software asistido por hardware. Este modo es utilizado básicamente por la BIOS y por los controladores de dispositivo de bajo nivel.

Accedemos al SMM mediante una interrupción de gestión del sistema (SMI, *system management interrupt*). Una SMI puede ser generada por un acontecimiento independiente o ser disparada por el software del sistema por el acceso a una dirección de E/S considerada especial por la lógica de control del sistema.

## **1.2. El modo de 64 bits**

<span id="page-14-1"></span>En este subapartado analizaremos con más detalle las características más importantes del modo de 64 bits de la arquitectura x86-64.

Los elementos que desde el punto de vista del programador son visibles en este modo de operación son los siguientes:

**1)Espaciodememoria**: un programa en ejecución en este modo puede acceder a un espacio de direcciones lineal de  $2^{64}$  bytes. El espacio físico que realmente puede dirigir el procesador es inferior y depende de la implementación concreta de la arquitectura.

**2)Registros**: hay 16 registros de propósito general de 64 bits, que soportan operaciones de byte (8 bits), word (16 bits), double word (32 bits) y quad word (64 bits).

- El registro contador de programa (RIP, *instruction pointer register*) es de 64 bits.
- El registro de bits de estado también es de 64 bits (RFLAGS). Los 32 bits de la parte alta están reservados; los 32 bits de la parte baja son accesibles y

**CLASES PARTICULARES, TUTORÍAS TÉCNICAS ONLINE** LIAMA O ENVÍA WHATSAPP: 689 45 44 70

> ONLINE PRIVATE LESSONS FOR SCIENCE STUDENTS CALL OR WHATSAPP:689 45 44 70

Es importante para el programador de bajo nivel conocer las características más relevantes de este modo, ya que será el modo en el que se desarrollarán las prácticas de programación.

**Nota**

www.cartagena99.com no se hace responsable de la información contenida en el presente documento en virtud al Artículo 17.1 de la Ley de Servicios de la Sociedad de la Información y de Comercio Electrónico, de 11 de julio de 2002. Si la información contenida en el documento es ilícita o lesiona bienes o derechos de un tercero háganoslo saber y será retirada.

#### Entorno de ejecución en el modo de 64 bits

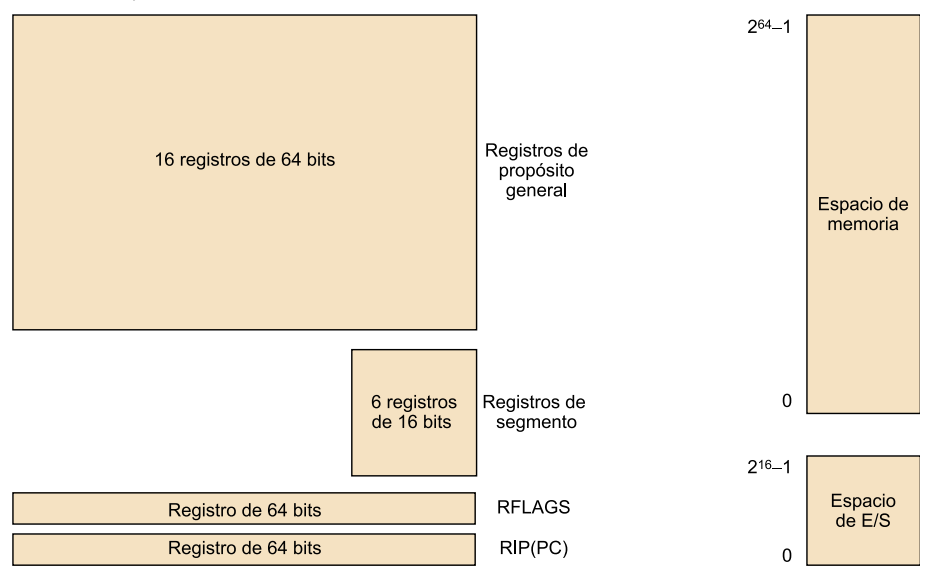

## **1.2.1. Organización de la memoria**

<span id="page-15-0"></span>El procesador accede a la memoria utilizando direcciones físicas de memoria. El tamaño del espacio de direcciones físico accesible para los procesadores depende de la implementación: supera los 4 Gbytes, pero es inferior a los 2<sup>64</sup> bytes posibles.

En el modo de 64 bits, la arquitectura proporciona soporte a un espacio de direcciones virtual o lineal de 64 bits (direcciones de 0 a  $2^{64}$  – 1), pero como el espacio de direcciones físico es inferior al espacio de direcciones lineal, es necesario un mecanismo de correspondencia entre las direcciones lineales y las direcciones físicas (mecanismo de paginación).

Al trabajar en un espacio lineal de direcciones, no se utilizan mecanismos de segmentación de la memoria, de manera que no son necesarios los registros de segmentos, excepto los registros de segmento FS y GS, que se pueden utilizar como registro base en el cálculo de direcciones de los modos de direccionamiento relativo.

## **Paginación**

Este mecanismo es transparente para los programas de aplicación, y por lo

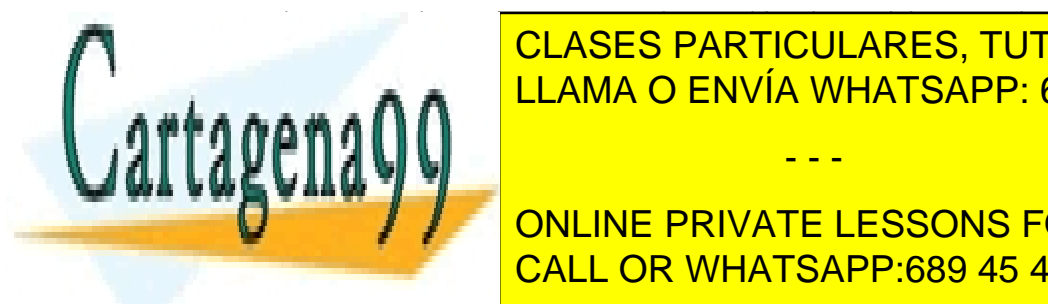

**TANTO PARTICULARES, TUTORÍAS TÉCNICAS ONLINE** LLAMA O ENVÍA WHATSAPP: 689 45 44 70

**Ware del single signal on LINE PRIVATE LESSONS FOR SCIENCE STUDENTS** CALL OR WHATSAPP:689 45 44 70

www.cartagena99.com no se hace responsable de la información contenida en el presente documento en virtud al Artículo 17.1 de la Ley de Servicios de la Sociedad de la Información y de Comercio Electrónico, de 11 de julio de 2002. Si la información contenida en el documento es ilícita o lesiona bienes o derechos de un tercero háganoslo saber y será retirada.

Básicamente, una dirección virtual se divide en campos, y cada campo actúa como índice dentro de una de las tablas de traducción. Cada valor en la posición indexada actúa como dirección base de la tabla de traducción siguiente.

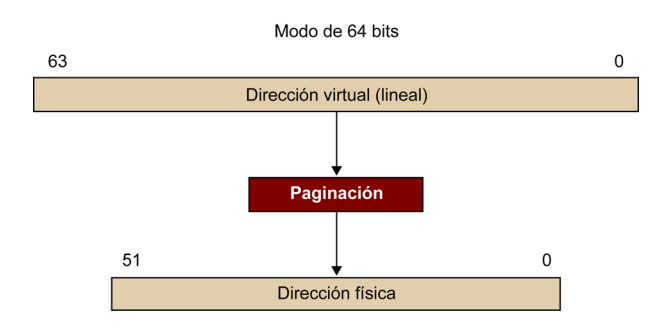

#### **Orden de los bytes**

Los procesadores x86-64 utilizan un sistema de ordenación de los bytes cuando se accede a los datos que se encuentran almacenados en la memoria. En concreto, se utiliza un sistema *little-endian*, en el cual el byte de menos peso de un dato ocupa la dirección más baja de memoria.

En los registros también se utiliza el orden *little-endian* y por este motivo el byte menos significativo de un registro se denomina *byte 0*.

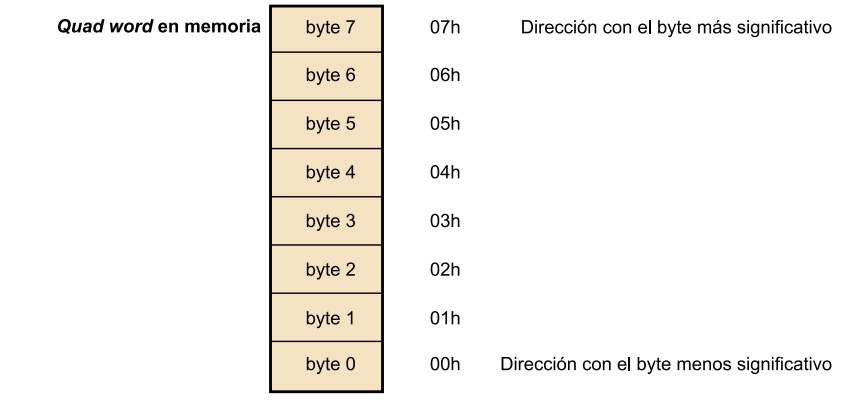

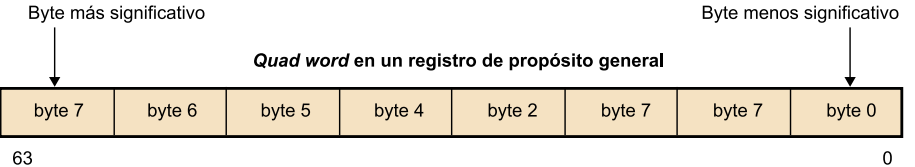

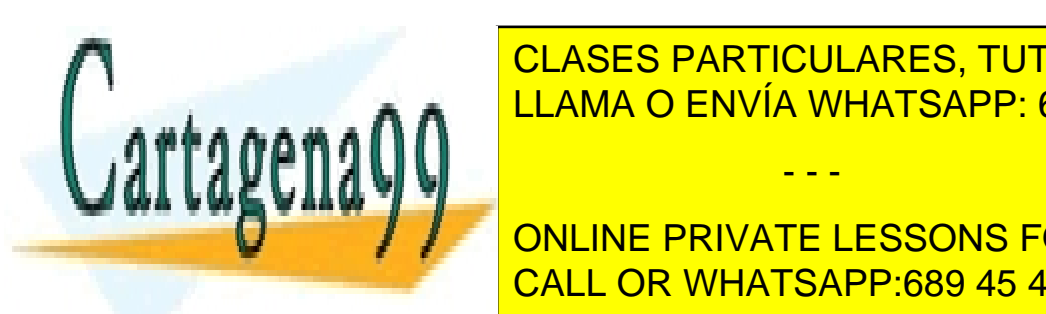

CLASES PARTICULARES, TUTORÍAS TÉCNICAS ONLINE LLAMA O ENVÍA WHATSAPP: 689 45 44 70

Los programas que se ejecutan en el modo compatibilidad generan direcciones de 32 bits. CALL OR WHATSAPP:689 45 44 70 ONLINE PRIVATE LESSONS FOR SCIENCE STUDENTS

www.cartagena99.com no se hace responsable de la información contenida en el presente documento en virtud al Artículo 17.1 de la Ley de Servicios de la Sociedad de la Información y de Comercio Electrónico, de 11 de julio de 2002. Si la información contenida en el documento es ilícita o lesiona bienes o derechos de un tercero háganoslo saber y será retirada.

dirección. Este proceso es gestionado por el hardware del procesador y es transparente para el programador.

## **Tamaño de los desplazamientos y de los valores inmediatos**

En el modo de 64 bits los desplazamientos utilizados en los direccionamientos relativos y los valores inmediatos son siempre de 32 bits, pero vienen extendidos a 64 bits manteniendo el signo.

Hay una excepción a este comportamiento: en la instrucción MOV se permite especificar un valor inmediato de 64 bits.

## **1.2.2. Registros**

<span id="page-17-0"></span>Los procesadores de la arquitectura x86-64 disponen de un banco de registros formado por registros de propósito general y registros de propósito específico.

Registros de propósito general hay 16 de 64 bits y de propósito específico hay 6 registros de segmento de 16 bits, también hay un registro de estado de 64 bits (RFLAGS) y un registro contador de programa también de 64 bits (RIP).

## **Registros de propósito general**

Son 16 registros de datos de 64 bits (8 bytes): RAX, RBX, RCX, RDX, RSI, RDI, RBP, RSP y R8-R15.

Los 8 primeros registros se denominan de manera parecida a los 8 registros de propósito general de 32 bits disponibles en la arquitectura IA-32 (EAX, EBX, ECX, EDX, ESI, EDI, EBP y ESP).

Los registros son accesibles de cuatro maneras diferentes:

**1)** Como registros completos de 64 bits (quad word).

**2)** Como registros de 32 bits (double word), accediendo a los 32 bits de menos peso.

**3)** Como registros de 16 bits (word), accediendo a los 16 bits de menos peso.

**4)** Como registros de 8 bits (byte), permitiendo acceder individualmente a uno o dos de los bytes de menos peso según el registro.

El acceso a registros de byte tiene ciertas limitaciones según el registro. A con-

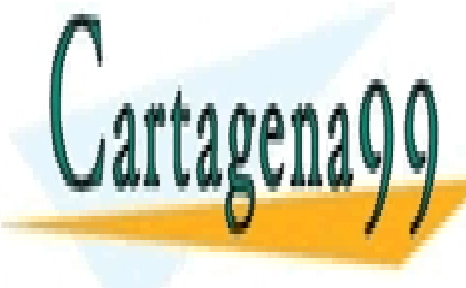

tinuación se <mark>CLASES PARTICULARES, TUTORÍAS TÉCNICAS ONLINE</mark> a registros de 89 45 de 889 44 70 de 80 de 81 bits y según el registro. El registro de 1870 de 1870 de 1870 de 1870

> ONLINE PRIVATE LESSONS FOR SCIENCE STUDENTS CALL OR WHATSAPP:689 45 44 70

www.cartagena99.com no se hace responsable de la información contenida en el presente documento en virtud al Artículo 17.1 de la Ley de Servicios de la Sociedad de la Información y de Comercio Electrónico, de 11 de julio de 2002. Si la información contenida en el documento es ilícita o lesiona bienes o derechos de un tercero háganoslo saber y será retirada.

| 63                 | 32 31              | 16 15<br>8     | 0<br>-7                       |
|--------------------|--------------------|----------------|-------------------------------|
| RAX, RBX, RCX, RDX |                    |                |                               |
|                    | EAX, EBX, ECX, EDX |                |                               |
|                    |                    | AX, BX, CX, DX |                               |
|                    |                    |                | AH, BH, CH, DH AL, BL, CL, DL |

Registros RSI, RDI, RBP, RSP

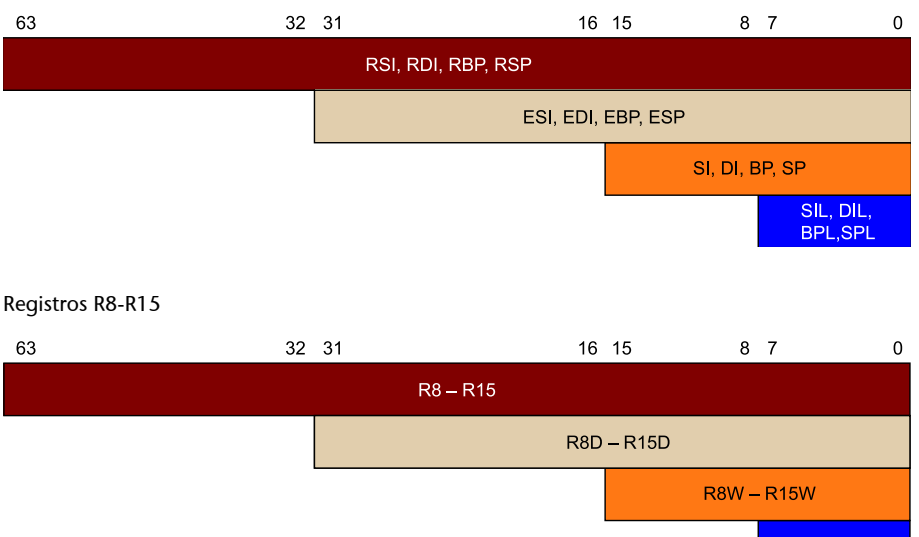

Hay algunas limitaciones en el uso de los registros de propósito general:

- En una misma instrucción no se puede usar un registro del conjunto AH, BH, CH, DH junto con uno del conjunto SIL, DIL, BPL, SPL, R8B – R15B.
- Registro RSP: tiene una función especial, funciona como apuntador de pila, contiene siempre la dirección del primer elemento de la pila. Si lo utilizamos con otras finalidades, perderemos el acceso a la pila.
- Cuando se utiliza un registro de 32 bits como operando destino de una instrucción, la parte alta del registro está fijada en 0.

## **Registros de propósito específico**

Podemos distinguir varios registros de propósito específico:

**1)Registrosdesegmento**: hay 6 registros de segmento de 16 bits.

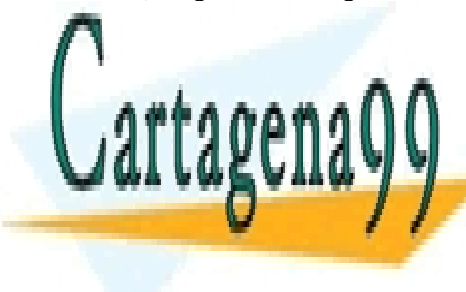

CLASES PARTICULARES, TUTORÍAS TÉCNICAS ONLINE LLAMA O ENVÍA WHATSAPP: 689 45 44 70

ONLINE PRIVATE LESSONS FOR SCIENCE STUDENTS CALL OR WHATSAPP:689 45 44 70

**R8B-R15B** 

www.cartagena99.com no se hace responsable de la información contenida en el presente documento en virtud al Artículo 17.1 de la Ley de Servicios de la Sociedad de la Información y de Comercio Electrónico, de 11 de julio de 2002. Si la información contenida en el documento es ilícita o lesiona bienes o derechos de un tercero háganoslo saber y será retirada.

Estos registros se utilizan básicamente en los modelos de memoria segmentados (heredados de la arquitectura IA-32). En estos modelos, la memoria se divide en segmentos, de manera que en un momento dado el procesador solo es capaz de acceder a seis segmentos de la memoria utilizando cada uno de los seis registros de segmento.

En el modo de 64 de bits, estos registros prácticamente no se utilizan, ya que se trabaja con el modelo de memoria lineal y el valor de estos registros se encuentra fijado en 0 (excepto en los registros FS y GS, que pueden ser utilizados como registros base en el cálculo de direcciones).

**2)Registrodeinstruccióno***instructionpointer***(RIP)**: es un registro de 64 bits que actúa como registro contador de programa (PC) y contiene la dirección efectiva (o dirección lineal) de la instrucción siguiente que se ha de ejecutar.

Cada vez que se lee una instrucción nueva de la memoria, se actualiza con la dirección de la instrucción siguiente que se tiene que ejecutar; también se puede modificar el contenido del registro durante la ejecución de una instrucción de ruptura de secuencia (llamada a subrutina, salto condicional o incondicional).

**3)Registrodeestadoo***Flagsregister***(RFLAGS)**: es un registro de 64 bits que contiene información sobre el estado del procesador e información sobre el resultado de la ejecución de las instrucciones.

Solo se utiliza la parte baja del registro (bits de 31 a 0), que corresponde al registro EFLAGS de la arquitectura IA-32; la parte alta del registro está reservada y no se utiliza.

El uso habitual del registro de estado consiste en consultar el valor individual de sus bits; eso se puede conseguir con instrucciones específicas, como, por ejemplo, las instrucciones de salto condicional que consultan uno o más bits para determinar si saltan o no según cómo ha dejado estos bits la última instrucción que los ha modificado (no ha de ser la última instrucción que se ha ejecutado).

#### **Bits de resultado**

Las instrucciones de salto condicional consultan algunos de los bits del registro, denominados *bits de resultado*. Hay más información sobre el tema en el manual básico del juego de instrucciones en el apartado 7 de este módulo.

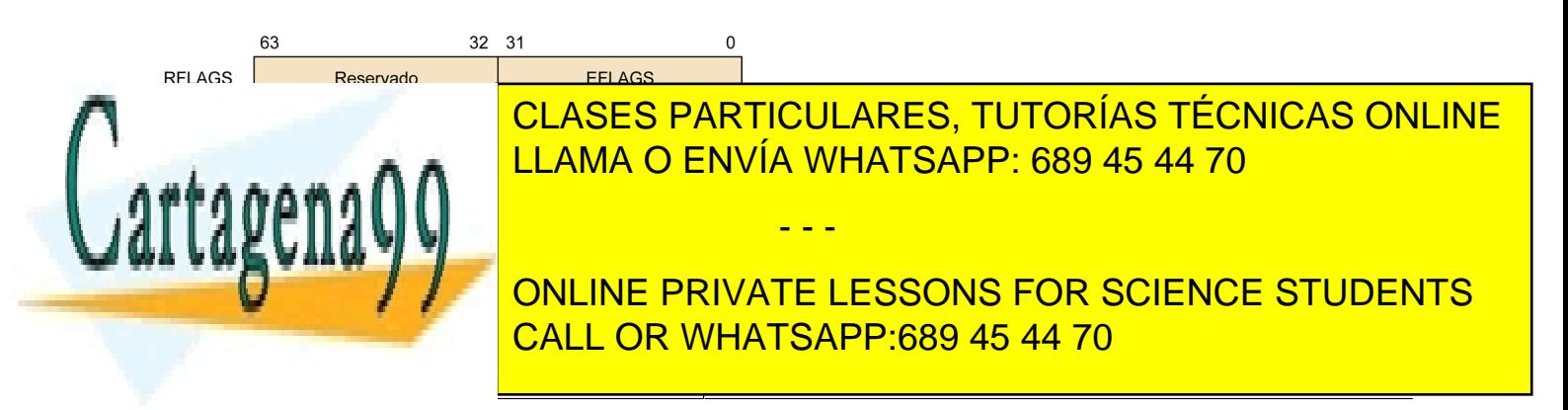

www.cartagena99.com no se hace responsable de la información contenida en el presente documento en virtud al Artículo 17.1 de la Ley de Servicios de la Sociedad de la Información y de Comercio Electrónico, de 11 de julio de 2002. Si la información contenida en el documento es ilícita o lesiona bienes o derechos de un tercero háganoslo saber y será retirada.

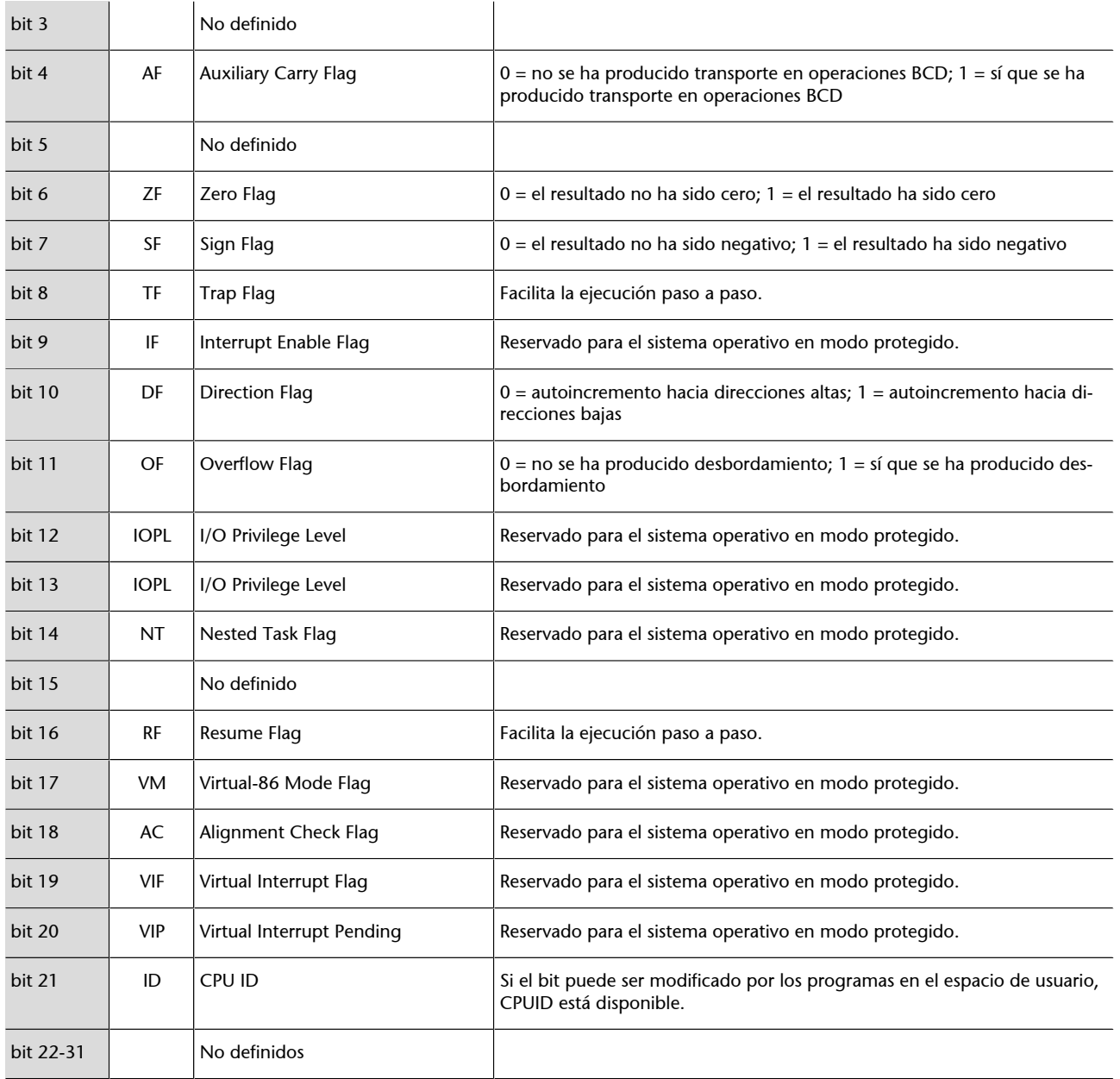

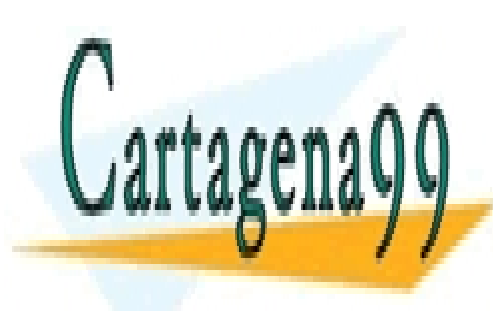

CLASES PARTICULARES, TUTORÍAS TÉCNICAS ONLINE LLAMA O ENVÍA WHATSAPP: 689 45 44 70

ONLINE PRIVATE LESSONS FOR SCIENCE STUDENTS CALL OR WHATSAPP:689 45 44 70

www.cartagena99.com no se hace responsable de la información contenida en el presente documento en virtud al Artículo 17.1 de la Ley de Servicios de la Sociedad de la Información y de Comercio Electrónico, de 11 de julio de 2002. Si la información contenida en el documento es ilícita o lesiona bienes o derechos de un tercero háganoslo saber y será retirada.

<span id="page-21-0"></span>Un programa es un conjunto de instrucciones que siguen unas normas sintácticas estrictas especificadas por un lenguaje de programación concreto y diseñado de manera que, cuando se ejecuta en una máquina concreta, realiza una tarea determinada sobre un conjunto de datos. Los programas, por lo tanto, están formados por código (instrucciones) y datos. De manera genérica, el fichero que contiene el conjunto de instrucciones y la definición de los datos que utilizaremos se denomina código fuente.

Para poder ejecutar un programa, lo hemos de traducir a un lenguaje que pueda entender el procesador; este proceso se llama habitualmente *compilación*. Convertimos el código fuente en código ejecutable. Este proceso para generar el código ejecutable normalmente se descompone en dos fases: en la primera fase el código fuente se traduce a un **código** objeto y en la segunda fase se enlaza este código objeto y otros códigos objeto del mismo tipo que ya tengamos generados, si es necesario, para generar el código ejecutable final.

#### **Código objeto**

El código objeto es un código de bajo nivel formado por una colección organizada de secuencias de códigos siguiendo un formato estándar. Cada secuencia, en general, contiene instrucciones para la máquina en la que se tiene que ejecutar el código para llevar a cabo alguna tarea concreta; también puede tener otro tipo de información asociada (por ejemplo, información de reubicación, comentarios o los símbolos del programa para la depuración).

Para iniciar la ejecución, es necesario que tanto el código como los datos (al menos una parte) estén cargados en la memoria del computador.

Para escribir un programa, hay que utilizar un lenguaje de programación que nos permita especificar el funcionamiento que se quiere que tenga el programa. Hay muchos lenguajes de programación y, según la funcionalidad que queramos dar al programa, será mejor utilizar uno u otro. En muchos casos, elegir uno no es una tarea fácil y puede condicionar mucho el desarrollo y el funcionamiento. Hay muchas maneras de clasificarlos, pero por el interés de

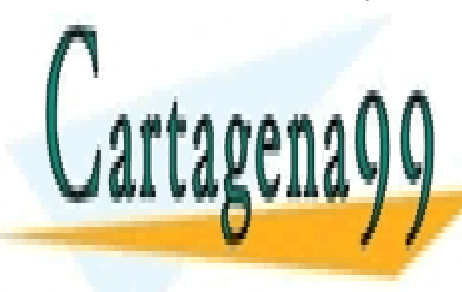

esta asignatura <mark>CLASES particulares, tutorías técnicas online</mark> clasificarem el nivel de abstracción (proximidad a la máquina) en dos en dos en dos en dos en dos en dos en do<br>La máquina de la máquina de la máquina de la máquina de la máquina de la máquina de la máquina de la máquina d

> ONLINE PRIVATE LESSONS FOR SCIENCE STUDENTS CALL OR WHATSAPP:689 45 44 70

www.cartagena99.com no se hace responsable de la información contenida en el presente documento en virtud al Artículo 17.1 de la Ley de Servicios de la Sociedad de la Información y de Comercio Electrónico, de 11 de julio de 2002. Si la información contenida en el documento es ilícita o lesiona bienes o derechos de un tercero háganoslo saber y será retirada.

Se denominan *lenguajes de bajo nivel* porque dependen de la arquitectura del procesador en el que queremos ejecutar el programa y porque no disponen de sentencias con una estructura lógica que faciliten la programación y la comprensión del código para el programador, sino que están formados por una lista de instrucciones específicas de una arquitectura.

Podemos distinguir entre dos lenguajes:

**a)Lenguajedemáquina**. Lenguaje que puede interpretar y ejecutar un procesador determinado. Este lenguaje está formado por instrucciones codificadas en binario (0 y 1). Es generado por un compilador a partir de las especificaciones de otro lenguaje simbólico o de alto nivel. Es muy difícil de entender para el programador y sería muy fácil cometer errores si se tuviera que codificar.

**b)Lenguajedeensamblador**. Lenguaje simbólico que se ha definido para que se puedan escribir programas con una sintaxis próxima al lenguaje de máquina, pero sin tener que escribir el código en binario, sino utilizando una serie de mnemónicos más fáciles de entender para el programador. Para ejecutar estos programas también es necesario un proceso de traducción, generalmente denominado *ensamblaje*, pero más sencillo que en los lenguajes de alto nivel.

2) Lenguajes de alto nivel. Los lenguajes de alto nivel no tienen relación directa con un lenguaje de máquina concreto, no dependen de la arquitectura del procesador en el que se ejecutarán y disponen de sentencias con una estructura lógica que facilitan la programación y la comprensión del código para el programador; las instrucciones habitualmente son palabras extraídas de un lenguaje natural, generalmente el inglés, para que el programador las pueda entender mejor. Para poder ejecutar programas escritos en estos lenguajes, es necesario un proceso previo de compilación para pasar de lenguaje de alto nivel a lenguaje de máquina; el código generado en este proceso dependerá de la arquitectura del procesador en el que se ejecutará.

## **2.1. Entorno de trabajo**

<span id="page-22-0"></span>El entorno de trabajo que utilizaremos para desarrollar los problemas y las prácticas de programación será un PC basado en procesadores x86-64 (Intel64

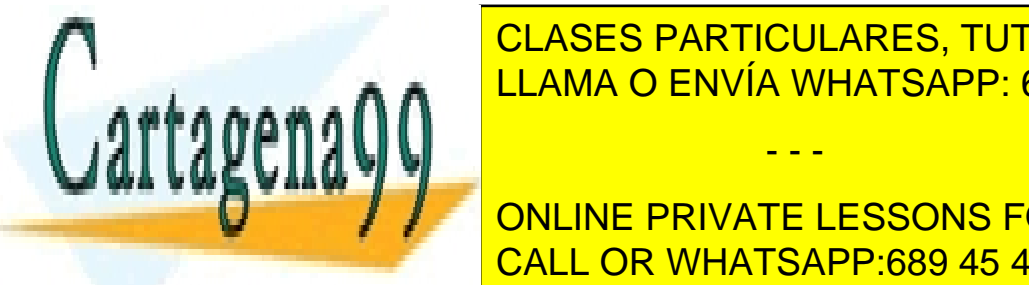

o AMDESI sobre el cual se ejecutar de <mark>CLASES PARTICULARES, TUTORÍAS TÉCNICAS ONLINE</mark>  $E = \frac{E}{2\pi}$ LLAMA O ENVÍA WHATSAPP: 689 45 44 70

> ONLINE PRIVATE LESSONS FOR SCIENCE STUDENTS CALL OR WHATSAPP:689 45 44 70

www.cartagena99.com no se hace responsable de la información contenida en el presente documento en virtud al Artículo 17.1 de la Ley de Servicios de la Sociedad de la Información y de Comercio Electrónico, de 11 de julio de 2002. Si la información contenida en el documento es ilícita o lesiona bienes o derechos de un tercero háganoslo saber y será retirada.

Los lenguajes de programación que utilizaremos para escribir el código fuente de los problemas y de las prácticas de programación de la asignatura serán: un lenguaje de alto nivel, el lenguaje C estándar, para diseñar el programa principal y las operaciones de E/S y un lenguaje de bajo nivel, el lenguaje ensamblador x86-64, para implementar funciones concretas y ver cómo trabaja esta arquitectura a bajo nivel.

Hay diferentes sintaxis de lenguaje ensamblador x86-64; utilizaremos la sintaxis NASM (Netwide Assembler), basada en la sintaxis Intel.

En el espacio de recursos del aula podéis encontrar documentación sobre la instalación y utilización de las herramientas necesarias para editar, compilar o ensamblar, enlazar, y depurar o ejecutar los problemas y las prácticas que se plantearán en esta asignatura, tanto para trabajar de forma nativa como desde un entorno de virtualización.

#### **Máquina virtual**

En el espacio de recursos de la asignatura os podéis descargar una imagen de una máquina virtual que ya tiene instalado un Linux de 64 bits y todas las herramientas del entorno de trabajo. Esta máquina virtual se podrá ejecutar en un sistema operativo Linux, o Windows; para poder ejecutarla, se debe instalar el software de virtualización.

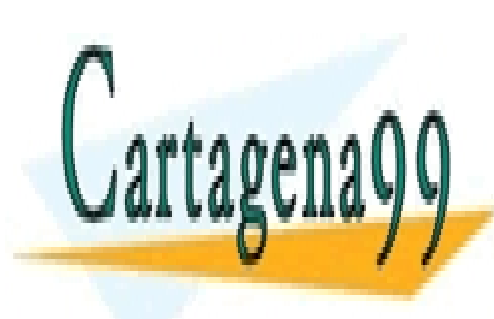

CLASES PARTICULARES, TUTORÍAS TÉCNICAS ONLINE LLAMA O ENVÍA WHATSAPP: 689 45 44 70

ONLINE PRIVATE LESSONS FOR SCIENCE STUDENTS CALL OR WHATSAPP:689 45 44 70

www.cartagena99.com no se hace responsable de la información contenida en el presente documento en virtud al Artículo 17.1 de la Ley de Servicios de la Sociedad de la Información y de Comercio Electrónico, de 11 de julio de 2002. Si la información contenida en el documento es ilícita o lesiona bienes o derechos de un tercero háganoslo saber y será retirada.

# **3. El lenguaje de ensamblador para la arquitectura x86-64**

## <span id="page-24-0"></span>**3.1. Estructura de un programa en ensamblador**

<span id="page-24-1"></span>Un programa ensamblador escrito con sintaxis NASM está formado por tres secciones o segmentos: *.data* para los datos inicializados, *.bss* para los datos no inicializados *y .text* para el código:

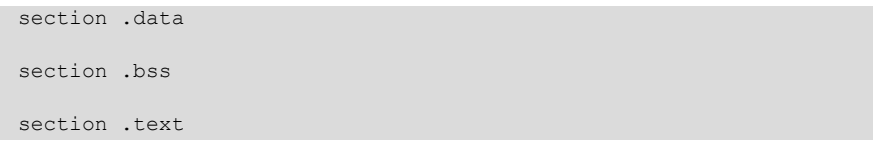

Para definir una sección se pueden utilizar indistintamente las directivas *section* y *segment*.

La sección .*bss* no es necesaria si se inicializan todas las variables que se declaran en la *sección .data*.

La sección *.text* permite también definir variables y, por lo tanto, permitiría prescindir también de la sección *.data*, aunque no es recomendable. Por lo tanto, esta es la única sección realmente obligatoria en todo programa.

La sección *.text* debe empezar siempre con la directiva *global*, que indica al GCC cuál es el punto de inicio del código. Cuando se utiliza GCC para generar un ejecutable, el nombre de la etiqueta donde se inicia la ejecución del código se ha de denominar obligatoriamente *main*; también ha de incluir una llamada al sistema operativo para finalizar la ejecución del programa y devolver el control al terminal desde el que hemos llamado al programa.

En el programa de ejemplo hola.asm utilizado anteriormente hemos destacado la declaración de las secciones *.data* y *.text*, la directiva global y la llamada al sistema operativo para finalizar la ejecución del programa.

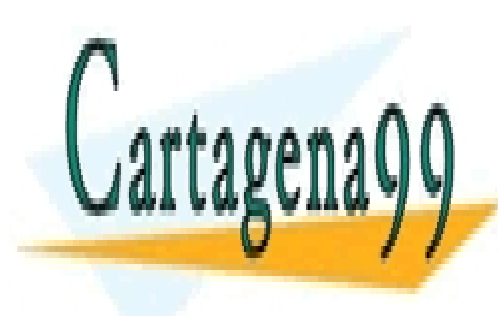

CLASES PARTICULARES, TUTORÍAS TÉCNICAS ONLINE LLAMA O ENVÍA WHATSAPP: 689 45 44 70

ONLINE PRIVATE LESSONS FOR SCIENCE STUDENTS CALL OR WHATSAPP:689 45 44 70

www.cartagena99.com no se hace responsable de la información contenida en el presente documento en virtud al Artículo 17.1 de la Ley de Servicios de la Sociedad de la Información y de Comercio Electrónico, de 11 de julio de 2002. Si la información contenida en el documento es ilícita o lesiona bienes o derechos de un tercero háganoslo saber y será retirada.

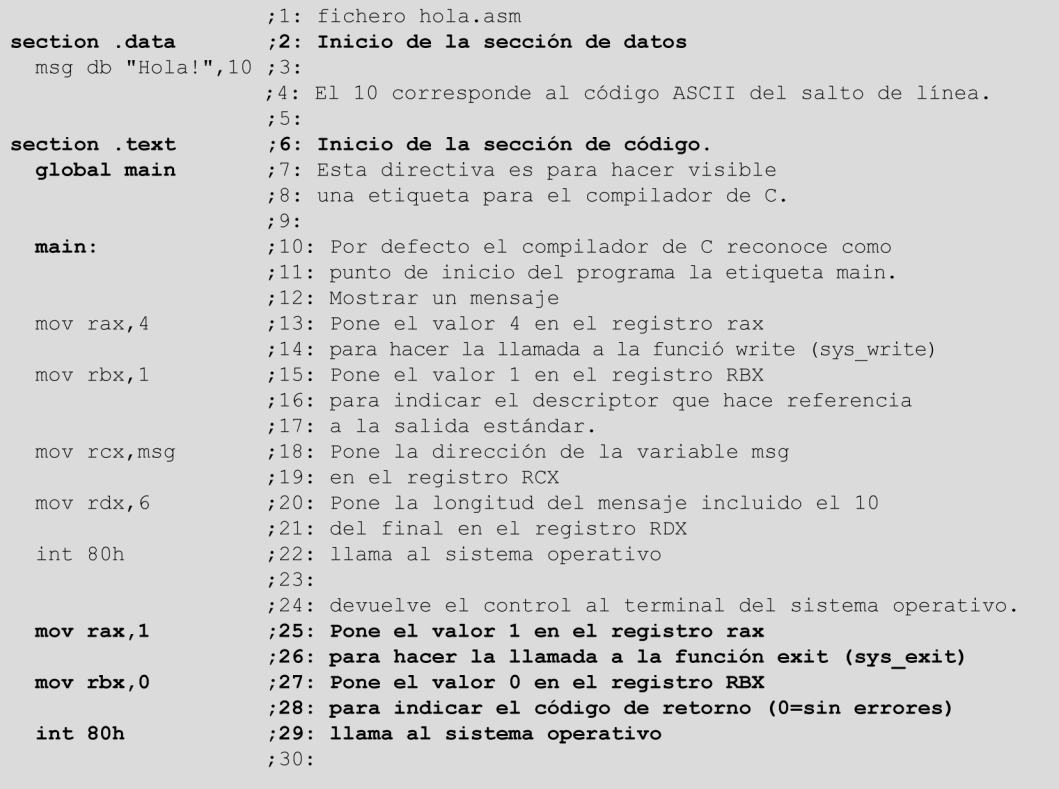

A continuación, se describen los diferentes elementos que se pueden introducir dentro de las secciones de un programa ensamblador.

## **3.2. Directivas**

<span id="page-25-0"></span>Las directivas son pseudooperaciones que solo son reconocidas por el ensamblador. No se deben confundir con las instrucciones, a pesar de que en algunos casos pueden añadir código a nuestro programa. Su función principal es declarar ciertos elementos de nuestro programa para que puedan ser identificados más fácilmente por el programador y también para facilitar la tarea de ensamblaje.

A continuación, explicaremos algunas de las directivas que podemos encontrar en un programa con código ensamblador y que tendremos que utilizar: definición de constantes, definición de variables y definición de otros elementos.

<span id="page-25-1"></span>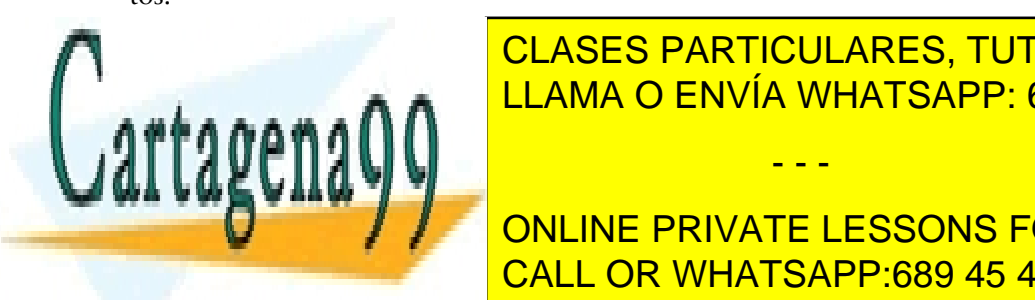

CLASES PARTICULARES, TUTORÍAS TÉCNICAS ONLINE LLAMA O ENVÍA WHATSAPP: 689 45 44 70

ONLINE PRIVATE LESSONS FOR SCIENCE STUDENTS CALL OR WHATSAPP:689 45 44 70

www.cartagena99.com no se hace responsable de la información contenida en el presente documento en virtud al Artículo 17.1 de la Ley de Servicios de la Sociedad de la Información y de Comercio Electrónico, de 11 de julio de 2002. Si la información contenida en el documento es ilícita o lesiona bienes o derechos de un tercero háganoslo saber y será retirada.

La declaración de constantes se puede hacer en cualquier parte del programa: al principio del programa fuera de las secciones *.data, .bss*, .*text* o dentro de cualquiera de las secciones anteriores.

Las constantes son útiles para facilitar la lectura y posibles modificaciones del código. Si, por ejemplo, utilizamos un valor en muchos lugares de un programa, como podría ser el tamaño de un vector, y queremos probar el programa con un valor diferente, tendremos que cambiar este valor en todos los lugares donde lo hemos utilizado, con la posibilidad de que dejemos uno sin modificar y, por lo tanto, de que alguna cosa no funcione; en cambio, si definimos una constante con este valor y en el código utilizamos el nombre de la constante, modificando el valor asignado a la constante, se modificará todo.

Para definir constantes se utiliza la directiva equ, de la manera siguiente:

nombre\_constante equ valor

#### **Ejemplos de definiciones de constantes**

tamañoVec equ 5 ServicioSO equ 80h Mensaje1 equ 'Hola'

## **3.2.2. Definición de variables**

<span id="page-26-0"></span>La declaración de variables en un programa en ensamblador se puede incluir en la sección *.data* o en la sección *.bss*, según el uso de cada una.

## **Sección** *.data***, variables inicializadas**

Las variables de esta sección se definen utilizando las siguientes directivas:

- db: define una variable de tipo byte, 8 bits.
- dw: define una variable de tipo palabra (word), 2 bytes = 16 bits.
- dd: define una variable de tipo doble palabra (double word), 2 palabras =  $4 bytes = 32 bits.$
- dq: define una variable de tipo cuádruple palabra (quad word), 4 palabras  $= 8$  bytes  $= 64$  bits.

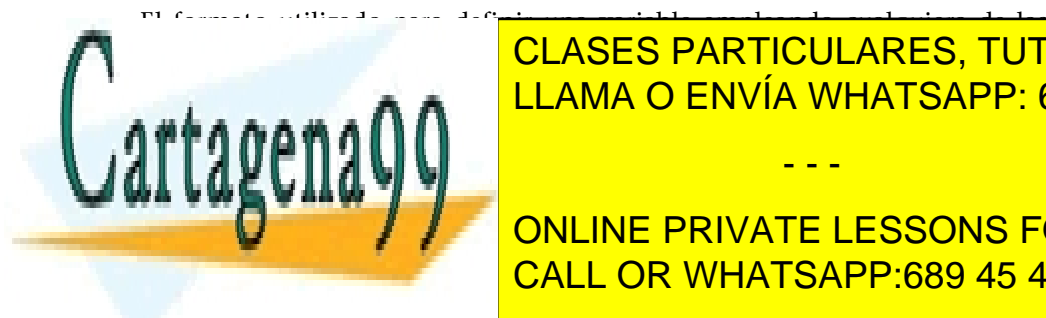

CLASES PARTICULARES, TUTORÍAS TÉCNICAS ONLINE LLAMA O ENVÍA WHATSAPP: 689 45 44 70

ONLINE PRIVATE LESSONS FOR SCIENCE STUDENTS CALL OR WHATSAPP:689 45 44 70

www.cartagena99.com no se hace responsable de la información contenida en el presente documento en virtud al Artículo 17.1 de la Ley de Servicios de la Sociedad de la Información y de Comercio Electrónico, de 11 de julio de 2002. Si la información contenida en el documento es ilícita o lesiona bienes o derechos de un tercero háganoslo saber y será retirada.

#### **Ejemplos**

```
var1 db 255 ;<br>
var2 dw 65535 ;<br>
en hexadecimal FFFFh var2 dw 65535 ;<br>
en hexadecimal FFFFh
Var2 dw 65535 ;<br>
var4 dd 4294967295 ;<br>
en hexadecimal FFFFh
                                        en hexadecimal FFFFFFFFh
var8 dq 18446744073709551615 ; en hexadecimal 
FFFFFFFFFFFFFFFFh
```
Se puede utilizar una constante para inicializar variables. Solo es necesario que la constante se haya definido antes de su primera utilización.

```
tamañoVec equ 5
indexVec db tamañoVec
```
Los valores iniciales de las variables y constantes se pueden expresar en bases diferentes como decimal, hexadecimal, octal y binario, o también como caracteres y cadenas de caracteres.

Si se quieren separar los dígitos de los valores numéricos iniciales para facilitar la lectura, se puede utilizar el símbolo '\_', sea cual sea la base en la que esté expresado el número.

```
var4 dd 4_294_967_295
var8 dq FF FF FF FF FF FFF FFh
```
Los valores numéricos se consideran por defecto en decimal, pero también se puede indicar explícitamente que se trata de un **valordecimal** finalizando el número con el carácter *d*.

```
var db 67 ;el valor 67 decimal
var db 67d ;el mismo valor
```
Los **valores hexadecimales** han de empezar por  $0x$ ,  $0h$  o  $\beta$ , o deben finalizar con una *h*.

Si se especifica el valor con *\$* al principio o con una *h* al final, el número no puede empezar por una letra; si el primer dígito hexadecimal ha de ser una letra (*A, B, C, D, E, F*), es necesario añadir un 0 delante.

```
var db 0xFF
var dw 0hA3
var db $43
var dw 33FFh
```
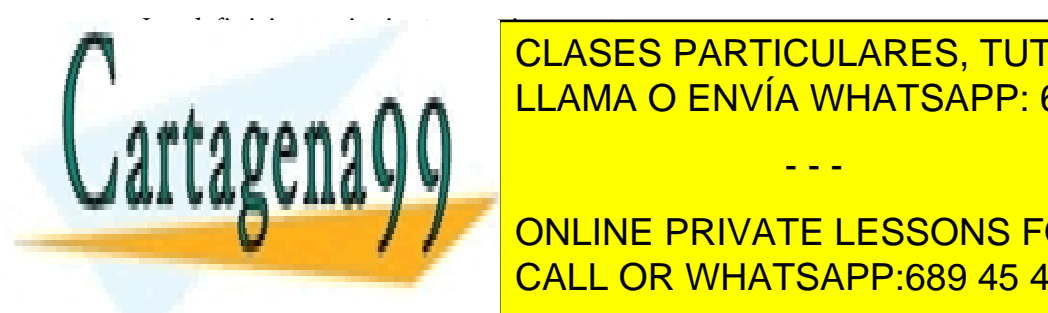

Las definiciones siguientes son incorrectas: CLASES PARTICULARES, TUTORÍAS TÉCNICAS ONLINE var deberá debería de <mark>LLAMA O ENVÍA WHATSAPP: 689 45 44 70</mark>

> ONLINE PRIVATE LESSONS FOR SCIENCE STUDENTS CALL OR WHATSAPP:689 45 44 70

www.cartagena99.com no se hace responsable de la información contenida en el presente documento en virtud al Artículo 17.1 de la Ley de Servicios de la Sociedad de la Información y de Comercio Electrónico, de 11 de julio de 2002. Si la información contenida en el documento es ilícita o lesiona bienes o derechos de un tercero háganoslo saber y será retirada.

var db 103o var db 103q var db 0o103 var db 0q103

Los **valores binarios** han de empezar por *0b* o finalizar con el carácter *b*.

```
var db 0b01000011
var dw 0b0110_1100_0100_0011
var db 01000011b
var dw 0110_0100_0011b
```
Los **caracteres** y las **cadenas** de caracteres han de escribirse entre comillas simples (''), dobles ("") o comillas abiertas *backquotes* (` `):

var db 'A' var db "A" var db `A`

Las cadenas de caracteres (*strings*) se definen de la misma manera:

```
cadena db 'Hola' ;define una cadena formada por 4 caracteres
cadena db "Hola"
cadena db `Hola`
```
Las cadenas de caracteres también se pueden definir como una serie de caracteres individuales separados por comas.

Las definiciones siguientes son equivalentes:

```
cadena db 'Hola'
cadena db 'H','o','l','a'
cadena db 'Hol','a'
```
Las cadenas de caracteres pueden incluir caracteres no imprimibles y caracteres especiales; estos caracteres se pueden incluir con su codificación (ASCII), también pueden utilizar el código ASCII para cualquier otro carácter aunque sea imprimible.

cadena db 'Hola',10 ;añade el carácter ASCII de salto de línea cadena db 'Hola',9 ;añade el carácter ASCII de tabulación cadena db 72,111,108,97 ;añade igualmente la cadena 'Hola'

Si la cadena se define entre comillas abiertas (` `), también se admiten algunas secuencias de escape iniciadas con \:

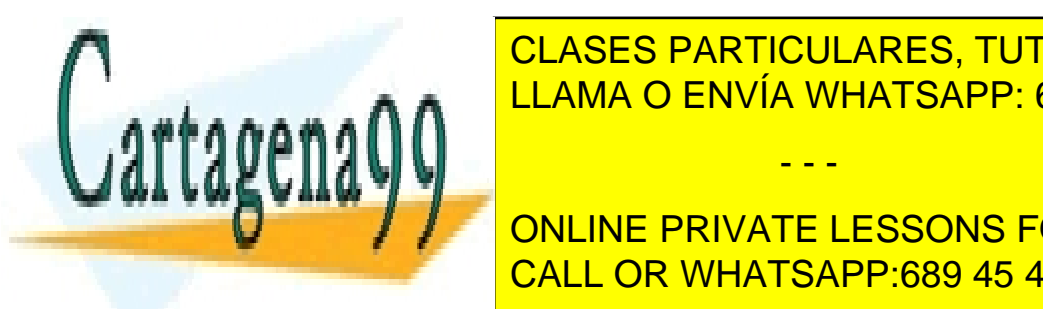

CLASES PARTICULARES, TUTORÍAS TÉCNICAS ONLINE LLAMA O ENVÍA WHATSAPP: 689 45 44 70 - - -

 $\blacksquare$   $\blacksquare$   $\blacksquare$ ONLINE PRIVATE LESSONS FOR SCIENCE STUDENTS

www.cartagena99.com no se hace responsable de la información contenida en el presente documento en virtud al Artículo 17.1 de la Ley de Servicios de la Sociedad de la Información y de Comercio Electrónico, de 11 de julio de 2002. Si la información contenida en el documento es ilícita o lesiona bienes o derechos de un tercero háganoslo saber y será retirada.

```
cadena db `Hola\n` ;añade el carácter de salto de línea al final cadena db `Hola\t` ;añade el carácter de salto de línea al final
cadena db `Hola\t` ;añade el carácter de salto de línea al final
cadena db `\e[10,5H` ;define una secuencia de escape que empieza con
                             ;el carácter ESC = \e = ASCII(27)
cadena db `Hola \u263a` ; muestra: Hola©
```
Si queremos definir una cadena de caracteres que incluya uno de estos símbolos (' , " ,`), se debe delimitar la cadena utilizando unas comillas de otro tipo o poner una contrabarra (\) delante.

```
"El ensamblador","El ensamblador",'El ensamblador',
`El ensamblador´, `El ensamblador`,
'Vocales acentuadas "àèéíòóú", con diéresis "ïü" y símbolos 
"ç€@#".'
`Vocales acentuadas "àèéíòóú", con diéresis "ïü" y símbolos
"ç\in@#".
```
Si queremos declarar una variable inicializada con un valor que se repite un conjunto de veces, podemos utilizar la directiva *times*.

```
cadena times 4 db 'PILA' ;define una variable inicializada
                          ;con el valor 'PILA' 4 veces
cadena2 db 'PILAPILAPILAPILA' ;es equivalente a la declaración 
anterior
```
## **Vectores**

Los vectores en ensamblador se definen con un nombre de variable e indicando a continuación los valores que forman el vector.

```
vector1 db 23, 42, -1, 65, 14 ;vector formado por 5 valores de tipo
; byte state and the state \mathcal{L}vector2 db 'a'b', 'c', 'de ;vector formado por 4 bytes,
                          ;inicializado usando caracteres
vector3 db 97, 98, 99, 100 ;es equivalente al vector anterior
vector4 dw 1000, 2000, -1000, 3000 ;vector formado por 4 palabras
```
También podemos utilizar la directiva *times* para inicializar vectores, pero entonces todas las posiciones tendrán el mismo valor.

vector5 times 5 dw 0 ;vector formado por 5 palabras inicializadas en 0

## **Valores y constantes numéricas**

En ensamblador, todos los valores se almacenan como valores con signo expresados en complemento a 2.

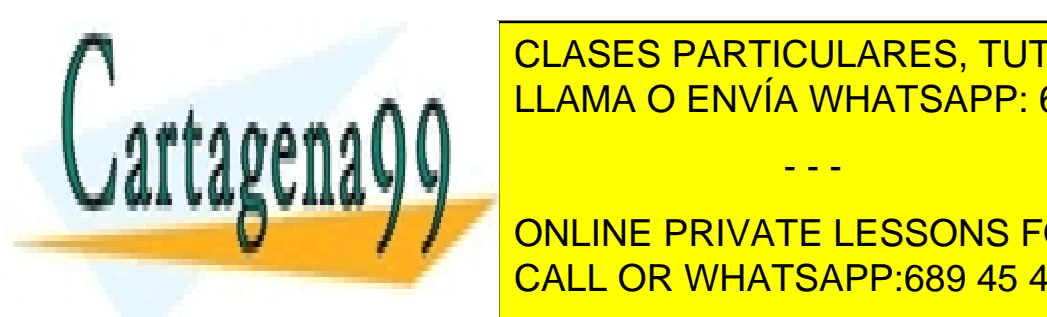

**Sección** *.bss***, variables no inicializadas** CLASES PARTICULARES, TUTORÍAS TÉCNICAS ONLINE LLAMA O ENVÍA WHATSAPP: 689 45 44 70

Hay que utilizar las directivas siguientes para declarar variables no inicializa-CALL OR WHATSAPP:689 45 44 70 ONLINE PRIVATE LESSONS FOR SCIENCE STUDENTS

www.cartagena99.com no se hace responsable de la información contenida en el presente documento en virtud al Artículo 17.1 de la Ley de Servicios de la Sociedad de la Información y de Comercio Electrónico, de 11 de julio de 2002. Si la información contenida en el documento es ilícita o lesiona bienes o derechos de un tercero háganoslo saber y será retirada.

- resb: reserva espacio en unidades de byte
- resw: reserva espacio en unidades de palabra, 2 bytes
- resd: reserva espacio en unidades de doble palabra, 4 bytes
- resq: reserva espacio en unidades de cuádruple palabra, 8 bytes

El formato utilizado para definir una variable empleando cualquiera de las directivas anteriores es el mismo:

nombre\_variable directiva multiplicidad

La multiplicidad es el número de veces que reservamos el espacio definido por el tipo de dato que determina la directiva.

#### **Ejemplos**

```
section .bss
var1 resb 1 ; reserva 1 byte
var2 resb 4 ;reserva 4 bytes
var3 resw 2 ;reserva 2 palabras = 4 bytes, equivalente al caso anterior
var3 resd 1 ;reserva una cuádruple palabra = 4 bytes
           ;equivalente a los dos casos anteriores
```
## **3.2.3. Definición de otros elementos**

<span id="page-30-0"></span>Otros elementos son:

**1)extern**. Declara un símbolo como externo. Lo utilizamos si queremos acceder a un símbolo que no se encuentra definido en el fichero que estamos ensamblando, sino en otro fichero de código fuente, en el que tendrá que estar definido y declarar con la directiva *global*.

En el proceso de ensamblaje, cualquier símbolo declarado como externo no generará ningún error; es durante el proceso de enlazamiento cuando, si no hay un fichero de código objeto en el que este símbolo esté definido, producirá error.

La directiva tiene el formato siguiente:

extern símbolo1, símbolo2, ..., símboloN

En una misma directiva *extern* se pueden declarar tantos símbolos como se

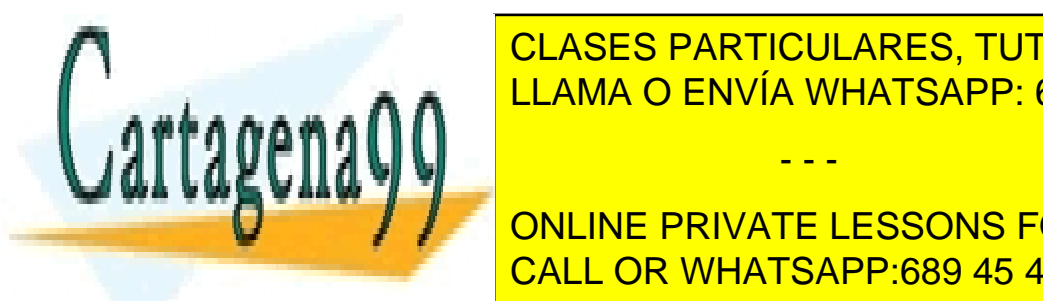

LLAMA O ENVÍA WHATSAPP: 689 45 44 70 µm<del>l</del> CLASES PARTICULARES, TUTORÍAS TÉCNICAS ONLINE

> ONLINE PRIVATE LESSONS FOR SCIENCE STUDENTS CALL OR WHATSAPP:689 45 44 70

www.cartagena99.com no se hace responsable de la información contenida en el presente documento en virtud al Artículo 17.1 de la Ley de Servicios de la Sociedad de la Información y de Comercio Electrónico, de 11 de julio de 2002. Si la información contenida en el documento es ilícita o lesiona bienes o derechos de un tercero háganoslo saber y será retirada.

El símbolo ha de estar definido en el mismo fichero de código fuente donde se encuentre la directiva global.

Hay un uso especial de *global*: declarar una etiqueta que se debe denominar *main* para que el compilador de C (GCC) pueda determinar el punto de inicio de la ejecución del programa.

La directiva tiene el formato siguiente:

global símbolo1, símbolo2, ..., símboloN

En una misma directiva *global* se pueden declarar tantos símbolos como se quiera separados por comas.

#### **Ejemplo de utilización de las directivas** *extern* **y** *global*

#### **Prog1.asm**

```
global printHola, msg ;hacemos visibles la subrutina
                         ;printHola y la variable msg.
section .data
   msg db "Hola!",10
    ...
section .text
printHola:
   mov rax,4
   mov rbx,1
   mov rcx,msg
    mov rdx,6
   int 80h
    ret
```
#### **Prog2.asm**

```
extern printHola, msg ; indicamos que están declaradas
                    ;en otro fichero.
 global main ;hacemos visible la etiqueta main
                     ;para poder iniciar la ejecución.
 section. text
 main:
  call printHola ;ejecutamos el código del Prog1.asm
  mov rax, 4 ; ejecutamos este código pero
 mov rbx, 1 ;utilizamos la variable definida
  mov rcx,msg ;en el fichero Fichero1.asm
  mov rdx,6
   int 80h
   mov rax,1
   mov rbx,0
```
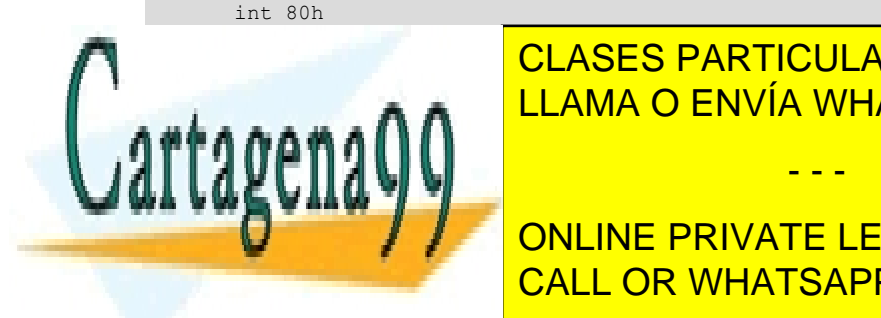

**3) secondo de contro de contro de contro de contro de contro de contro de contro de contro de contro de contro de contro de contro de contro de contro de contro de contro de contro de contro de contro de contro de contro** ción hará referencia a un segmento de memoria diferente dentro del espacio LLAMA O ENVÍA WHATSAPP: 689 45 44 70

**CONLINE PRIVATE LESSONS FOR SCIENCE STUDENTS** CALL OR WHATSAPP:689 45 44 70

www.cartagena99.com no se hace responsable de la información contenida en el presente documento en virtud al Artículo 17.1 de la Ley de Servicios de la Sociedad de la Información y de Comercio Electrónico, de 11 de julio de 2002. Si la información contenida en el documento es ilícita o lesiona bienes o derechos de un tercero háganoslo saber y será retirada.

- - -

**Generación del ejecutable**

Hay que hacer el ensamblaje de los dos códigos fuente ensamblador y enlazar los dos códigos objeto generados para obtener el ejecutable.

**b)** .bss: sección en la que se definen datos sin inicializar.

**c)** .text: sección en la que se incluyen las instrucciones del programa.

La utilización de estas directivas no es imprescindible, pero sí recomendable con el fin de definir los diferentes tipos de información que utilizaremos.

**4)cpu**. Esta directiva indica que solo se podrán utilizar los elementos compatibles con una arquitectura concreta. Solo podremos utilizar las instrucciones definidas en esta arquitectura.

Esta directiva se suele escribir al principio del fichero de código fuente, antes del inicio de cualquier sección del programa.

El formato de la directiva es:

cpu tipo\_procesador

**Ejemplo**

cpu 386

cpu x86-64

## **3.3. Formato de las instrucciones**

<span id="page-32-0"></span>El otro elemento que forma parte de cualquier programa escrito en lenguaje de ensamblador son las instrucciones.

Las instrucciones en ensamblador tienen el formato general siguiente:

[etiqueta:] instrucción [destino[, fuente]] [;comentario]

donde *destino* y *fuente* representan los operandos de la instrucción.

Al final de la instrucción podemos añadir un comentario precedido del símbolo ;.

Los elementos entre [] son opcionales; por lo tanto, el único elemento impres-

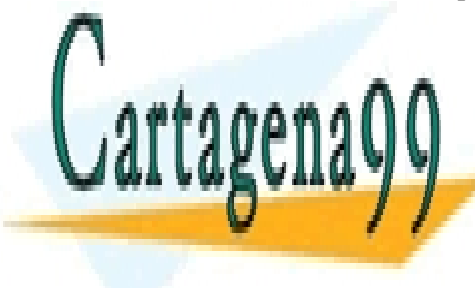

**CLASES PARTICULARES, TUTORÍAS TÉCNICAS ONLINE** LLAMA O ENVÍA WHATSAPP: 689 45 44 70

ONLINE PRIVATE LESSONS FOR SCIENCE STUDENTS CALL OR WHATSAPP:689 45 44 70

www.cartagena99.com no se hace responsable de la información contenida en el presente documento en virtud al Artículo 17.1 de la Ley de Servicios de la Sociedad de la Información y de Comercio Electrónico, de 11 de julio de 2002. Si la información contenida en el documento es ilícita o lesiona bienes o derechos de un tercero háganoslo saber y será retirada.

#### **3.3.1. Etiquetas**

<span id="page-33-0"></span>Una etiqueta hace referencia a un elemento dentro del programa ensamblador. Su función es facilitar al programador la tarea de hacer referencia a diferentes elementos del programa. Las etiquetas sirven para definir constantes, variables o posiciones del código y las utilizamos como operandos en las instrucciones o directivas del programa.

Para definir una etiqueta podemos utilizar números, letras y símbolos *\_, \$, #, @, ~, .* y *?*. Las etiquetas han de comenzar con un carácter alfabético o con los símbolos *\_, .*, o ?, pero las etiquetas que empiezan con estos tres símbolos tienen un significado especial dentro de la sintaxis NASM y por este motivo se recomienda no utilizarlos al inicio de la etiqueta.

Una cuestión importante que hay que tener en cuenta es que en sintaxis NASM se distingue entre minúsculas y mayúsculas. Por ejemplo, las etiquetas siguientes serían diferentes: Etiqueta1, etiqueta1, ETIQUETA1, eTiQueTa1, ETIqueta1.

## **Ejemplo**

```
Servicio equ 80h
section .data
    msg db "Hola!",10
section .text
    printHola:
    mov rax,4
    mov rbx,1
     mov rcx,msg
    mov rdx,6
     int Servicio
     jmp printHola
```
En este fragmento de código hay definidas tres etiquetas: *Servicio* define una constante, *msg* define una variable y *printHola* define una posición de código.

Las etiquetas para marcar posiciones de código se utilizan en las instrucciones de salto para indicar el lugar donde se debe saltar y también para definir la posición de inicio de una subrutina dentro del código fuente (podéis ver instrucciones de ruptura de secuencia en el subapartado 3.4.3).

Habitualmente, cuando se define una etiqueta para marcar una posición de

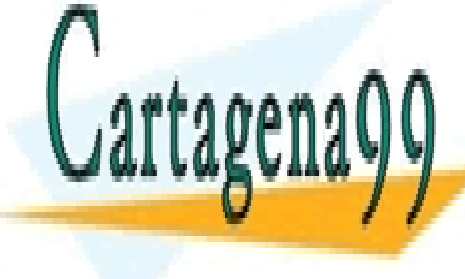

cLASES PARTICULARES, TUTORÍAS TÉCNICAS ONLINE dos puntos). Pero cuando utilizamos esta etiamos esta etiamos esta etiamos esta etiamos esta etiamos esta eti

> ONLINE PRIVATE LESSONS FOR SCIENCE STUDENTS CALL OR WHATSAPP:689 45 44 70

www.cartagena99.com no se hace responsable de la información contenida en el presente documento en virtud al Artículo 17.1 de la Ley de Servicios de la Sociedad de la Información y de Comercio Electrónico, de 11 de julio de 2002. Si la información contenida en el documento es ilícita o lesiona bienes o derechos de un tercero háganoslo saber y será retirada.

**Ejemplo**

```
 ...
Etiqueta1: mov rax,0
          ...
          jmp Etiqueta1 ;Esta instrucción salta a la
                        ;instrucción mov rax,0
          ...
```
Una etiqueta se puede escribir en la misma línea que ocupa una instrucción o en otra. El fragmento siguiente es equivalente al fragmento anterior:

```
 ...
Etiqueta1:
     mov rax,0
 ...
     jmp Etiqueta1 ;Esta instrucción salta a la instrucción mov 
rax,0
 ...
```
## **3.4. Juego de instrucciones y modos de direccionamiento**

<span id="page-34-0"></span>Una instrucción en ensamblador está formada por un *código de operación* (el nombre de la instrucción) que determina qué debe hacer la instrucción, más un conjunto de operandos que expresan directamente un dato, un registro o una dirección de memoria; las diferentes maneras de expresar un operando en una instrucción y el procedimiento asociado que permite obtener el dato se denomina *modo de direccionamiento*.

Existen instrucciones que no tienen ningún operando y que trabajan implícitamente con registros o la memoria; hay instrucciones que tienen solo un operando y también las hay con dos o más operandos (en este caso los operandos se separan con comas):

## 1) Instrucciones sin ningún operando explícito: *código operación*

#### **Ejemplo**

ret ;retorno de subrutina

**2)Instruccionesconunsolooperando**: *código\_operación destino*

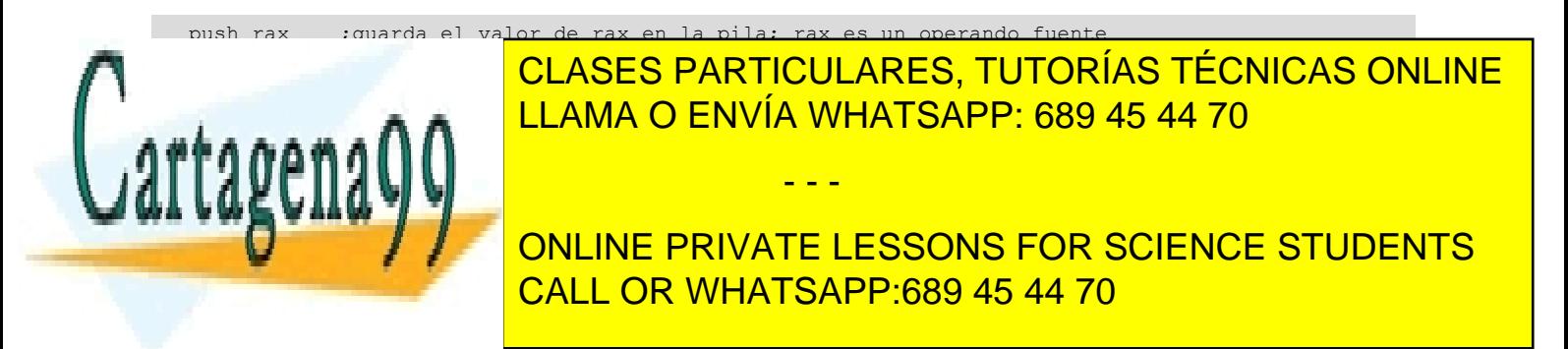

www.cartagena99.com no se hace responsable de la información contenida en el presente documento en virtud al Artículo 17.1 de la Ley de Servicios de la Sociedad de la Información y de Comercio Electrónico, de 11 de julio de 2002. Si la información contenida en el documento es ilícita o lesiona bienes o derechos de un tercero háganoslo saber y será retirada.

#### **Ejemplos**

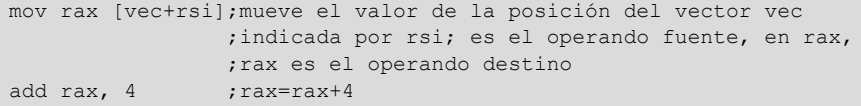

#### **Operando fuente y operando destino**

El operando fuente especifica un valor, un registro o una dirección de memoria donde hemos de ir para buscar un dato que necesitamos para ejecutar la instrucción.

El operando destino especifica un registro o una dirección de memoria donde hemos de guardar el dato que hemos obtenido al ejecutar la instrucción. El operando destino también puede actuar como operando fuente y el valor original se pierde cuando guardamos el dato obtenido al ejecutar la instrucción.

#### **3.4.1. Tipos de operandos de las instrucciones x86-64**

## <span id="page-35-0"></span>**Operandos fuente y destino**

En las instrucciones con un solo operando, este se puede comportar solo como operando fuente, solo como operando destino o como operando fuente y destino.

#### **Ejemplos**

#### push rax

El registro rax es un operando fuente; la instrucción almacena el valor del operando fuente en la pila del sistema, de manera que la pila es un operando destino implícito.

#### pop rax

El registro rax se comporta como **operandodestino**; la instrucción almacena en rax el valor que se encuentra en la cima de la pila del sistema, de manera que la pila es un operando fuente implícito.

#### inc rax

El registro rax es a la vez **operandofuenteydestino**; la instrucción inc realiza la operación rax = rax + 1, suma el valor original de rax con 1 y vuelve a guardar el resultado final en rax.

En las instrucciones con dos operandos, el primer operando se puede comportar como operando fuente y/o destino, mientras que el segundo operando se comporta siempre como operando fuente.

#### **Ejemplos**

mov rax, rbx

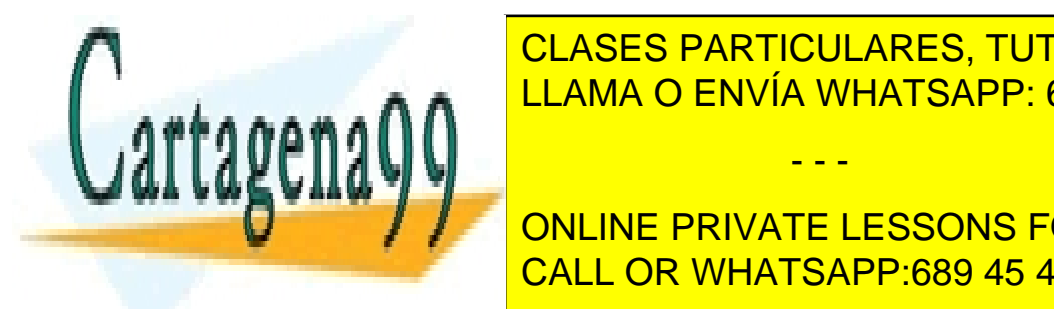

 $\overline{C}$ l acto dadticiu adto tuit el valor indicado por el segundo en el primer operando de la <mark>CLASES PARTICULARES, TUTORÍAS TÉCNICAS ONLINE</mark> LLAMA O ENVÍA WHATSAPP: 689 45 44 70

ONLINE PRIVATE LESSONS FOR SCIENCE STUDENTS CALL OR WHATSAPP:689 45 44 70

www.cartagena99.com no se hace responsable de la información contenida en el presente documento en virtud al Artículo 17.1 de la Ley de Servicios de la Sociedad de la Información y de Comercio Electrónico, de 11 de julio de 2002. Si la información contenida en el documento es ilícita o lesiona bienes o derechos de un tercero háganoslo saber y será retirada.
### **Localización de los operandos**

Los operandos de las instrucciones se pueden encontrar en tres lugares diferentes: en la instrucción (valores inmediatos), en registros o a memoria.

**1) Inmediatos**. En las instrucciones de dos operandos, se puede utilizar un valor inmediato como operando fuente; algunas instrucciones de un operando también admiten un valor inmediato como operando. Los valores inmediatos se pueden expresar como valores numéricos (decimal, hexadecimal, octal o binario) o como caracteres o cadenas de caracteres. También se pueden utilizar las constantes definidas en el programa como valores inmediatos.

Para especificar un valor inmediato en una instrucción se utiliza la misma notación que la especificada en la definición de variables inicializadas.

### **Ejemplos**

mov al, 10 b ; un valor inmediato expresado en binario cinco equ 5 h ; se define una constante en hexadecimal<br>mov al, cinco ; se utiliza el valor de la constante co se utiliza el valor de la constante como ;valor inmediato mov eax, 0xABFE001C ;un valor inmediato expresado en hexadecimal. mov ax, 'HI' ;un valor inmediato expresado como una cadena ;de caracteres

**2)Registros**. Los registros se pueden utilizar como operando fuente y como operando destino. Podemos utilizar registros de 64 bits, 32 bits, 16 bits y 8 bits. Algunas instrucciones pueden utilizar registros de manera implícita.

### **Ejemplos**

```
mov al, 100
mov ax, 1000
mov eax, 100000
mov rax, 10000000
mov rbx, rax
mul bl ;ax = a1 * b1,los registros al y ax 
son implícitos,
         ;al como operando 
fuente y ax como 
operando de destino.
```
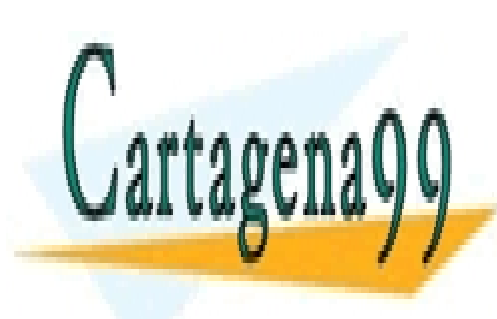

CLASES PARTICULARES, TUTORÍAS TÉCNICAS ONLINE LLAMA O ENVÍA WHATSAPP: 689 45 44 70

ONLINE PRIVATE LESSONS FOR SCIENCE STUDENTS CALL OR WHATSAPP:689 45 44 70

www.cartagena99.com no se hace responsable de la información contenida en el presente documento en virtud al Artículo 17.1 de la Ley de Servicios de la Sociedad de la Información y de Comercio Electrónico, de 11 de julio de 2002. Si la información contenida en el documento es ilícita o lesiona bienes o derechos de un tercero háganoslo saber y será retirada.

- - -

#### **Ved también**

Para saber qué instrucciones permiten utilizar un tipo de operando determinado, ya sea como operando fuente u operando destino, hay que consultar la referencia de las instrucciones en el apartado 7 de este módulo.

**3)Memoria**. Las variables declaradas a memoria se pueden utilizar como operandos fuente y destino. En el caso de instrucciones con dos operandos, so**lo uno de los operandos puede acceder a la memoria**, el otro ha de ser un registro o un valor inmediato (y este será el operando fuente).

### **Ejemplo**

```
section .data<br>var1 dd 100
                      ; variable de 4 bytes (var1 = 100)
section .text
   mov rax, var1 ; se carga en rax la dirección de la variable var1
    mov rbx, [var1] ;se carga en rbx el contenido de var1, rbx=100
    mov rbx, [rax] ;esta instrucción hará lo mismo que la anterior.
    mov [var1], rbx ;se carga en var1 el contenido del registro rbx
```
Debemos apuntar que, cuando especificamos un nombre de una variable sin los corchetes *[ ]*, no estamos haciendo un acceso a memoria, sino que la dirección de la variable está codificada en la propia instrucción y se considera un valor inmediato; por lo tanto podemos hacer lo siguiente:

```
;si consideramos que la dirección de memoria a la que hace referencia 
var1
;es la dirección 12345678h
mov QWORD [var2], var1 ;se carga en var2 la dirección de var1
mov QWORD [var2],12345678h ;es equivalente a la instrucción anterior.
```
[var2] es el operando que hace el acceso a memoria y var1 se codifica como un valor inmediato.

### **Tamaño de los operandos**

En sintaxis NASM el tamaño de los datos especificados por un operando puede ser de byte, word, double word y quad word. Cabe recordar que lo hace en formato *little-endian*.

- BYTE: indica que el tamaño del operando es de un byte (8 bits).
- WORD: indica que el tamaño del operando es de una palabra (word) o dos bytes (16 bits).
- DWORD: indica que el tamaño del operando es de una doble palabra (double word) o cuatro bytes (32 bits).
- QWORD: indica que el tamaño del operando es de una cuádruple palabra (quad word) u ocho bytes (64 bits).

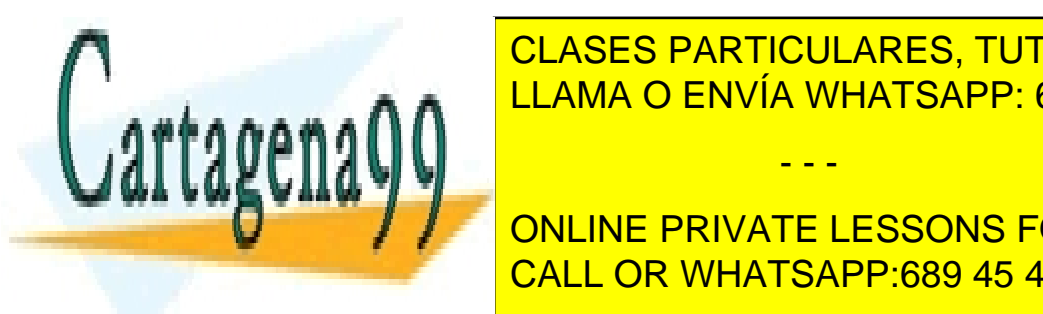

<u>DEBEMOS CLASES PARTICULARES, TUTORÍAS TÉCNICAS ONLINE</u> en cada momento, sobre todo cuando cuando cuando cuando en establecente a memoria, y establecente a memoria,  $\epsilon$ 

> ONLINE PRIVATE LESSONS FOR SCIENCE STUDENTS CALL OR WHATSAPP:689 45 44 70

www.cartagena99.com no se hace responsable de la información contenida en el presente documento en virtud al Artículo 17.1 de la Ley de Servicios de la Sociedad de la Información y de Comercio Electrónico, de 11 de julio de 2002. Si la información contenida en el documento es ilícita o lesiona bienes o derechos de un tercero háganoslo saber y será retirada.

- - -

#### **Acceso a memoria**

En sintaxis NASM se distingue el acceso al contenido de una variable de memoria del acceso a la dirección de una variable. Para acceder al contenido de una variable de memoria hay que especificar el nombre de la variable entre *[ ]*; si utilizamos el nombre de una variable sin *[ ]*, nos estaremos refiriendo a su dirección.

En algunos casos es obligatorio especificar el tamaño del operando; esto se lleva a cabo utilizando los modificadores BYTE, WORD, DWORD y QWORD ante la referencia a memoria. La función del modificador es utilizar tantos bytes como indica a partir de la dirección de memoria especificada, independientemente del tamaño del tipo de dato (db, dw, dd, dq) que hayamos utilizado a la hora de definir la variable.

En los casos en los que no es obligatorio especificar el modificador, se puede utilizar para facilitar la lectura del código o modificar un acceso a memoria.

Los casos en los que se debe especificar obligatoriamente el tamaño de los operandos son los siguientes:

**1)** Instrucciones de dos operandos en los que el primer operando es una posición de memoria y el segundo operando es uno inmediato; es necesario indicar el tamaño del operando.

**Ejemplo**

```
.data
var1 dd 100 ; variable definida de 4 bytes
. text
mov DWORD [var1], 0ABCh ;se indica que la variable var1
                        ;es de 32 bits
```
La instrucción siguiente es incorrecta:

mov [var1], 0ABCh

En el caso anterior, el compilador no sería capaz de averiguar cómo ha de copiar este valor a la variable [var1], aunque cuando lo hemos definido se haya especificado el tipo.

**2)** Instrucciones de un operando en las que el operando sea una posición de memoria.

**Ejemplo**

inc QWORD [var1] ;se indica que la posición de memoria afectada es ;de tamaño de un byte. [var1]=[var1]+1 push WORD [var1] ; se indica que ponemos 2 bytes en la pila.

**3.4.2. Modos de direccionamiento**

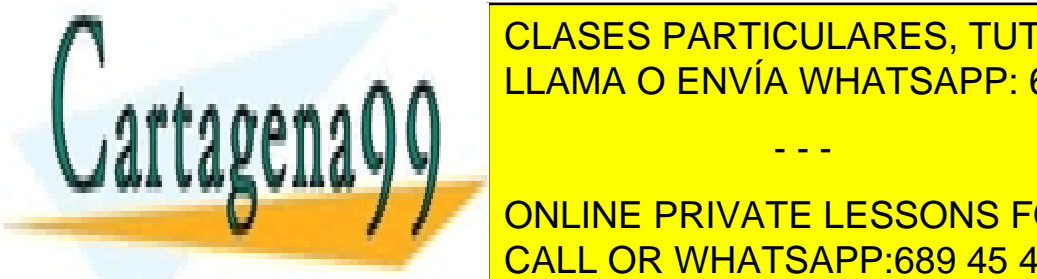

Cuando un operando se en la memoria, es necesario considerar que en la memoria, es necesario considerar que e CLASES PARTICULARES, TUTORÍAS TÉCNICAS ONLINE

**CONCIDENTS**<br>
ONLINE PRIVATE LESSONS FOR SCIENCE STUDENTS CALL OR WHATSAPP:689 45 44 70

www.cartagena99.com no se hace responsable de la información contenida en el presente documento en virtud al Artículo 17.1 de la Ley de Servicios de la Sociedad de la Información y de Comercio Electrónico, de 11 de julio de 2002. Si la información contenida en el documento es ilícita o lesiona bienes o derechos de un tercero háganoslo saber y será retirada.

**1)Inmediato**. En este caso, el operando hace referencia a un dato que se encuentra en la instrucción misma. No hay que hacer ningún acceso extra a memoria para obtenerlo. Solo podemos utilizar un direccionamiento inmediato como operando fuente. El número especificado ha de ser un valor que se pueda expresar con 32 bits como máximo, que será el resultado de evaluar una expresión aritmética formada por valores numéricos y operadores aritméticos y también sumar una dirección de memoria representada mediante una etiqueta (nombre de una variable), con la excepción de la instrucción *mov* cuando el primer operando es un registro de 64 bits, para el que podremos especificar un valor que se podrá expresar con 64 bits.

### **Ejemplos**

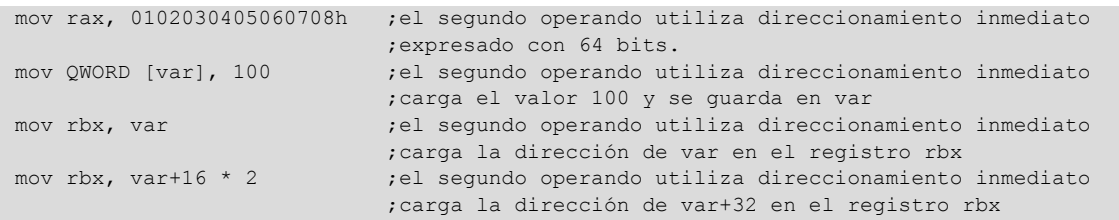

Para especificar un valor inmediato en una instrucción se utiliza la misma notación que la especificada en la definición de variables inicializadas.

**2)Directoaregistro**. En este caso, el operando hace referencia a un dato que se encuentra almacenado en un registro. En este modo de direccionamiento podemos especificar cualquier registro de propósito general (registros de datos, registros índice y registros apuntadores).

#### **Ejemplo**

```
mov rax, rbx ;los dos operandos utilizan direccionamiento
                 ;directo a registro, rax = rbx
```
**3)Directoamemoria**. En este caso, el operando hace referencia a un dato que se encuentra almacenado en una posición de memoria. El operando habrá de especificar el nombre de una variable de memoria entre corchetes *[ ]*; cabe recordar que en sintaxis NASM se interpreta el nombre de una variable sin corchetes como la dirección de la variable y no como el contenido de la variable.

#### **Ejemplos**

mov rax,[var] ;el segundo operando utiliza direccionamiento

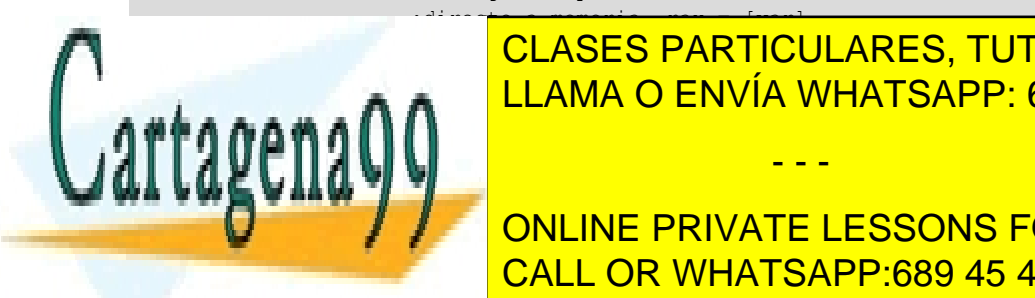

**CLASES PARTICULARES, TUTORÍAS TÉCNICAS ONLINE** , a directo a memoria <mark>LLAMA O ENVÍA WHATSAPP: 689 45 44 70</mark>

ONLINE PRIVATE LESSONS FOR SCIENCE STUDENTS de memoria a la cual queremos a la cual queremos a la cual queremos acceder. El cual que el cual queremos a l

www.cartagena99.com no se hace responsable de la información contenida en el presente documento en virtud al Artículo 17.1 de la Ley de Servicios de la Sociedad de la Información y de Comercio Electrónico, de 11 de julio de 2002. Si la información contenida en el documento es ilícita o lesiona bienes o derechos de un tercero háganoslo saber y será retirada.

```
mov rbx, var ;se carga en rbx la dirección de la variable var
mov rax, [rbx] ;el segundo operando utiliza la dirección que tenemos 
en rbx
               ;para acceder a memoria, se mueven 4 bytes a partir de
               ;la dirección especificada por rbx y se guardan en rax.
```
**5)Indexado**. En este caso, el operando hace referencia a un dato que se encuentra almacenado en una posición de memoria. Digamos que un operando utiliza direccionamiento indexado si especifica una dirección de memoria como dirección base que puede ser expresada mediante un número o el nombre de una variable que tengamos definida, sumada a un registro que actúa como índice respecto a esta dirección de memoria entre corchetes *[ ]*.

#### **Ejemplos**

```
mov rax, [vector+rsi] ;vector contiene la dirección base, rsi actúa
;como registro índice<br>add [1234h+r9], rax ;1234h es la dirección
                        ;1234h es la dirección base, r9 actúa
                         ;como registro índice.
```
**6)Relativo**. En este caso, el operando hace referencia a un dato que se encuentra almacenado en una posición de memoria. Digamos que un operando utiliza direccionamiento relativo cuando especifica un registro sumado a un número entre corchetes *[ ]*. El registro contendrá una dirección de memoria que actuará como dirección base y el número como un desplazamiento respecto a esta dirección.

```
mov rbx, var ; se carga en rbx la dirección de la variable var
mov rax, [rbx+4] ;el segundo operando utiliza direccionamiento relativo
                   ;4 es el desplazamiento respecto a esta dirección
mov [rbx+16], rcx ;rbx contiene la dirección base, 16 es el
                    ;desplazamiento respecto a esta dirección.
```
a) Combinaciones del direccionamiento indexado y relativo. La sintaxis NASM nos permite especificar de otras maneras un operando para acceder a memoria; el formato del operando que tendremos que expresar entre corchetes *[ ]* es el siguiente:

[Registro Base + Registro Index \* escala + desplazamiento]

El registro base y el registro índice pueden ser cualquier registro de propósito

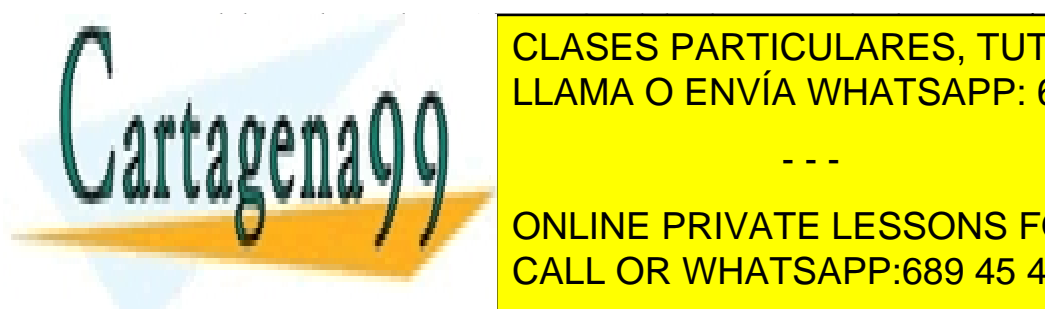

**CLASES PARTICULARES, TUTORÍAS TÉCNICAS ONLINE**  $\frac{1}{2}$  bits que será el resultado de evaluar una expresión el resultado de evaluar una expresión el resultado de evaluar una expresión el resultado de evaluar una expresión el resultado de evaluar una expresión el resu LLAMA O ENVÍA WHATSAPP: 689 45 44 70 من المستقطع العربية التي تعلق المستقطع المستقطع المستقطع المستقطع المستقط

> ONLINE PRIVATE LESSONS FOR SCIENCE STUDENTS CALL OR WHATSAPP:689 45 44 70

www.cartagena99.com no se hace responsable de la información contenida en el presente documento en virtud al Artículo 17.1 de la Ley de Servicios de la Sociedad de la Información y de Comercio Electrónico, de 11 de julio de 2002. Si la información contenida en el documento es ilícita o lesiona bienes o derechos de un tercero háganoslo saber y será retirada.

```
[\text{rbx} + \text{rsi} * 2 + 4 * (12+127)][r9 + r10 * 8]
[r9 - 124 \times 8]\begin{bmatrix} \text{max} & * & 4 & + & 12 & / & 4 \end{bmatrix}[vec+16 + rsi * 2]
```
Esta es la manera general de expresar un operando para acceder a memoria; los otros modos especificados anteriormente son casos concretos en los que solo se definen algunos de estos elementos.

**7)RelativoaPC**. En el modo de 64 bits se permite utilizar direccionamiento relativo a PC en cualquier instrucción; en otros modos de operación, el direccionamiento relativo a PC se reserva exclusivamente para las instrucciones de salto condicional.

Este modo de direccionamiento es equivalente a un direccionamiento relativo a registro base en el que el registro base es el registro contador de programa (PC). En la arquitectura x86-64 este registro se denomina *rip*, y el desplazamiento es el valor que sumaremos al contador de programa para determinar la dirección de memoria a la que queremos acceder.

Utilizaremos este modo de direccionamiento habitualmente en las instrucciones de salto condicional. En estas instrucciones especificaremos una etiqueta que representará el punto del código al que queremos saltar. La utilización del registro contador de programa es implícita, pero para emplear este modo de direccionamiento, se ha de codificar el desplazamiento respecto al contador de programa; el cálculo para obtener este desplazamiento a partir de la dirección representada por la etiqueta se resuelve durante el ensamblaje y es transparente para el programador.

### **Ejemplo**

je etiquetal

8) Direccionamiento a pila. Es un direccionamiento implícito; se trabaja implícitamente con la cima de la pila, mediante el registro apuntador a pila (*stack pointer*); en la arquitectura x86-64 este registro se llama *rsp*. En la pila solo podremos almacenar valores de 16 bits y de 64 bits.

Solo existen dos instrucciones específicas diseñadas para trabajar con la pila:

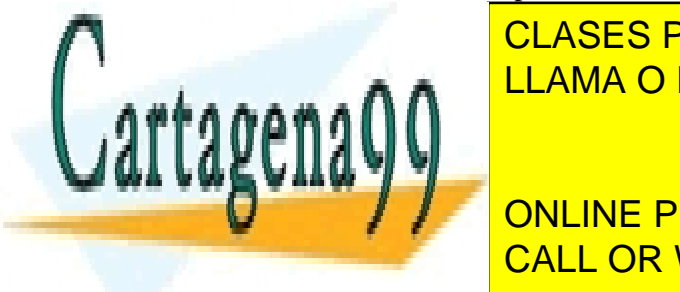

populatio ;extrapel data in determined the late of the late of the late of the late of the late of the late of the late of the late of the late of the late of the late of the late of the late of the late of the late of the CLASES PARTICULARES, TUTORÍAS TÉCNICAS ONLINE

**direct descriptions descriptions of the mass habitual electric of the concept of the mass of the mass of the m** CALL OR WHATSAPP:689 45 44 70

www.cartagena99.com no se hace responsable de la información contenida en el presente documento en virtud al Artículo 17.1 de la Ley de Servicios de la Sociedad de la Información y de Comercio Electrónico, de 11 de julio de 2002. Si la información contenida en el documento es ilícita o lesiona bienes o derechos de un tercero háganoslo saber y será retirada.

```
push word 23h
push qword [rax]
pop qword [var]
pop bx
```
### **3.4.3. Tipos de instrucciones**

El juego de instrucciones de los procesadores x86-64 es muy amplio. Podemos organizar las instrucciones según los tipos siguientes:

### 1) Instrucciones de transferencia de datos:

- mov *destino, fuente*: instrucción genérica para mover un dato desde un origen a un destino.
- **push***fuente*: instrucción que mueve el operando de la instrucción a la cima de la pila.
- **pop***destino*: mueve el dato que se encuentra en la cima de la pila al operando destino.
- **xchg***destino,fuente*: intercambia contenidos de los operandos.

### **2)Instruccionesaritméticasydecomparación:**

- **add***destino,fuente*: suma aritmética de los dos operandos.
- **adc***destino,fuente*: suma aritmética de los dos operandos considerando el bit de transporte.
- **sub***destino,fuente*: resta aritmética de los dos operandos.
- **sbb***destino,fuente*: resta aritmética de los dos operandos considerando el bit de transporte.
- **inc***destino*: incrementa el operando en una unidad.
- **dec***destino*: decrementa el operando en una unidad.
- **mul***fuente*: multiplicación entera sin signo.
- **imul***fuente*: multiplicación entera con signo.
- **div***fuente*: división entera sin signo.
- **idiv***fuente*: división entera con signo.
- **neg***destino*: negación aritmética en complemento a 2.
- **cmp***destino,fuente*: comparación de los dos operandos; hace una resta sin guardar el resultado.

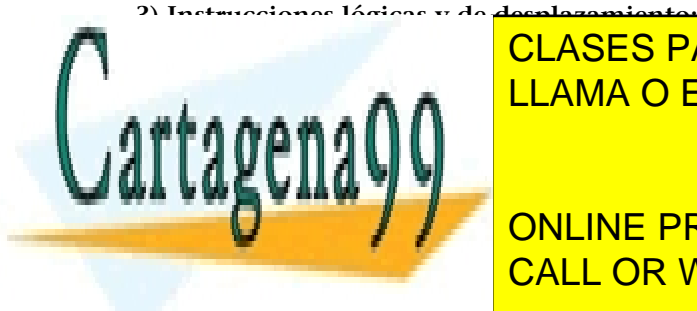

CLASES PARTICULARES, TUTORÍAS TÉCNICAS ONLINE LLAMA O ENVÍA WHATSAPP: 689 45 44 70

**External Transfer Science Students**: ONLINE PRIVATE LESSONS FOR SCIENCE STUDENTS • **xor***destino,fuente*: operación `o exclusiva´ lógica. CALL OR WHATSAPP:689 45 44 70

www.cartagena99.com no se hace responsable de la información contenida en el presente documento en virtud al Artículo 17.1 de la Ley de Servicios de la Sociedad de la Información y de Comercio Electrónico, de 11 de julio de 2002. Si la información contenida en el documento es ilícita o lesiona bienes o derechos de un tercero háganoslo saber y será retirada.

- - -

#### **Ved también**

En el apartado 6 de este módulo se describe con detalle el formato y la utilización de las instrucciones de los procesadores x86-64 que consideramos más importantes.

test *destino, fuente*: comparación lógica de los dos operandos; hace una 'y' lógica sin guardar el resultado.

### **b)** Operaciones de desplazamiento:

- **sal***destino,fuente* / **shl***destino,fuente*: desplazamiento aritmético/lógico a la izquierda.
- **sar***destino,fuente*: desplazamiento aritmético a la derecha.
- **shr***destino,fuente*: desplazamiento lógico a la derecha.
- **rol***destino,fuente*: rotación lógica a la izquierda.
- **ror***destino,fuente*: rotación lógica a la derecha.
- **rcl***destino,fuente*: rotación lógica a la izquierda considerando el bit de transporte.
- **rcr***destino, fuente*: rotación lógica a la derecha considerando el bit de transporte.

### 4) Instrucciones de ruptura de secuencia:

### a) Salto incondicional:

• **jmpetiqueta**: salta de manera incondicional a la etiqueta.

### **b) Saltos que consultan un bit de resultado concreto:**

- **je***etiqueta* / **jz***etiqueta*: salta a la etiqueta si igual, si el bit de cero es activo.
- **jne***etiqueta* / **jnz***etiqueta*: salta a la etiqueta si diferente, si el bit de cero no es activo.
- **jc***etiqueta* / **jnc***etiqueta*: salta a la etiqueta si el bit de transporte es activo.
- **jnc***etiqueta*: salta a la etiqueta si el bit de transporte no es activo.
- **jo***etiqueta*: salta a la etiqueta si el bit de desbordamiento es activo.
- **jno***etiqueta*: salta a la etiqueta si el bit de desbordamiento no es activo.
- **js***etiqueta*: salta a la etiqueta si el bit de signo es activo.
- **jns***etiqueta*: salta a la etiqueta si el bit de signo no es activo.

### c) Saltos condicionales sin considerar el signo:

- **jb***etiqueta* / **jnae***etiqueta*: salta a la etiqueta si es más pequeño.
- **jbe***etiqueta* / **jna***etiqueta*: salta a la etiqueta si es más pequeño o igual.

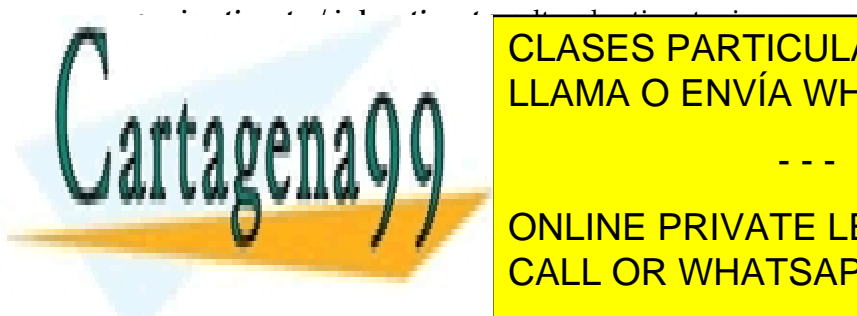

# • **jae***etiqueta* / **jnb***etiqueta*: salta a la etiqueta si es mayor o igual. CLASES PARTICULARES, TUTORÍAS TÉCNICAS ONLINE LLAMA O ENVÍA WHATSAPP: 689 45 44 70

**Example 20 Interpretations of the SQLE STUDENTS** on the PRIVATE LESSONS FOR SCIENCE STUDENTS • **jle***etiqueta* / **jng***etiqueta*: salta si es más pequeño o igual. CALL OR WHATSAPP:689 45 44 70

www.cartagena99.com no se hace responsable de la información contenida en el presente documento en virtud al Artículo 17.1 de la Ley de Servicios de la Sociedad de la Información y de Comercio Electrónico, de 11 de julio de 2002. Si la información contenida en el documento es ilícita o lesiona bienes o derechos de un tercero háganoslo saber y será retirada.

• **jge***etiqueta* / **jnl***etiqueta*: salta si es mayor o igual.

### **e)Otrasinstruccionesderupturadesecuencia:**

- **loop***etiqueta*: decrementa el registro rcx y salta si rcx es diferente de cero.
- **call***etiqueta*: llamada a subrutina.
- **ret**: retorno de subrutina.
- **iret**: retorno de rutina de servicio de interrupción (RSI).
- **int***servicio*: llamada al sistema operativo.

### **5) Instrucciones de entrada/salida:**

- in *destino, fuente*: lectura del puerto de E/S especificado en el operando fuente y se guarda en el operando destino.
- **out***destino,fuente*: escritura del valor especificado por el operando fuente en el puerto de E/S especificado en el operando destino.

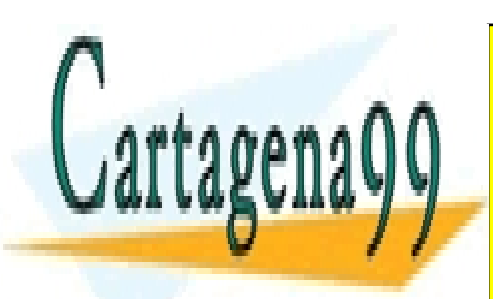

CLASES PARTICULARES, TUTORÍAS TÉCNICAS ONLINE LLAMA O ENVÍA WHATSAPP: 689 45 44 70

ONLINE PRIVATE LESSONS FOR SCIENCE STUDENTS CALL OR WHATSAPP:689 45 44 70

www.cartagena99.com no se hace responsable de la información contenida en el presente documento en virtud al Artículo 17.1 de la Ley de Servicios de la Sociedad de la Información y de Comercio Electrónico, de 11 de julio de 2002. Si la información contenida en el documento es ilícita o lesiona bienes o derechos de un tercero háganoslo saber y será retirada.

## **4. Introducción al lenguaje C**

En este apartado se hace una breve introducción al lenguaje C. No pretende ser un manual de programación ni una guía de referencia del lenguaje, solo explica los conceptos necesarios para poder desarrollar pequeños programas en C y poder hacer llamadas a funciones implementadas en lenguaje de ensamblador, con el objetivo de entender el funcionamiento del procesador y la comunicación entre un lenguaje de alto nivel y uno de bajo nivel.

### **4.1. Estructura de un programa en C**

Un programa escrito en lenguaje C sigue en general la estructura siguiente:

- Directivas de compilación.
- Definición de variables globales.
- Declaración e implementación de funciones.
- Declaración e implementación de la función *main*.

La única parte imprescindible en todo programa escrito en C es la función *main*, aunque muchas veces hay que incluir algunas directivas de compilación.

Por ejemplo, es habitual utilizar la directiva *include* para incluir otros ficheros en los que se definen funciones de la biblioteca estándar *glibc* que se quieren utilizar en el programa.

Veamos a continuación un primer programa escrito en C:

```
1 /*Fichero hola.c*/
2 #include <stdio.h>
3 int main(){
4 printf ("Hola!\n");
5 return 0;
6 }
```
La primera línea define un comentario; en C los comentarios se escriben entre

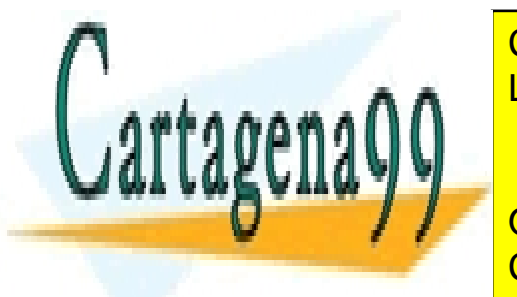

**CLASES PARTICULARES, TUTORÍAS TÉCNICAS ONLINE** LLAMA O ENVÍA WHATSAPP: 689 45 44 70

**ESTO ESTO EN CONCORDINE PRIVATE LESSONS FOR SCIENCE STUDENTS** CALL OR WHATSAPP:689 45 44 70

www.cartagena99.com no se hace responsable de la información contenida en el presente documento en virtud al Artículo 17.1 de la Ley de Servicios de la Sociedad de la Información y de Comercio Electrónico, de 11 de julio de 2002. Si la información contenida en el documento es ilícita o lesiona bienes o derechos de un tercero háganoslo saber y será retirada.

La segunda línea corresponde a una directiva; en lenguaje C, las directivas empiezan siempre por el símbolo *#*.

La directiva *include* indica al compilador que incluya el fichero indicado, *stdio.h*, al compilar el programa.

El fichero *stdio.h* incluye la definición de las funciones más habituales para trabajar con la pantalla y el teclado.

La tercera línea declara la función *main*, función principal de todo programa escrito en C en que se iniciará la ejecución del programa; se marca el inicio de la función con el símbolo {.

La cuarta línea es la primera instrucción del *main*, y corresponde a una llamada a la función *printf* de la biblioteca estándar; esta función está definida en el fichero *stdio.h*. La función *printf* permite escribir en la pantalla; en este caso se escribe la cadena de caracteres indicada. En lenguaje C debemos finalizar cada instrucción con un punto y coma (*;*).

La quinta línea define cuál es el valor que devolverá la función. Como el tipo de retorno es un número entero (*int*), se ha de especificar un valor entero.

Finalmente, en la sexta línea, se cierra el código de la función con el símbolo *}.* El código de una función en C siempre se ha de cerrar entre los símbolos *{* y *}.*

### **4.1.1. Generación de un programa ejecutable**

Para generar un programa ejecutable a partir de un fichero de código fuente C, utilizamos el compilador GCC.

Para compilar el programa anterior, hay que ejecutar la orden siguiente:

\$ gcc hola.c -o hola -g

Para ejecutar el programa solo debemos utilizar el nombre del fichero de salida generado al añadir *./* delante:

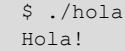

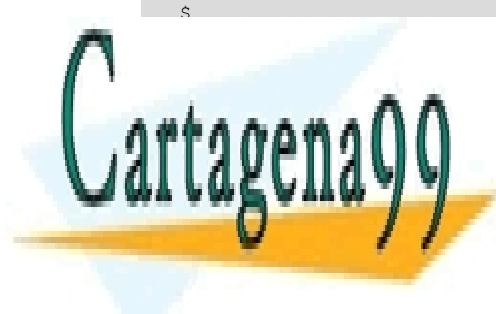

CLASES PARTICULARES, TUTORÍAS TÉCNICAS ONLINE LLAMA O ENVÍA WHATSAPP: 689 45 44 70

ONLINE PRIVATE LESSONS FOR SCIENCE STUDENTS CALL OR WHATSAPP:689 45 44 70

www.cartagena99.com no se hace responsable de la información contenida en el presente documento en virtud al Artículo 17.1 de la Ley de Servicios de la Sociedad de la Información y de Comercio Electrónico, de 11 de julio de 2002. Si la información contenida en el documento es ilícita o lesiona bienes o derechos de un tercero háganoslo saber y será retirada.

### **4.2. Elementos de un programa en C**

### **4.2.1. Directivas**

En C existe un conjunto de directivas de compilación muy amplio. A continuación, se describen solo las directivas que utilizaremos. Las directivas empiezan siempre por el símbolo #.

**1)***include*: permite incluir otro fichero, de manera que cuando se llame el compilador, aquel sea compilado junto con el código fuente.

Lo más habitual es incluir los denominados *ficheros de cabecera* (*header*), ficheros con extensión *.h* con las definiciones de las funciones incluidas en las bibliotecas estándar de C, de manera que puedan ser utilizadas en el programa fuente.

El formato de la directiva *include* es:

#include <nombre fichero>

### **Ejemplo**

#include <stdio.h>

**2)***define*: permite definir valores constantes para ser utilizados en el programa. Los valores de las constantes se pueden expresar de maneras diferentes: como cadenas de caracteres o como valores numéricos expresados en binario, octal, decimal o hexadecimal.

El formato de la directiva *define* es:

#define nombre\_constante valor

### **Ejemplo**

#define CADENA "Hola" #define NUMBIN 01110101b #define NUMOCT 014q

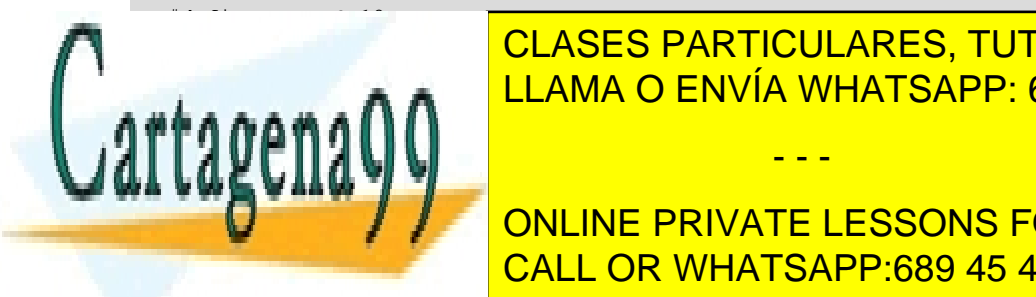

CLASES PARTICULARES, TUTORÍAS TÉCNICAS ONLINE LLAMA O ENVÍA WHATSAPP: 689 45 44 70

**COMPILANDO CONPILANDO FICHERO CON EN OCODIGO FUEL CON CONTRACT CONTRACT CONTRACT CONTRACT CONTRACT CONTRACT CONTRACT CONTRACT CONTRACT CONTRACT CONTRACT CONTRACT CONTRACT CONTRACT CONTRACT CONTRACT CONTRACT CONTRACT CONTR** CALL OR WHATSAPP:689 45 44 70

www.cartagena99.com no se hace responsable de la información contenida en el presente documento en virtud al Artículo 17.1 de la Ley de Servicios de la Sociedad de la Información y de Comercio Electrónico, de 11 de julio de 2002. Si la información contenida en el documento es ilícita o lesiona bienes o derechos de un tercero háganoslo saber y será retirada.

En el proceso de compilación, cualquier símbolo declarado como externo no generará ningún error; sin embargo, durante el proceso de enlazamiento, si no existe un fichero de código objeto en el que este símbolo esté definido, producirá error.

La directiva tiene el formato siguiente:

```
extern [tipo del retorno] nombre de función ([lista de tipos]);
extern [tipo] nombre variable [= valor inicial];
```
En una misma directiva *extern* se pueden declarar tantos símbolos como se quiera, separados por comas.

Por ejemplo:

```
extern int y;
extern printVariable(int);
```
### **4.2.2. Variables**

En general, las variables se pueden definir de dos maneras:

### **Identificadores**

Los identificadores son los nombres que damos a las variables, constantes, funciones, etiquetas y otros objetos.

En C los identificadores han de empezar por una letra o el símbolo *\_*.

También cabe tener presente que en C se distingue entre mayúsculas y minúsculas, por lo tanto, las variables siguientes son diferentes: VARX, varx, varX, VarX.

**1)Globales**: accesibles desde cualquier punto del programa.

**2)Locales**: accesibles solo dentro de un fragmento del programa.

La manera más habitual de definir variables locales es al principio de una función, de modo que solo existen durante la ejecución de una función y solo son accesibles dentro de esta.

#### **Ejemplo**

int main(){<br>int  $y=1$ ;

Para definir una variable se ha de especificar primero el tipo de dato de la variable seguido del nombre de la variable; opcionalmente se puede especificar  $\overline{a}$ 

int  $x=0$ ;  $/x$ : variable global

- - -

//y: variable local de la función main

**For GEORGIA CLASES PARTICULARES, TUTORÍAS TÉCNICAS ONLINE** LLAMA O ENVÍA WHATSAPP: 689 45 44 70

> ONLINE PRIVATE LESSONS FOR SCIENCE STUDENTS CALL OR WHATSAPP:689 45 44 70

www.cartagena99.com no se hace responsable de la información contenida en el presente documento en virtud al Artículo 17.1 de la Ley de Servicios de la Sociedad de la Información y de Comercio Electrónico, de 11 de julio de 2002. Si la información contenida en el documento es ilícita o lesiona bienes o derechos de un tercero háganoslo saber y será retirada. El formato general para definir una variable en C es el siguiente:

```
tipo nombre variable [= valor inicial];
```
Los tipos de datos más habituales para definir variables son:

- caracteres (*char*),
- enteros (*int*) y (*long*) y
- números reales (*float*) y (*double*).

#### **Ejemplo**

```
/*Una variable de tipo carácter inicializada con el valor 'A'*/
char c='A';
/*Dos variables de tipo entero, una inicializada y otra sin 
inicializar*/
int x=0, y;
/*Un número real, expresado en punto fijo*/
float pi=3.1416;
```
### **4.2.3. Operadores**

Los operadores de C permiten realizar operaciones aritméticas, lógicas, relacionales (de comparación) y operaciones lógicas bit a bit. Cualquier combinación válida de operadores, variables y constantes se denomina **expresión**.

Cuando se define una expresión, podemos utilizar paréntesis para clarificar la manera de evaluar y cambiar la prioridad de los operadores.

Podemos clasificar los operadores de la siguiente manera:

1) Operador de asignación:

Igualar dos expresiones: =

#### **Ejemplos**

 $a = 3;$  $c = a;$ 

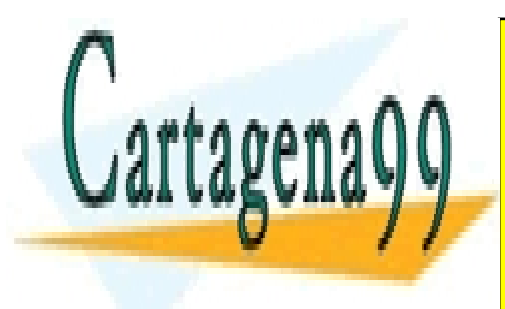

CLASES PARTICULARES, TUTORÍAS TÉCNICAS ONLINE LLAMA O ENVÍA WHATSAPP: 689 45 44 70

ONLINE PRIVATE LESSONS FOR SCIENCE STUDENTS CALL OR WHATSAPP:689 45 44 70

www.cartagena99.com no se hace responsable de la información contenida en el presente documento en virtud al Artículo 17.1 de la Ley de Servicios de la Sociedad de la Información y de Comercio Electrónico, de 11 de julio de 2002. Si la información contenida en el documento es ilícita o lesiona bienes o derechos de un tercero háganoslo saber y será retirada.

- - -

#### **Prioridad de los operadores**

De más prioridad a menos prioridad: ! ,  $\sim$  $++,$  -- $^{\star}$ ,  $/$ ,  $^{\circ}$  $+$ ,  $<<$ ,  $>>$  $\langle , \langle =, >_t \rangle$  $==, \quad !=$ &  $\hat{ }$ | &&  $| \cdot |$ =

 $a = b + c$ ;  $x = y * z$ 

### 3) Operadores de comparación relacionales:

```
iqualdad: = =
diferente: !=
menor: <
menor o igual: <=
mayor: >
mayor o igual: >=
```
### **4) Operadores de comparación lógicos:**

Y lógica (AND): && O lógica (OR): || Negación lógica: !

#### **Ejemplos**

 $(a = b)$  &  $(c \mid = 3)$  $(a \le b)$  ||  $!(c > 10)$ 

### **5)Operadoreslógicos:**

Operación lógica que se hace bit a bit.

```
OR (O): |
AND (Y): &
XOR (O exclusiva): ^
Negación lógica: ~
Desplazamiento a la derecha: >>
Desplazamiento a la izquierda: <<
```
### **Ejemplos**

```
z = x \mid y;z = x \& y;z = x \wedge y;z = x \gg 2; // desplazar los bits de la variable x 2 posiciones
            // a la derecha y guardar el resultado en z
z = -x; //z es el complemento a 1 de x
z = -x; //z es el complemento a 2 de x
```
### **4.2.4. Control de flujo**

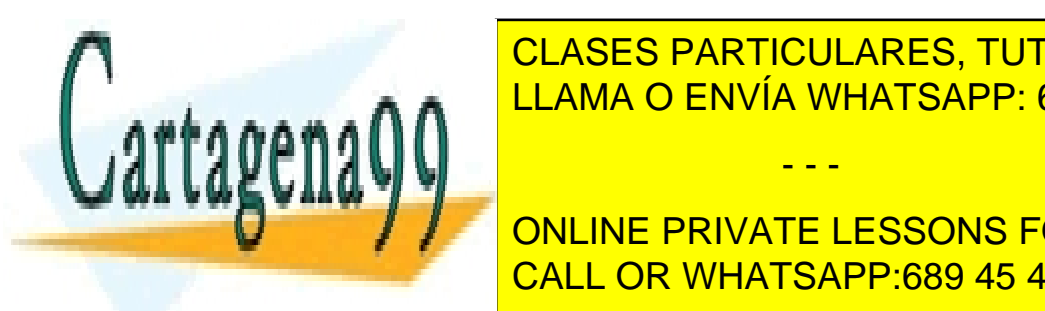

CLASES PARTICULARES, TUTORÍAS TÉCNICAS ONLINE LLAMA O ENVÍA WHATSAPP: 689 45 44 70

**CONNEXERGING PRIVATE LESSONS FOR SCIENCE STUDENTS** mando un bloque de sentencias utilizando las las las las las las llaves ( ${\sf CALL\ OR\ WHATSAPP:}689$  45 44 70

www.cartagena99.com no se hace responsable de la información contenida en el presente documento en virtud al Artículo 17.1 de la Ley de Servicios de la Sociedad de la Información y de Comercio Electrónico, de 11 de julio de 2002. Si la información contenida en el documento es ilícita o lesiona bienes o derechos de un tercero háganoslo saber y será retirada.

#### **2) Sentencias condicionales**

**a)if**. Es la sentencia condicional más simple; permite especificar una condición y el conjunto de sentencias que se ejecutarán en caso de que se cumpla la condición:

```
if (condición) {
       bloque de sentencias
}
```
Si solo hemos de ejecutar una sentencia, no es necesario utilizar las llaves:

```
if (condición) sentencia;
```
La condición será una expresión cuyo resultado de la evaluación sea 0 (falsa) o diferente de cero (cierta).

### **Ejemplos**

```
if (a > b) {
    printf("a es mayor que b\n");
   a--;}
if (a \ge b) b++;
```
**b)if-else**. Permite añadir un conjunto de instrucciones que se ejecutarán en caso de que no se cumpla la condición:

```
if (condición) {
     bloque de sentencias
}
else {
     bloque de sentencias alternativas
}
```
### **Ejemplo**

```
if (a >b) {
    printf("a es mayor que b\n");
     a--;
}
else
     printf(("a no es mayor que b\n");
```
**c)if-else-if**. Se pueden enlazar estructuras de tipo *if* añadiendo nuevas senten-

cias *if* a continuación.

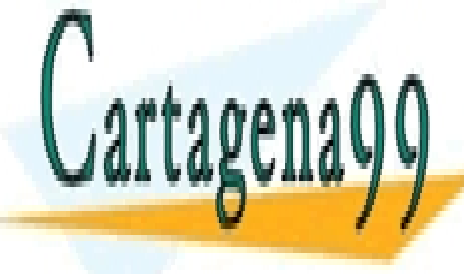

CLASES PARTICULARES, TUTORÍAS TÉCNICAS ONLINE LLAMA O ENVÍA WHATSAPP: 689 45 44 70

ONLINE PRIVATE LESSONS FOR SCIENCE STUDENTS CALL OR WHATSAPP:689 45 44 70

www.cartagena99.com no se hace responsable de la información contenida en el presente documento en virtud al Artículo 17.1 de la Ley de Servicios de la Sociedad de la Información y de Comercio Electrónico, de 11 de julio de 2002. Si la información contenida en el documento es ilícita o lesiona bienes o derechos de un tercero háganoslo saber y será retirada.

```
if (condición 1) {
      bloque de sentencias que se ejecutan
      si se cumple la condición 1
}
else if (condición 2) {
      bloque de sentencias que se ejecutan
      si se cumple la condición 2 y
      no se cumple la condición 1
\{a_1, \ldots, a_n\} else {
         bloque de sentencias que se ejecutan
        si no se cumple ninguna de las condiciones
}
```

```
if (a > b) {
    printf("a es mayor que b\n");
}
else if (a < b) {
       printf("a es menor que b\n");
      }
      else {
         printf("a es igual que b\n");
}
```
### **3) Estructuras iterativas**

**a)for**. Permite hacer un bucle controlado por una o más variables que van desde un valor inicial hasta un valor final y que son actualizadas a cada iteración. El formato es:

```
for (valores iniciales; condiciones; actualización) {
      bloque de sentencias que ejecutar
}
```
Si solo hemos de ejecutar una sentencia, no hay que utilizar las llaves.

```
for (valores iniciales; condiciones; actualización) sentencia;
```
### **Ejemplo**

```
//bucle que se ejecuta 5 veces, mientras x<5, cada vez se
incrementa x en 1
int x;
for (x = 0; x < 5; x++) {
     printf("el valor de x es: %d\n", x);
}
```
**b)while**. Permite expresar un bucle que se va repitiendo mientras se cumpla la condición indicada. Primero se comprueba la condición y si esta se cumple,

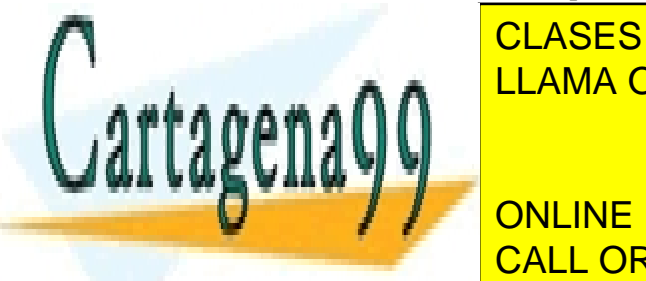

while (condiciones) sentencia; sentencia; sentencia; sentencia; sentencia; sentencia; sentencia; sentencia; se

se entre clas sentencias de las sentencias indicadas de la <mark>CLASES PARTICULARES, TUTORÍAS TÉCNICAS ONLINE</mark> LLAMA O ENVÍA WHATSAPP: 689 45 44 70 - - -

Since the eigenvalue of the entity of the utilizar units of the UNLINE PRIVATE LESSONS FOR SCIENCE STUDENTS CALL OR WHATSAPP:689 45 44 70

www.cartagena99.com no se hace responsable de la información contenida en el presente documento en virtud al Artículo 17.1 de la Ley de Servicios de la Sociedad de la Información y de Comercio Electrónico, de 11 de julio de 2002. Si la información contenida en el documento es ilícita o lesiona bienes o derechos de un tercero háganoslo saber y será retirada.

}

```
//bucle que se ejecuta 5 veces, cabe definir previamente la variable x
int x = 0;
while (x < 5) {
   printf("el valor de x es: %d\n", x);
    x++; //necesario para salir del bucle
```
**c) do-while**. Permite expresar un bucle que se va repitiendo mientras se cumpla la condición indicada. Primero se ejecutan las sentencias indicadas y después se comprueba la condición; por lo tanto, como mínimo se ejecutan una vez las sentencias del bucle:

```
do {
   bloque de sentencias a ejecutar
}while (condiciones);
```
Si solo hemos de ejecutar una sentencia, no hay que utilizar las llaves:

```
do sentencia;
while (condiciones);
```
### **Ejemplo**

```
//bucle que se ejecuta 5 veces, cabe definir previamente la variable x
int x = 0;
do {
   printf("el valor de x es: %d\n", x);
   x++;
} while (x < 5);
```
### **4.2.5. Vectores**

Los vectores en lenguaje C se definen utilizando un tipo de dato base junto con el número de elementos del vector indicado entre los símbolos *[ ]*.

El formato para un vector unidimensional es el siguiente:

tipo nombre vector [tamaño];

El formato para un vector bidimensional o matriz es el siguiente:

tipo nombre vector [filas][columnas];

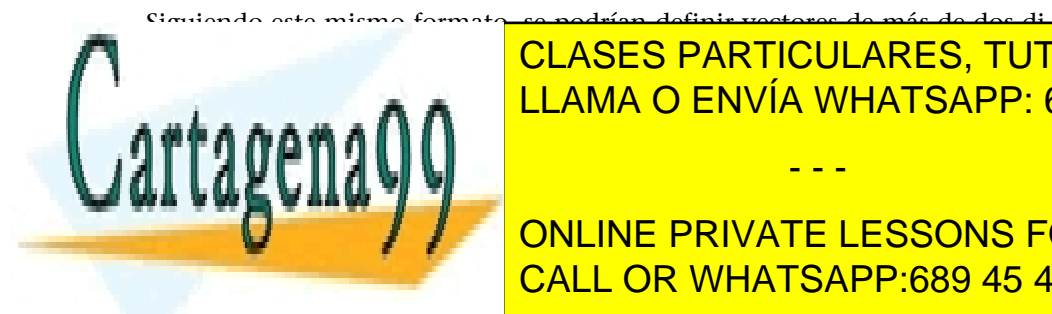

CLASES PARTICULARES, TUTORÍAS TÉCNICAS ONLINE LLAMA O ENVÍA WHATSAPP: 689 45 44 70

ONLINE PRIVATE LESSONS FOR SCIENCE STUDENTS CALL OR WHATSAPP:689 45 44 70

www.cartagena99.com no se hace responsable de la información contenida en el presente documento en virtud al Artículo 17.1 de la Ley de Servicios de la Sociedad de la Información y de Comercio Electrónico, de 11 de julio de 2002. Si la información contenida en el documento es ilícita o lesiona bienes o derechos de un tercero háganoslo saber y será retirada.

```
int vector[5]; // vector de 5 enteros
char cadena[4]; // vector de 4 caracteres
int matriz[3][4]; // matriz de 3 filas y 4 columnas: 12 enteros
```
También se pueden definir vectores dando un conjunto de valores iniciales; en este caso no es necesario indicar el número de elementos, si se hace no se podrá dar un conjunto de valores iniciales superior al valor indicado:

```
int vector[]=\{1, 2, 3, 4, 5\}; // vector de 5 enteros
char cadena[4]={'H', 'o', 'l', 'a'}; // vector de 4 caracteres
int vector2[3]=\{1, 2\}; // vector de 3 enteros con las dos
                                     // primeras posiciones inicializadas
int vector2[3]={1, 2, 3, 4}; \frac{1}{2} declaración incorrecta
    int matriz[][]={{1, 2, 3, 4}, {5, 6, 7, 8}, {9, 10, 11, 12}};
                                     // matriz de enteros de 3 filas y 4 columnas
```
Los vectores de tipo *char* también se pueden inicializar con una cadena de caracteres entre comillas dobles. Por ejemplo:

char cadena[]="Hola";

Para acceder a una posición del vector, debemos indicar el índice entre corchetes ([ ]). Cabe tener presente que el primer elemento de un vector se encuentra en la posición 0; por lo tanto, los índices irán desde 0 hasta el número de elementos menos uno.

**Ejemplo**

```
int vector[3]=\{1, 2, 3\}; //indices válidos: 0, 1 y 2
                           //lo que equivale a hacer lo siguiente:
    int vector[3];
   vector[0]=1;
  vector[1]=2; vector[2]=3;
                          // o también se puede hacer lo siguiente:
int i;
for (i=0; i<3; i++) vector[i]=i+1; // Si hacemos lo siguiente, no se producirá error, pero realmente 
                           // estaremos accediendo fuera del vector, lo que puede ocasionar
                           // múltiples problemas:
   vector[3]=4:
    vector[20]=300;
```
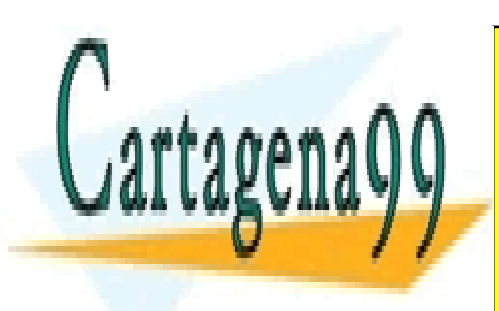

CLASES PARTICULARES, TUTORÍAS TÉCNICAS ONLINE LLAMA O ENVÍA WHATSAPP: 689 45 44 70

ONLINE PRIVATE LESSONS FOR SCIENCE STUDENTS CALL OR WHATSAPP:689 45 44 70

www.cartagena99.com no se hace responsable de la información contenida en el presente documento en virtud al Artículo 17.1 de la Ley de Servicios de la Sociedad de la Información y de Comercio Electrónico, de 11 de julio de 2002. Si la información contenida en el documento es ilícita o lesiona bienes o derechos de un tercero háganoslo saber y será retirada.

### **4.2.6. Apuntadores**

Un aspecto muy importante del lenguaje C es que permite acceder directamente a direcciones de memoria. Esto se consigue utilizando un tipo de variable que se conoce como *apuntador a memoria*. Un apuntador es una variable que contiene una dirección de memoria.

Un apuntador se define indicando el tipo de dato al cual apunta y añadiendo el símbolo *\** ante el nombre del apuntador.

Cabe tener presente que al definir un apuntador solo se reserva espacio para almacenar una dirección de memoria; no se reserva espacio para poder almacenar un valor de un tipo determinado.

El formato general para definir un apuntador en C es el siguiente:

tipo \*nombre apuntador;

Utilizamos el operador *&* para obtener la dirección de memoria donde se encuentra almacenada una variable, no su contenido. Esta dirección la podemos asignar a un apuntador.

#### **Ejemplo**

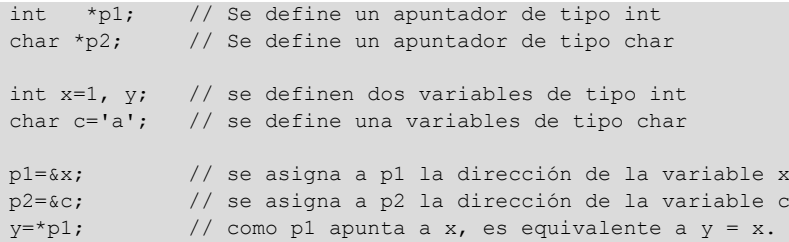

Cuando trabajamos con vectores, el nombre del vector en realidad es un apuntador, una constante que contiene la dirección del primer elemento del vector.

int vector $[3]=[1, 2, 3]$ ; //lo que es equivalente a hacer lo siguiente: int vector[3];

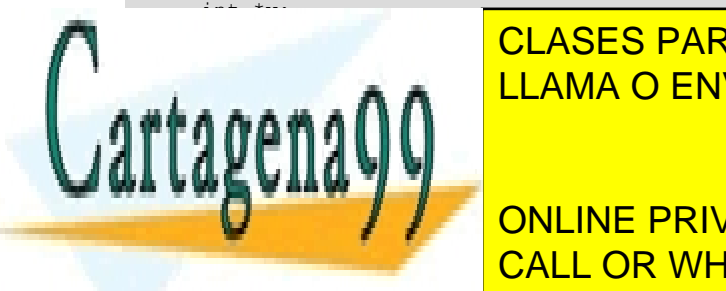

vector i vector i apuntadores a entre a entre a entero. Enter a entre a entre a entre entre a entre entre a e  $\theta$ AAAAAIII:  $\theta$ - - -

CLASES PARTICULARES, TUTORÍAS TÉCNICAS ONLINE

ONLINE PRIVATE LESSONS FOR SCIENCE STUDENTS CALL OR WHATSAPP:689 45 44 70

www.cartagena99.com no se hace responsable de la información contenida en el presente documento en virtud al Artículo 17.1 de la Ley de Servicios de la Sociedad de la Información y de Comercio Electrónico, de 11 de julio de 2002. Si la información contenida en el documento es ilícita o lesiona bienes o derechos de un tercero háganoslo saber y será retirada.

**Símbolo** *\** **en C**

El símbolo *\** tiene múltiples funciones: definir un apuntador, acceder al contenido de una posición de memoria y también se corresponde con el operador aritmético de multiplicación.

### **4.2.7. Funciones**

Una función es un bloque de código que lleva a cabo una tarea concreta. Aparte de la función *main*, un programa puede definir e implementar otras funciones.

### El formato general de una función es el siguiente:

```
tipo del retorno nombre función(lista de parámetros){
     definición de variables;
    sentencias;
     return valor;
}
```
donde:

- tipo del retorno: tipo del dato que devolverá la función; si no se especifica el tipo de retorno, por defecto es de tipo entero (*int*).
- lista de parámetros: lista de tipos y nombres de variables separados por comas; no es obligatorio que la función tenga parámetros.
- return: finaliza la ejecución de la función y devuelve un valor del tipo especificado en el campo tipo\_del\_retorno. Si no se utiliza esta sentencia o no se especifica un valor, se devolverá un valor indeterminado.

#### **Ejemplo**

Definamos una función que sume dos enteros y devuelva el resultado de la suma:

```
int funcioSuma(int a, int b){
    int resultado; //variable local
    resultado = a + b; //sentencia de la función
    return resultado; //valor de retorno
}
```
Se muestra a continuación cómo quedaría un programa completo que utilizara esta función.

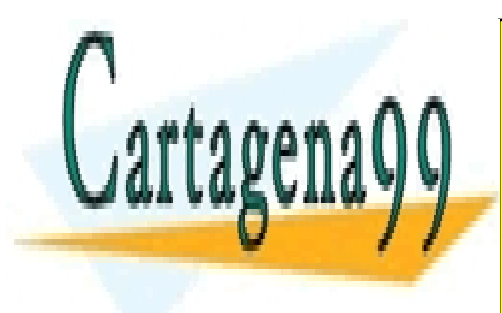

CLASES PARTICULARES, TUTORÍAS TÉCNICAS ONLINE LLAMA O ENVÍA WHATSAPP: 689 45 44 70

ONLINE PRIVATE LESSONS FOR SCIENCE STUDENTS CALL OR WHATSAPP:689 45 44 70

www.cartagena99.com no se hace responsable de la información contenida en el presente documento en virtud al Artículo 17.1 de la Ley de Servicios de la Sociedad de la Información y de Comercio Electrónico, de 11 de julio de 2002. Si la información contenida en el documento es ilícita o lesiona bienes o derechos de un tercero háganoslo saber y será retirada.

```
// fichero suma.c
#include <stdio.h>
int funcioSuma(int a, int b){
    int resultado; //variable local
     resultado = a + b; //sentencia de la función
     return resultado; //valor de retorno
}
int main(){<br>int x, y, r;
                   int //variables locales
  printf ("\nIntroduce el valor de x: ");
  scanf("%d",&x);
   printf ("Introduce el valor de y: ");
  scanf("%d",&y);
   r=funcioSuma(x,y); //llamamos a la función que hemos definido
   printf("La suma de x e y es: %d\n", r);
```
### **4.2.8. Funciones de E/S**

Se describen a continuación las funciones básicas de E/S, para escribir en pantalla y para leer por teclado y que están definidas en el fichero *stdio.h*:

### **Función** *printf*

}

*printf* permite escribir en pantalla información formateada, permite visualizar cadenas de caracteres constantes, junto con el valor de variables.

El formato general de la función es el siguiente:

```
printf("cadena de control"[, lista de parámetros])
```
La cadena de control incluye dos tipos de elementos:

- Los caracteres que queremos mostrar por pantalla.
- Órdenes de formato que indican cómo se mostrarán los parámetros.

La lista de parámetros está formada por un conjunto de elementos que pueden ser expresiones, constantes y variables, separadas por comas.

Debe existir el mismo número de órdenes de formato que de parámetros, se deben corresponder en orden y el tipo de la orden con el tipo del dato.

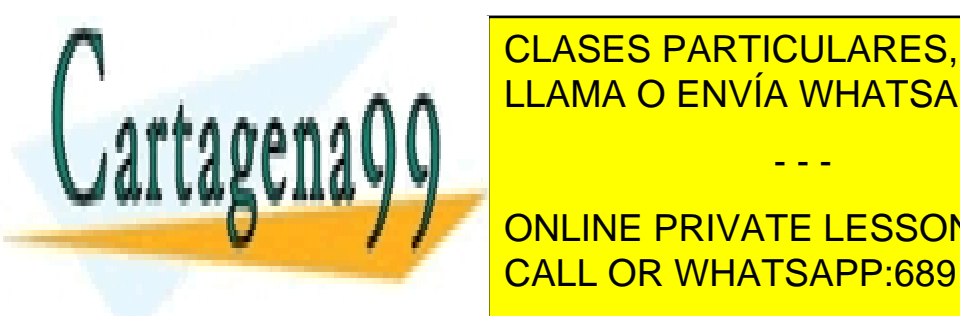

Las <mark>CLASES PARTICULARES, TUTORÍAS TÉCNICAS ONLINE</mark> LLAMA O ENVÍA WHATSAPP: 689 45 44 70 - - -

%ld Para mostrar un valor entero largo, el valor de una variable de tipo *long*. CALL OR WHATSAPP:689 45 44 70 ONLINE PRIVATE LESSONS FOR SCIENCE STUDENTS

www.cartagena99.com no se hace responsable de la información contenida en el presente documento en virtud al Artículo 17.1 de la Ley de Servicios de la Sociedad de la Información y de Comercio Electrónico, de 11 de julio de 2002. Si la información contenida en el documento es ilícita o lesiona bienes o derechos de un tercero háganoslo saber y será retirada.

CC-BY-SA • PID\_00178132 58 Programación en ensamblador (x86-64)

**Compilación y ejecución**

\$ gcc -o suma suma.c \$ ./suma Introduce el valor de *x*: 3 Introduce el valor de *y*: 5 La suma de *x* e *y* es: 8  $\sqrt{2}$ 

**Nota**

El repertorio de funciones de E/S es muy extenso, podréis encontrar mucha información de todas estas funciones en libros de programación en C y en Internet.

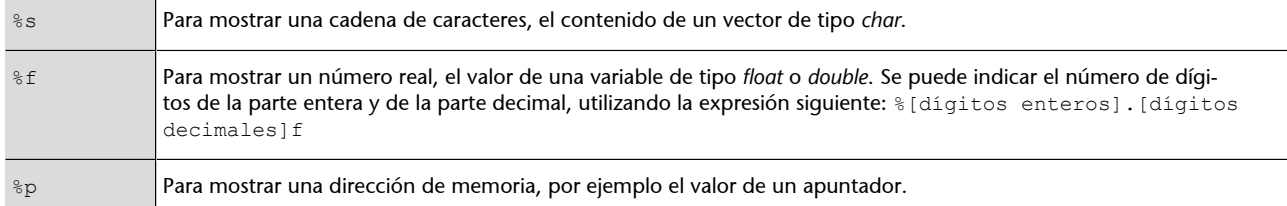

Dentro de la cadena de control se pueden incluir algunos caracteres especiales, empezando con un símbolo *\* y seguido de un carácter o más. Los más habituales son:

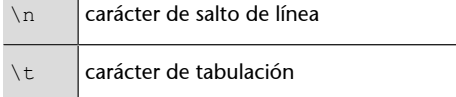

Si solo se quiere mostrar una cadena de caracteres constantes, no es necesario especificar ningún parámetro.

### **Ejemplos**

```
 int x=5;
 float pi=3.1416;
char msg[]="Hola", c='A';
 printf("Hola!" );
 printf ("Valor de x: %d. Dirección de x: %p\n", x, &x);
 printf ("El valor de PI con 1 entero y 2 decimales: %1.2f\n", pi);
 printf ("Contenido de msg: %s. Dirección de msg: %p\n", msg, msg);
 printf ("Valor de c: %c. El código ASCII guardado en c: %d\n", c, c);
 printf ("Constante entera: %d, y una letra: %c", 100, 'A');
```
### **Función** *scanf*

*scanf* permite leer valores introducidos por teclado y almacenarlos en variables de memoria.

La lectura de un dato acaba cuando se encuentra un carácter de espacio en blanco, un tabulador o un ENTER. Si la llamada a la función solicita la lectura de varias variables, estos caracteres tienen la función de separadores de campo, pero habrá que finalizar la lectura con un ENTER.

El formato general de la función es:

scanf("cadena de control", lista de parámetros)

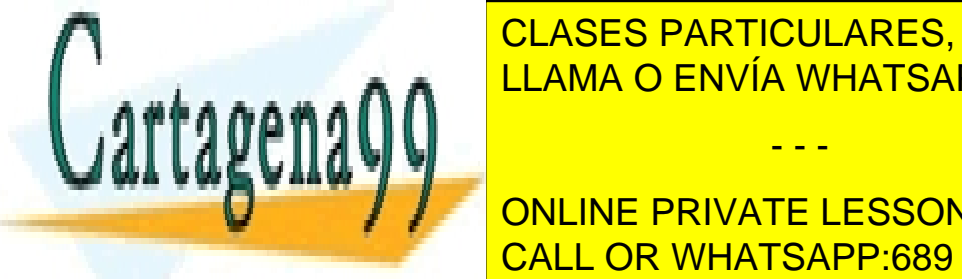

LLAMA O ENVÍA WHATSAPP: 689 45 44 70 طميعية المستحدث المستحدث CLASES PARTICULARES, TUTORÍAS TÉCNICAS ONLINE

**CONLINE PRIVATE LESSONS FOR SCIENCE STUDENTS** que se guardarán los valores leídos; las direcciones se separan por comas. CALL OR WHATSAPP:689 45 44 70

www.cartagena99.com no se hace responsable de la información contenida en el presente documento en virtud al Artículo 17.1 de la Ley de Servicios de la Sociedad de la Información y de Comercio Electrónico, de 11 de julio de 2002. Si la información contenida en el documento es ilícita o lesiona bienes o derechos de un tercero háganoslo saber y será retirada.

Para indicar la dirección de una variable, se utiliza el operador *&* delante del nombre de la variable. Recordad que el nombre de un vector se refiere a la dirección del primer elemento del vector, por lo tanto no es necesario el operador *&.*

### **Ejemplos**

```
 int x;
 float f;
 char msg[5];
scanf("%d %f", &x, &f); // se lee un entero y un real
                          // si escribimos: 2 3.5 y se aprieta ENTER, se asignará x=2 y f=3.5
                           // hará lo mismo si hacemos: 2 y se aprieta ENTER, 3.5 y se 
%// aprieta ENTER<br>scanf("%s", msg); // Al leer una ca
                          // Al leer una cadena se añade un \0 al final
```
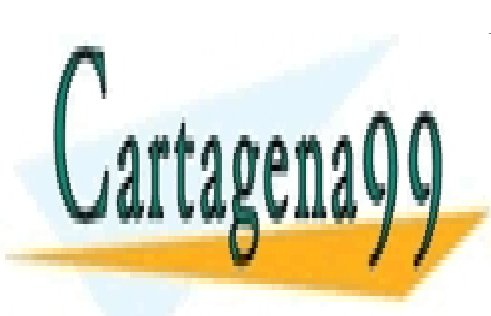

CLASES PARTICULARES, TUTORÍAS TÉCNICAS ONLINE LLAMA O ENVÍA WHATSAPP: 689 45 44 70

ONLINE PRIVATE LESSONS FOR SCIENCE STUDENTS CALL OR WHATSAPP:689 45 44 70

www.cartagena99.com no se hace responsable de la información contenida en el presente documento en virtud al Artículo 17.1 de la Ley de Servicios de la Sociedad de la Información y de Comercio Electrónico, de 11 de julio de 2002. Si la información contenida en el documento es ilícita o lesiona bienes o derechos de un tercero háganoslo saber y será retirada.

# **5. Conceptos de programación en ensamblador y C**

### **5.1. Acceso a datos**

Para acceder a datos de memoria en ensamblador, como sucede en los lenguajes de alto nivel, lo haremos por medio de variables que deberemos definir previamente para reservar el espacio necesario para almacenar la información.

En la definición podemos especificar el nombre de la variable, el tamaño y un valor inicial; para acceder al dato lo haremos con los operandos de las instrucciones especificando un modo de direccionamiento determinado.

Por ejemplo, var dd 12345678h es la variable con el nombre *var* de tamaño 4 bytes inicializada con el valor 12345678h. mov eax, dword[var] es la instrucción en la que accedemos a la variable *var* utilizando direccionamiento directo a memoria, en la que especificamos que queremos acceder a 4 bytes (dword) y transferimos el contenido, el valor 12345678h, al registro *eax*.

En ensamblador hay que estar muy alerta cuando accedemos a las variables que hemos definido. Las variables se guardan en memoria consecutivamente a medida que las declaramos y no existe nada que delimite las unas de las otras.

### **Ejemplo**

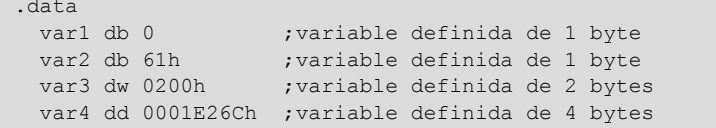

Las variables se encontrarán en memoria tal como muestra la tabla.

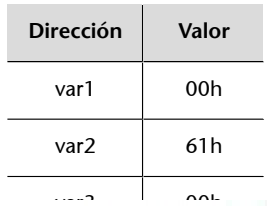

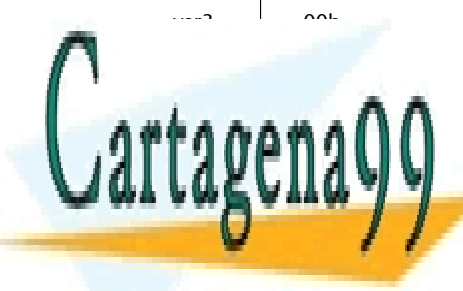

CLASES PARTICULARES, TUTORÍAS TÉCNICAS ONLINE LLAMA O ENVÍA WHATSAPP: 689 45 44 70

ONLINE PRIVATE LESSONS FOR SCIENCE STUDENTS CALL OR WHATSAPP:689 45 44 70

www.cartagena99.com no se hace responsable de la información contenida en el presente documento en virtud al Artículo 17.1 de la Ley de Servicios de la Sociedad de la Información y de Comercio Electrónico, de 11 de julio de 2002. Si la información contenida en el documento es ilícita o lesiona bienes o derechos de un tercero háganoslo saber y será retirada.

Si ejecutamos la instrucción siguiente:

mov eax, dword[var1]

Cuando accedemos a var1 como una variable de tipo DWORD el procesador tomará como primer byte el valor de var1, pero también los 3 bytes que están a continuación, por lo tanto, como los datos se tratan en formato *little-endian*, consideraremos DWORD [var1] = 02006100h y este es el valor que llevaremos a EAX (eax=02006100h). Si este acceso no es el deseado, el compilador no reportará ningún error, ni tampoco se producirá un error durante la ejecución; solo podremos detectar que lo estamos haciendo mal probando el programa y depurando.

Por una parte, el acceso a los datos es muy flexible, pero, por otra parte, si no controlamos muy bien el acceso a las variables, esta flexibilidad nos puede causar ciertos problemas.

En lenguaje C tenemos un comportamiento parecido. Supongamos que tenemos el código siguiente:

```
int vec[4]=[1,2,3,4];
int x=258; //258=00000102h
char c=3;
int main() {
   int i=0;
   for (i=0; i<5; i++) printf("contenido de vec", vec[i]);
   c = x;
}
```
El índice i toma los valores 0, 1, 2, 3 y 4, el índice i=4 no corresponde a una posición del vector; la primera posición es la 0 y la última es la 3; por lo tanto, estamos accediendo a una posición fuera del vector. Al compilar el código, no se generará ningún error y tampoco se producirá ningún error durante la ejecución. Si la variable x ocupara la posición de memoria siguiente a continuación de los 4 elementos que tenemos definidos del vector, se mostraría un 258.

En la asignación  $c = x$  como los tipos son diferentes, x (int de 4 bytes) y c (char de 1 byte), asigna el byte menos significativo de x a la variable c, después de la asignación  $c = 2$ . Si hiciéramos la asignación al revés,  $x = c$ , haría la extensión de signo de c a 4 bytes y, por lo tanto, después de la asignación x

 $= 3 (00000003h).$ 

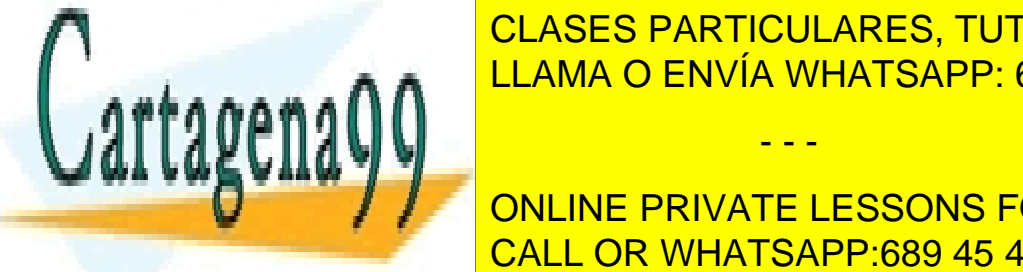

A diferencia del ensamblador, en el que la me-las variables se encuentran en la me-la me-la me-la me-la me-la m CLASES PARTICULARES, TUTORÍAS TÉCNICAS ONLINE

> ONLINE PRIVATE LESSONS FOR SCIENCE STUDENTS CALL OR WHATSAPP:689 45 44 70

www.cartagena99.com no se hace responsable de la información contenida en el presente documento en virtud al Artículo 17.1 de la Ley de Servicios de la Sociedad de la Información y de Comercio Electrónico, de 11 de julio de 2002. Si la información contenida en el documento es ilícita o lesiona bienes o derechos de un tercero háganoslo saber y será retirada.

### **5.1.1. Estructuras de datos**

Veamos cómo acceder a vectores y matrices utilizando lenguaje C y lenguaje de ensamblador.

Definimos en C un vector y una matriz y hacemos la suma de los elementos.

```
int main(){
    int vec[6]={1,2,3,4,5,6},mat[2][3]={{1,2,3},{4,5,6}};
    int i,j, sumaVec=0, sumaMat=0;
   for (i=0; i<6; i++) sumaVec=sumaVec+vec[i];
  for (i=0; i<2; i++) {
   for(j=0;j<3;j++) sumaMat=sumaMat+mat[i][j];
   }
}
```
A continuación, veremos cómo hacer lo mismo con lenguaje de ensamblador, utilizando diferentes variantes del direccionamiento indexado (el formato general es [dirección + Registro Base + Registro Índice \* escala]):

```
 vec dd 1,2,3,4,5,6
  mat dd 1,2,3
     dd 4,5,6
                              ;recorremos el vector para sumarlo
 mov esi, 0 \qquad \qquad ; esi será el índice para acceder a los datos
 mov eax, 0 \qquad \qquad ;eax será donde guardaremos la suma
loop vec:
  add eax, dword[vec+esi*4] ;multiplican el índice por 4
 inc esi \cdots ; porque cada elemento ocupa 4 bytes.
  cmp esi, 6 ;comparamos con 6 porque es el índice del primer
                              ;elemento fuera del vector.
  jl loop_vec
                              ;recorremos la matriz con un solo índice para sumarla
 mov esi, 0 \qquad \qquad ; esi será el índice para acceder a los datos
 mov ebx, 0 ; ;ebx será donde quardaremos la suma
loop mat:
 add ebx, dword[mat+esi*4] ; multiplican el índice por 4
```
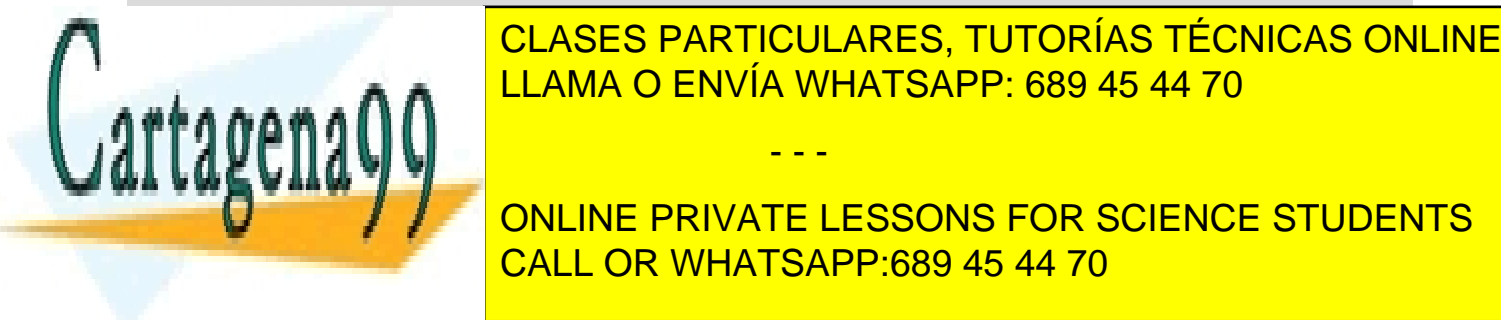

cmp esi, 6  $\frac{1}{2}$  ; comparamos con 6 porque es el índice del primer elemento de primer elemento de primer elemento de primer elemento de la forma de la forma de la forma de la forma de la forma de la forma de la forma  $f_{\text{max}}$  and  $\text{LLAMA}$  O ENVÍA WHATSAPP: 689 45 44 70 - - -

**CORRESPONDING PRIVATE LESSONS FOR SCIENCE STUDENTS** <u>CALL OR WHATSAPP:689 45 44 70</u> بالمستقيمة المستقيمة المستقيمة المستقيمة المستقيمة المستقيمة المستقيمة المستقيمة

www.cartagena99.com no se hace responsable de la información contenida en el presente documento en virtud al Artículo 17.1 de la Ley de Servicios de la Sociedad de la Información y de Comercio Electrónico, de 11 de julio de 2002. Si la información contenida en el documento es ilícita o lesiona bienes o derechos de un tercero háganoslo saber y será retirada.

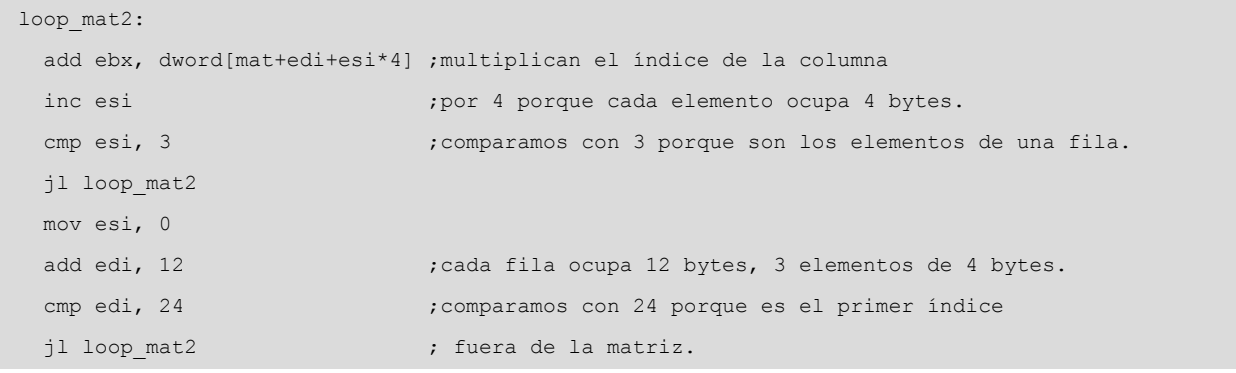

Como podemos comprobar, el código para acceder al vector y a la matriz utilizando un índice son idénticos; en ensamblador las matrices se ven como vectores y todas las posiciones de memoria son consecutivas; por lo tanto, si queremos acceder a una posición concreta de una matriz, a partir de un número de fila y de columna, deberemos calcular a qué posición de memoria hay que acceder; fila × elementos\_de\_la\_fila × tamaño\_del\_dato + columna × tamaño\_del\_dato.

Por ejemplo, si queremos acceder al elemento mat[1][2], segunda fila, tercera columna (las filas y columnas se empiezan a numerar por 0), este elemento estará en la posición  $1 \times 3 \times 4 + 2 \times 4 = 20$ , [mat+20].

Recordemos que el ensamblador nos ofrece diferentes modos de direccionamiento que nos pueden facilitar el acceso a determinadas estructuras de datos, tales como los vectores y las matrices.

En el ejemplo anterior, en el que se utilizan dos índices para acceder a la matriz, un índice (edi) lo utilizamos para la fila y el otro índice (esi) para la columna, de manera que el recorrido por la matriz es el siguiente:

```
edi = 0[\text{mat+0+0*4}] [\text{mat+0+1*4}] [\text{mat+0+2*4}]edi = 12[mat+12+0*4] [mat+12+1*4] [mat+12+2*4]
```
### **5.1.2. Gestión de la pila**

La pila es una zona de memoria que se utiliza para almacenar información de manera temporal. La pila también se utiliza habitualmente para pasar parámetros a las subrutinas y para guardar los registros que son modificados dentro de una subrutina, de manera que se pueda restaurar el valor antes de finalizar la ejecución.

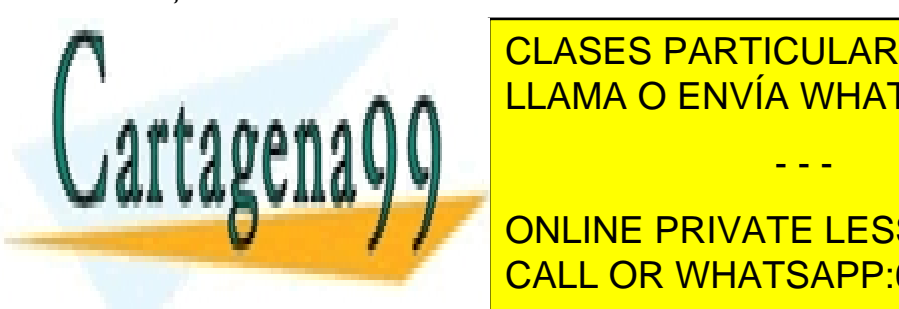

Se trata de una estructura de datos de tipo LIFO (*last in first out*): el último elemento introducido, que habitualmente se denomina versión en 1980 en 1980 en 1980 en 1980 en 1980 en 1980 en<br>La pierre de la pierre de la pierre de la pierre de la pierre de la pierre de la pierre de la pierre de la pie CLASES PARTICULARES, TUTORÍAS TÉCNICAS ONLINE

En los procesadores x86-64, la pila se implementa en memoria principal a ONLINE PRIVATE LESSONS FOR SCIENCE STUDENTS partir de una dirección base. Se utiliza el registro RSP como apuntador a la registro RSP como apuntador a la

www.cartagena99.com no se hace responsable de la información contenida en el presente documento en virtud al Artículo 17.1 de la Ley de Servicios de la Sociedad de la Información y de Comercio Electrónico, de 11 de julio de 2002. Si la información contenida en el documento es ilícita o lesiona bienes o derechos de un tercero háganoslo saber y será retirada.

La pila crece hacia direcciones más pequeñas; es decir, cada vez que se introduce un valor en la pila, este ocupa una dirección de memoria más pequeña, por lo tanto, el registro RSP se decrementa para apuntar al nuevo valor introducido y se incrementa cuando lo sacamos.

Los elementos se introducen y se sacan de la pila utilizando instrucciones específicas: PUSH para introducir elementos y POP para sacar elementos.

En el modo de 64 bits los elementos que se pueden introducir en la pila y sacar de ella han de ser valores de 16 o 64 bits; por lo tanto, el registro RSP se decrementa o incrementa en 2 u 8 unidades respectivamente.

Al ejecutar la instrucción PUSH, se actualiza el valor de RSP decrementándose en 2 u 8 unidades y se traslada el dato especificado por el operando hacia la cima de la pila. Al ejecutar la instrucción POP, se traslada el valor que está en la cima de la pila hacia el operando de la instrucción y se actualiza el valor de RSP incrementándose en 2 u 8 unidades.

### **Ejemplo**

```
 Supongamos que rax = 0102030405060708h (registro de 64 bits), 
bx = 0A0Bh (registro de 16 bits) y rsp = 0000000010203050h.
push rax
push bx
pop bx
pop rax
```
Evolución de la pila al ejecutar estas cuatro instrucciones. En la tabla se muestra el estado de la pila después de ejecutar cada instrucción.

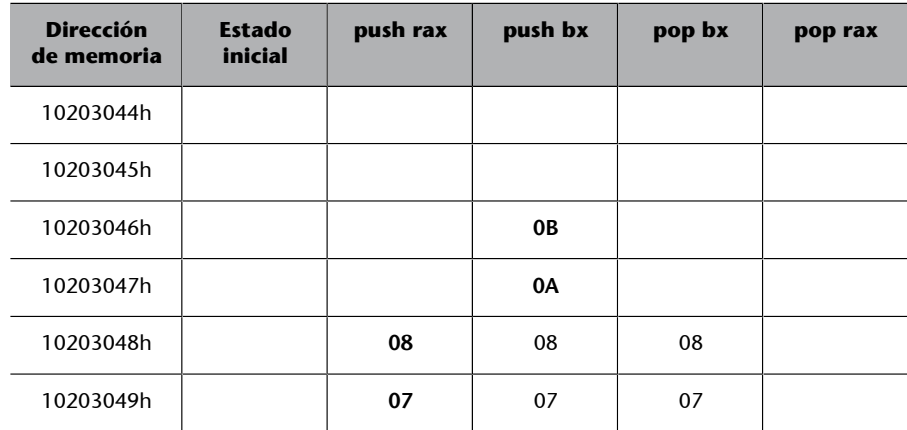

<mark>1020 - 1030 - 1040 - 1040 - 1040 - 1040 - 1040 - 1040 - 1040 - 1040 - 1040 - 1040 - 1040 - 1040 - 1040 - 1040 -</mark>

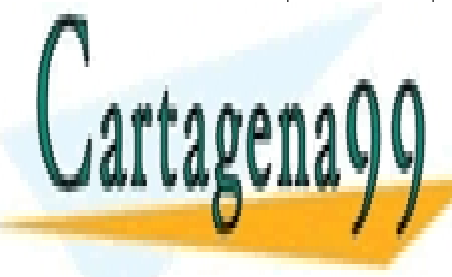

**1020304 CLASES PARTICULARES, TUTORÍAS TÉCNICAS ONLINE** 1020304Bh **05** 05 05 LLAMA O ENVÍA WHATSAPP: 689 45 44 70

**1020304** ONLINE PRIVATE LESSONS FOR SCIENCE STUDENTS 1020304Eh **02** 02 02 CALL OR WHATSAPP:689 45 44 70

www.cartagena99.com no se hace responsable de la información contenida en el presente documento en virtud al Artículo 17.1 de la Ley de Servicios de la Sociedad de la Información y de Comercio Electrónico, de 11 de julio de 2002. Si la información contenida en el documento es ilícita o lesiona bienes o derechos de un tercero háganoslo saber y será retirada.

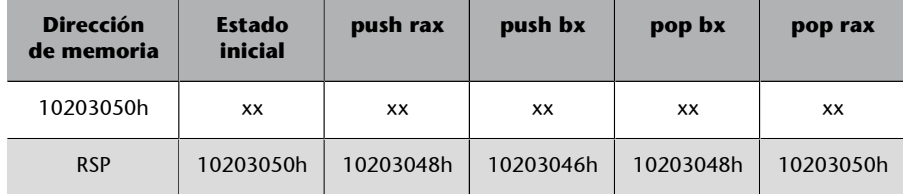

• push rax. Decrementa RSP en 8 unidades y traslada el valor del registro RAX a partir de la posición de memoria indicada por RSP; funcionalmente la instrucción anterior sería equivalente a:

```
sub rsp, 8
mov qword[rsp], rax
```
• push bx. Decrementa RSP en 2 unidades y traslada el valor del registro BX a partir de la posición de memoria indicada por RSP; funcionalmente la instrucción anterior sería equivalente a:

```
sub rsp, 2
mov word[rsp], bx
```
• pop bx. Traslada hacia BX el valor de 2 bytes almacenado a partir de la posición de memoria indicada por RSP, a continuación se incrementa RSP en 2. Sería equivalente a efectuar:

```
mov bx, word [rsp]
add rsp, 2
```
• pop rax. Traslada hacia RAX el valor de 8 bytes almacenado a partir de la posición de memoria indicada por RSP, a continuación se incrementa RSP en 8. Sería equivalente a efectuar:

```
mov rax, qword [rsp]
add rsp, 8
```
### **5.2. Operaciones aritméticas**

En este subapartado hemos de tener presente que en C podemos construir expresiones utilizando variables, constantes y operadores en una misma sentencia; en cambio, hacer lo mismo en ensamblador implica escribir una secuencia de instrucciones en la que habrá que hacer las operaciones una a una según la prioridad de los operadores dentro de la sentencia.

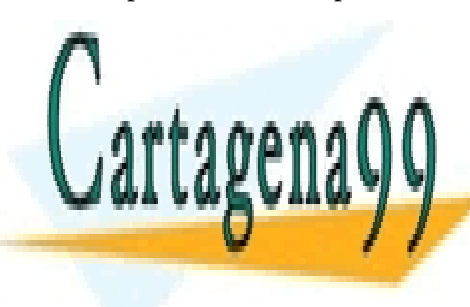

CLASES PARTICULARES, TUTORÍAS TÉCNICAS ONLINE LLAMA O ENVÍA WHATSAPP: 689 45 44 70

ONLINE PRIVATE LESSONS FOR SCIENCE STUDENTS CALL OR WHATSAPP:689 45 44 70

www.cartagena99.com no se hace responsable de la información contenida en el presente documento en virtud al Artículo 17.1 de la Ley de Servicios de la Sociedad de la Información y de Comercio Electrónico, de 11 de julio de 2002. Si la información contenida en el documento es ilícita o lesiona bienes o derechos de un tercero háganoslo saber y será retirada.

Sentencia que podemos expresar en lenguaje C:

 $r=(a+b)*4$  / (c>>2);

Traducción de la sentencia en lenguaje de ensamblador:

```
mov eax [a]
mov ebx, [b]
add eax, ebx ;(a+b)imul eax, 4 ; (a+b)*4mov ecx,[c]
sar ecx, 2 ; (c>>2)idiv ecx ; (a+b)*4 / (c>>2)mov [r], eax ; r = (a+b)*4 / (c>>2)
```
### **5.3. Control de flujo**

En este subapartado veremos cómo las diferentes estructuras de control del lenguaje C se pueden traducir a lenguaje de ensamblador.

### **5.3.1. Estructura** *if*

Estructura condicional expresada en lenguaje C:

```
if (condición) {
       bloque de sentencias
}
```
**Ejemplo**

```
if (a > b) {
    maxA = 1;maxB = 0;}
```
Se puede traducir a lenguaje de ensamblador de la manera siguiente:

```
mov rax, qword [a] ;Se cargan las variables en registros
mov rbx, qword [b]
cmp rax, rbx ;Se hace la comparación<br>ig cierto ;Si se cumple la condic
jg cierto                           ;Si se cumple la condición, salta a la etiqueta cierto jmp fin                           ;Si no se cumple la condición, salta a la etiqueta fin
                              ; Si no se cumple la condición, salta a la etiqueta fin
cierto:
     mov byte [maxA], 1 ;Estas instrucciones solo se ejecutan
      mov byte [maxB], 0 ;cuando se cumple la condición
```

```
fin:
```
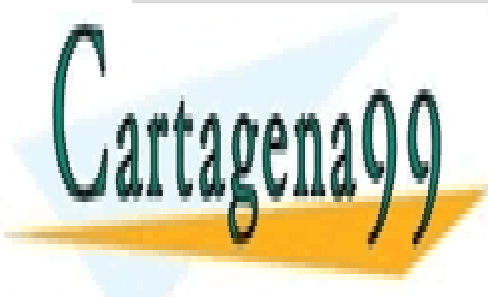

El condición de <mark>CLASES PARTICULARES, TUTORÍAS TÉCNICAS ONLINE</mark> LLAMA O ENVÍA WHATSAPP: 689 45 44 70

> ONLINE PRIVATE LESSONS FOR SCIENCE STUDENTS CALL OR WHATSAPP:689 45 44 70

www.cartagena99.com no se hace responsable de la información contenida en el presente documento en virtud al Artículo 17.1 de la Ley de Servicios de la Sociedad de la Información y de Comercio Electrónico, de 11 de julio de 2002. Si la información contenida en el documento es ilícita o lesiona bienes o derechos de un tercero háganoslo saber y será retirada.

```
 mov rax, qword [a] ;Se carga solo la variable a en un registro
    cmp rax, qword [b] ; Se hace la comparación<br>ile fin : Si se cumple la condic.
                          ; Si se cumple la condición (a <= b) salta a fin
     mov byte [maxA], 1 ;Estas instrucciones solo se ejecutan
     mov byte [maxB], 0 ;cuando se cumple la condición (a > b)
fin:
```
Si tenemos una condición más compleja, primero habrá que evaluar la expresión de la condición para decidir si ejecutamos o no el bloque de sentencias de *if*.

#### **Ejemplo**

```
if ((a := b) || (a)=1 \& a \& a \le 5)b = a:
}
```
Se puede traducir a lenguaje de ensamblador de esta manera:

```
mov rax, qword [a] ;Se cargan las variables en registros
mov rbx, qword [b]
cmp rax, rbx ;Se hace la comparación (a != b)
jne cierto ;Si se cumple la condición salta a la etiqueta cierto
;Si no se cumple, como es una OR, se puede cumplir la otra condición.<br>
;Se hace la comparación (a >= 1), si no se cumple,
cmp rax, 1 \qquad \qquad ; Se hace la comparación (a >= 1), si no se cumple,
jl fin ;como es una AND, no hay que mirar la otra condición.
cmp rax, 5 ; Se hace la comparación (a \leq 5)
jg fin \qquad \qquad ;Si no salta, se cumple que (a>=1 && a<=5)
cierto:
    mov qword [b], rax ;Hacemos la asignación cuando la condición 
es cierta.
fin:
```
### **5.3.2. Estructura** *if-else*

Estructura condicional expresada en lenguaje C considerando la condición alternativa:

```
if (condición) {
     bloque de sentencias
}
else {
    bloque de sentencias alternativas
}
```
**Ejemplo**

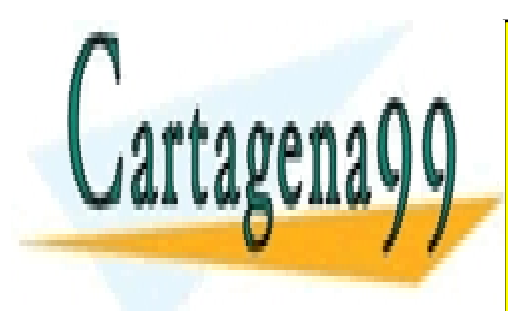

CLASES PARTICULARES, TUTORÍAS TÉCNICAS ONLINE LLAMA O ENVÍA WHATSAPP: 689 45 44 70

Se publicir a la siguiente de la siguiente de la siguiente manera: la siguiente de la siguiente de la siguien CALL OR WHATSAPP:689 45 44 70

www.cartagena99.com no se hace responsable de la información contenida en el presente documento en virtud al Artículo 17.1 de la Ley de Servicios de la Sociedad de la Información y de Comercio Electrónico, de 11 de julio de 2002. Si la información contenida en el documento es ilícita o lesiona bienes o derechos de un tercero háganoslo saber y será retirada.

```
 mov rax, qword [a] ;Se cargan las variables en registros
  mov rbx, qword [b]<br>cmp rax, rbx
                       ; Se hace la comparación
  jg cierto (1995); Si se cumple la condición, se salta a cierto
    mov byte [max], 'b' ;else (a <= b)
   jmp fin
cierto:
  mov byte [max], 'a' ;if (a > b)fin:
```
### **5.3.3. Estructura** *while*

Estructura iterativa controlada por una condición expresada al principio:

```
while (condiciones) {
    bloque de sentencias que ejecutar
}
```
### **Ejemplo**

```
resultado=1;
while (num > 1) { //mientras num sea mayor que 1 hacer ...
    resultado = resultado * num;
     num--;
}
```
Se puede traducir a lenguaje de ensamblador de esta manera:

```
mov rax, 1 ;rax será [resultado]
  mov rbx, qword [num] ;Se carga la variable en un registro
while:<br>cmp rbx, 1
                    ; Se hace la comparación
   jg cierto ;Si se cumple la condición (num > 1) salta a cierto
                     ;Si no, salta a fin
cierto:
 imul rax, rbx ;rax = rax * rbx dec rbx
  jmp while
fin:
  mov qword [resultado], rax
  mov qword [num], rbx
```
Una versión alternativa que utiliza la condición contraria (num <= 0) y trabaja directamente con una variable de memoria:

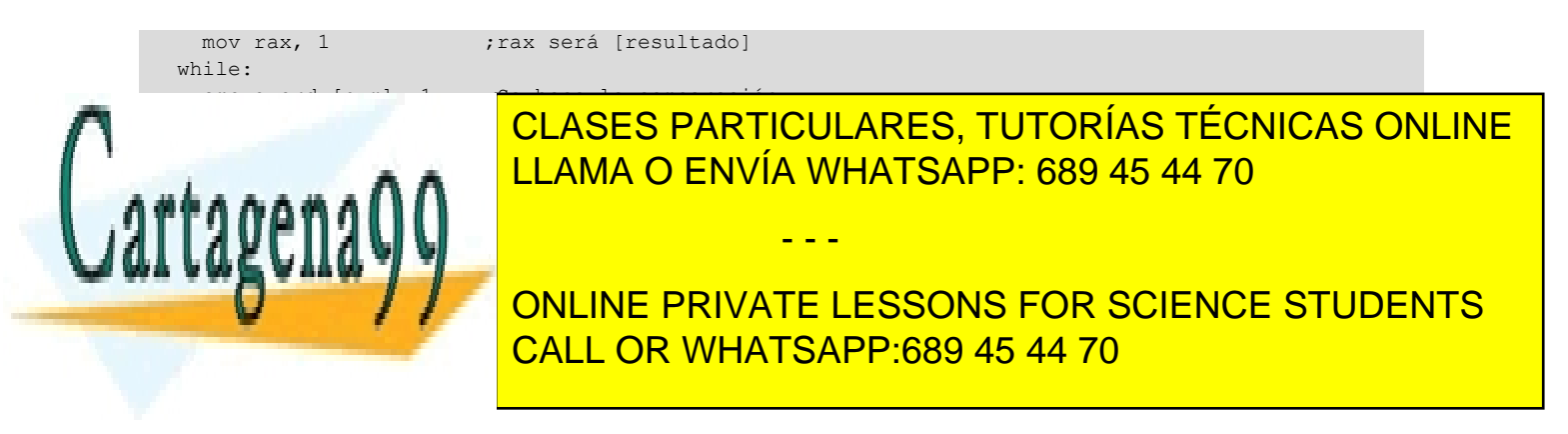

www.cartagena99.com no se hace responsable de la información contenida en el presente documento en virtud al Artículo 17.1 de la Ley de Servicios de la Sociedad de la Información y de Comercio Electrónico, de 11 de julio de 2002. Si la información contenida en el documento es ilícita o lesiona bienes o derechos de un tercero háganoslo saber y será retirada.

### **5.3.4. Estructura** *do-while*

Estructura iterativa controlada por una condición expresada al final:

```
do {
   bloque de sentencias que ejecutar
} while (condiciones);
```
**Ejemplo**

```
resultado = 1;
do {
   resultado = resultado * num;
    num--;
} while (num > 1)
```
Se puede traducir a lenguaje de ensamblador de la siguiente manera:

```
mov rax, 1 ;rax será [resultado]
  mov rbx, qword [num] ;Se carga la variable en un registro
while:
  imul rax, rbx
 dec rbx<br>cmp rbx, 1
                      ; Se hace la comparación
 jg while \qquad \qquad ;Si se cumple la condición salta a while
   mov qword [resultado], rax
  mov qword [num], rbx
```
### **5.3.5. Estructura** *for*

Estructura iterativa, que utiliza la orden *for*:

```
for (valores iniciales; condiciones; actualización) {
    bloque de sentencias que ejecutar
}
```
### **Ejemplo**

```
resultado=1;
for (i = num; i > 1; i--){
    resultado=resultado*i;
}
```
Se puede traducir a lenguaje de ensamblador de esta manera:

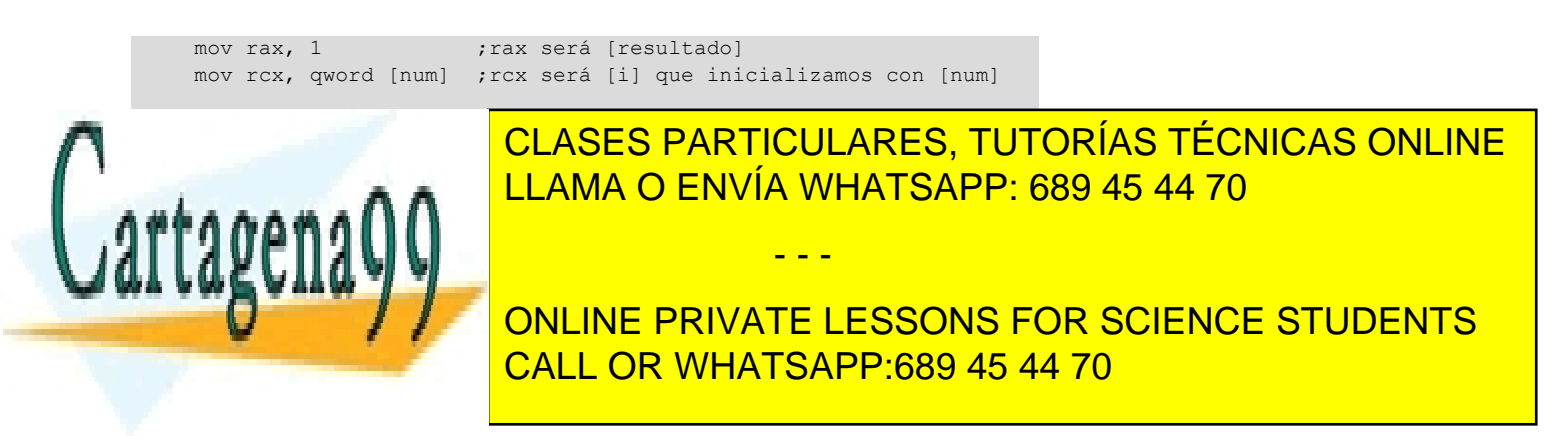

www.cartagena99.com no se hace responsable de la información contenida en el presente documento en virtud al Artículo 17.1 de la Ley de Servicios de la Sociedad de la Información y de Comercio Electrónico, de 11 de julio de 2002. Si la información contenida en el documento es ilícita o lesiona bienes o derechos de un tercero háganoslo saber y será retirada. Al salir de la estructura iterativa, no actualizamos la variable *num* porque se utiliza para inicializar *i* pero no se cambia.

### **5.4. Subrutinas y paso de parámetros**

Una subrutina es una unidad de código autocontenida, diseñada para llevar a cabo una tarea determinada y tiene un papel determinante en el desarrollo de programas de manera estructurada.

Una subrutina en ensamblador sería equivalente a una función en C. En este apartado veremos cómo definir subrutinas en ensamblador y cómo las podemos utilizar después desde un programa en C.

Primero describiremos cómo trabajar con subrutinas en ensamblador:

- Definición de subrutinas en ensamblador.
- Llamada y retorno de subrutina.
- Paso de parámetros a la subrutina y retorno de resultados.

A continuación veremos cómo hacer llamadas a subrutinas hechas en ensamblador desde un programa en C y qué implicaciones tiene en el paso de parámetros.

### **5.4.1. Definición de subrutinas en ensamblador**

Básicamente, una subrutina es un conjunto de instrucciones que inician su ejecución en un punto de código identificado con una etiqueta que será el nombre de la subrutina, y finaliza con la ejecución de una instrucción *ret*, instrucción de retorno de subrutina, que provoca un salto a la instrucción siguiente desde donde se ha hecho la llamada (*call*).

La estructura básica de una subrutina sería:

subrutina:

- $\mathcal{L}^{\mathcal{L}}$ 
	- ; Instrucciones de la subrutina

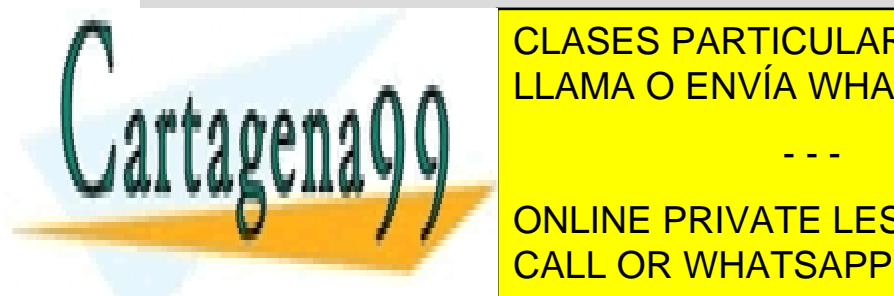

CLASES PARTICULARES, TUTORÍAS TÉCNICAS ONLINE LLAMA O ENVÍA WHATSAPP: 689 45 44 70

• Debemos almacenar los registros modificados dentro de la subrutina para CALL OR WHATSAPP:689 45 44 70 ONLINE PRIVATE LESSONS FOR SCIENCE STUDENTS

hacer la llamada a la subrutina, salvo los registros que se utilicen para

www.cartagena99.com no se hace responsable de la información contenida en el presente documento en virtud al Artículo 17.1 de la Ley de Servicios de la Sociedad de la Información y de Comercio Electrónico, de 11 de julio de 2002. Si la información contenida en el documento es ilícita o lesiona bienes o derechos de un tercero háganoslo saber y será retirada.

devolver un valor. Para almacenar los registros modificados utilizaremos la pila.

• Para mantener la estructura de una subrutina y para que el programa funcione correctamente, no se pueden efectuar saltos a instrucciones de la subrutina; siempre finalizaremos la ejecución de la subrutina con la instrucción *ret*.

```
subrutina:
   ; Almacenar en la pila
    ; los registros modificados dentro de la subrutina.
    ;
    ; Instrucciones de la subrutina.
\mathcal{L}^{\mathcal{L}} ; Restaurar el estado de los registros modificados
    ; recuperando su valor inicial almacenado en la pila.
    ret
```
**Ejemplo de subrutina que calcula el factorial de un número**

```
factorial:
                 ; Almacenar en la pila
    push rbx ; los registros modificados dentro de la subrutina.
                  ; Instrucciones de la subrutina
  mov rax, 1 ; rax será el resultado<br>mov rbx. 5 : Calculamos el factoria
                  mov rbx, 5 ; Calculamos el factorial del valor de rbx (=5)
while:
   imul rax, rbx
   dec rbx
  cmp rbx, 1 ; Se hace la comparación<br>ig while ; Si se cumple la condic
              ; Si se cumple la condición salta a while
                   ; En rax tendremos el valor del factorial de 5 (=120)
    pop rbx ; Restauramos el valor inicial de los registros
                  ; en orden inverso a como los hemos almacenado.
ret
```
### **5.4.2. Llamada y retorno de subrutina**

Para hacer la llamada a la subrutina se utiliza la instrucción call y se indica la etiqueta que define el punto de entrada a la subrutina:

call factorial

La instrucción *call* almacena en la pila la dirección de retorno (la dirección de la instrucción que se encuentra a continuación de la instrucción *call*) y entonces transfiere el control del programa a la subrutina, cargando en el registro RIP la dirección de la primera instrucción de la subrutina.

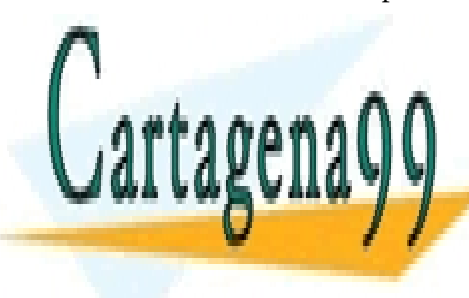

Funcionalmente, la instrucción *call* anterior sería equivalente a: LLAMA O ENVÍA WHATSAPP: 689 45 44 70 CLASES PARTICULARES, TUTORÍAS TÉCNICAS ONLINE

> ONLINE PRIVATE LESSONS FOR SCIENCE STUDENTS CALL OR WHATSAPP:689 45 44 70

www.cartagena99.com no se hace responsable de la información contenida en el presente documento en virtud al Artículo 17.1 de la Ley de Servicios de la Sociedad de la Información y de Comercio Electrónico, de 11 de julio de 2002. Si la información contenida en el documento es ilícita o lesiona bienes o derechos de un tercero háganoslo saber y será retirada.
Para finalizar la ejecución de la subrutina, ejecutaremos la instrucción *ret*, que recupera de la pila la dirección del registro RIP que hemos almacenado al hacer *call* y la carga otra vez en el registro RIP; continúa la ejecución del programa con la instrucción que se encuentra después de *call*.

Funcionalmente, la instrucción *ret* sería equivalente a:

mov rip, qword[rsp] add rsp, 8

## **5.4.3. Paso de parámetros a la subrutina y retorno de resultados**

Una subrutina puede necesitar que se le transfieran parámetros; los parámetros se pueden pasar mediante registros o la pila. Sucede lo mismo con el retorno de resultados, que puede efectuarse por medio de registro o de la pila. Consideraremos los casos en los que el número de parámetros de entrada y de retorno de una subrutina es fijo.

#### **Paso de parámetros y retorno de resultado por medio de registros**

Debemos definir sobre qué registros concretos queremos pasar parámetros a la subrutina y sobre qué registros haremos el retorno; podemos utilizar cualquier registro de propósito general del procesador.

Una vez definidos los registros que utilizaremos para hacer el paso de parámetros, deberemos asignar a cada uno el valor que queremos pasar a la subrutina antes de hacer *call*; para devolver los valores, dentro de la subrutina, tendremos que asignar a los registros correspondientes el valor que se debe devolver antes de hacer *ret*.

Recordemos que los registros que se utilicen para devolver un valor no se han de almacenar en la pila al inicio de la subrutina, ya que no hay que conservar el valor inicial.

Supongamos que en el ejemplo del factorial queremos pasar como parámetro un número cuyo factorial queremos calcular, y devolver como resultado el factorial del número transferido como parámetro, implementando el paso de parámetros y el retorno de resultados por medio de registros.

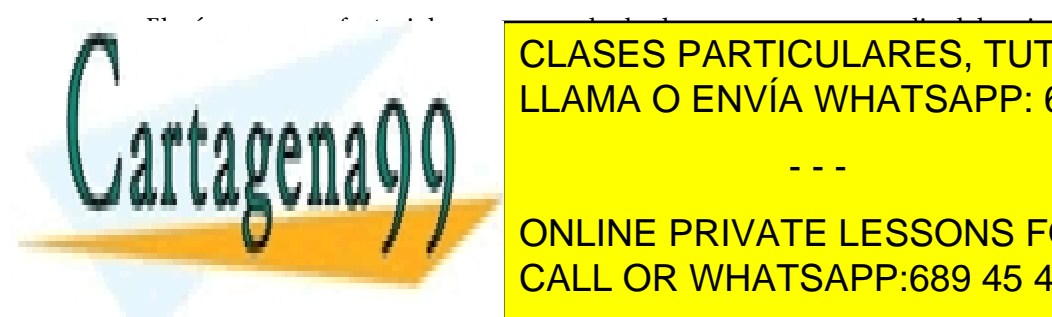

tro Rain de <mark>CLASES PARTICULARES, TUTORÍAS TÉCNICAS ONLINE</mark> LLAMA O ENVÍA WHATSAPP: 689 45 44 70

;En rax tendremos el valor del factorial de 5 (=120) CALL OR WHATSAPP:689 45 44 70 ONLINE PRIVATE LESSONS FOR SCIENCE STUDENTS

www.cartagena99.com no se hace responsable de la información contenida en el presente documento en virtud al Artículo 17.1 de la Ley de Servicios de la Sociedad de la Información y de Comercio Electrónico, de 11 de julio de 2002. Si la información contenida en el documento es ilícita o lesiona bienes o derechos de un tercero háganoslo saber y será retirada.

#### Subrutina:

```
factorial:<br>push rbx
               ; Almacenar en la pila el registro que modificamos
                ; y que no se utiliza para devolver el resultado.
; Instrucciones de la subrutina
 mov rax, 1 ; rax será el resultado
while:
   imul rax, rbx
  dec rbx
 cmp rbx, 1 ; Se hace la comparación
  jg while ; Si se cumple la condición salta a while
                ; En rax tendremos el valor del factorial de rbx
pop rbx ; Restauramos el valor inicial del registro
ret
```
## **Paso de parámetros y retorno de resultado por medio de la pila**

Si queremos pasar parámetros y devolver resultados a una subrutina utilizando la pila, y una vez definidos los parámetros que queremos pasar y los que queremos retornar, hay que hacer lo siguiente:

**1)Antesdehacerlallamadaalasubrutina**: es necesario reservar espacio en la pila para los datos que queremos devolver y a continuación introducir los parámetros necesarios en la pila.

2) Dentro de la subrutina: hay que acceder a los parámetros leyéndolos directamente de memoria, utilizando un registro que apunte a la cima de la pila.

El registro apuntador de pila, RSP, siempre apunta a la cima de la pila y, por lo tanto, podemos acceder al contenido de la pila haciendo un direccionamiento a memoria que utilice RSP, pero si utilizamos la pila dentro de la subrutina, no se recomienda utilizarlo.

El registro que se suele utilizar como apuntador para acceder a la pila es el registro RBP. Antes de utilizarlo, lo tendremos que almacenar en la pila para poder recuperar el valor inicial al final de la subrutina, a continuación se carga en RBP el valor de RSP.

RBP no se debe cambiar dentro de la subrutina; al final de esta se copia el valor sobre RSP para restaurar el valor inicial.

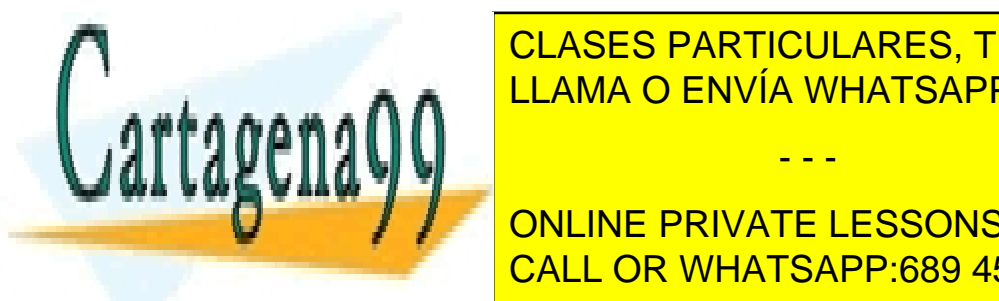

**3)Despuésdeejecutarlasubrutina**: una vez fuera de la subrutina es necesario LIAMA O ENVÍA WHATSAPP: 689 45 44 70 طمع بين ال CLASES PARTICULARES, TUTORÍAS TÉCNICAS ONLINE

> ONLINE PRIVATE LESSONS FOR SCIENCE STUDENTS CALL OR WHATSAPP:689 45 44 70

www.cartagena99.com no se hace responsable de la información contenida en el presente documento en virtud al Artículo 17.1 de la Ley de Servicios de la Sociedad de la Información y de Comercio Electrónico, de 11 de julio de 2002. Si la información contenida en el documento es ilícita o lesiona bienes o derechos de un tercero háganoslo saber y será retirada.

Supongamos que en el ejemplo del factorial queremos pasar como parámetro el número cuyo factorial queremos calcular y devolver como resultado el factorial del número pasado como parámetro, implementando el paso de parámetros y el retorno de resultados por medio de la pila.

#### La llamada de la subrutina:

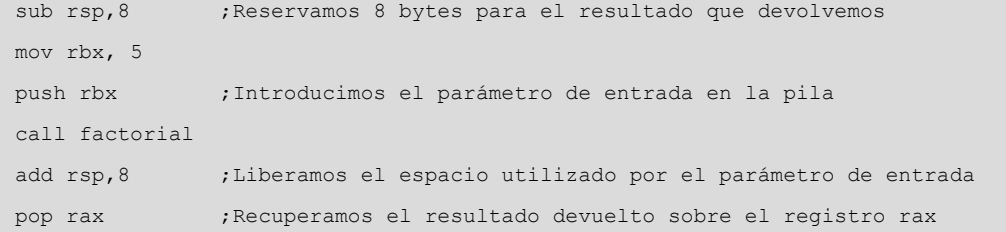

Subrutina:

```
factorial:
                   ; Almacenar el registro que utilizaremos de apuntador en la pila rbp
  push rbp
  mov rbp, rsp
                   ; Asignar a RBP el valor del registro apuntador RSP
  push rax
                   ; Almacenar en la pila los registros que modificamos
  push rbx
                   ; dentro la subrutina
                    : Instrucciones de la subrutina
  mov rax, 1; rax será el resultado
  mov rbx, [rbp+16] ; [rbp+16] referencia al parámetro de entrada
while:
  imul rax, rbx
  dec rbx
               se hace la comparación
  cmp rbx, 1
  jg while
                   ; Si se cumple la condición salta a while
                   ; En rax tendremos el valor del factorial de rbx
  mov [rbp+24], rax ; [rbp+24] espacio que hemos reservado en la pila para devolver el resultado
pop rbx
                   ; Restauramos el valor inicial de los registros
  pop rax
  mov rsp, rbp (; Restauramos el valor inicial de RSP con RBP
                   ; Restauramos el valor inicial de RBP
  pop rbp
  ret
```
Cabe recordar que la memoria se direcciona byte a byte; cada dirección corresponde a una posición de memoria de un byte. En este ejemplo, ya que los elementos que ponemos en la pila son de 8 bytes (64 bits), para pasar de un dato al siguiente, tendremos que hacer incrementos de 8 bytes.

Evolución de la pila al ejecutar este código. La tabla muestra el estado de la pila después de ejecutar cada instrucción o conjunto de instrucciones. La dirección

inicial de la pila es @.

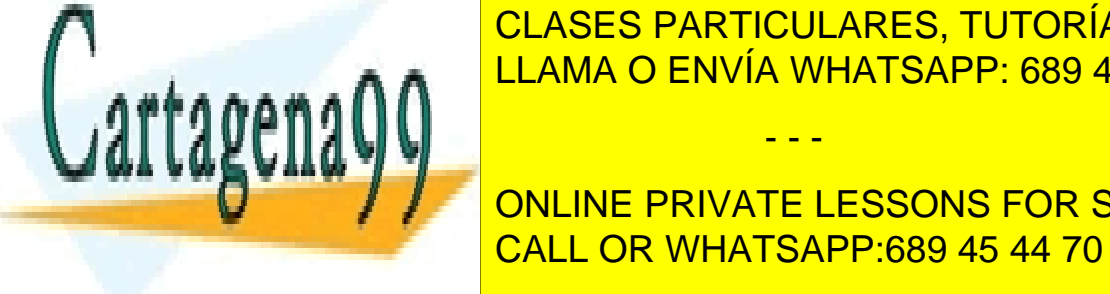

 $@ - 40$ 

**ESTADO INICIAL FACTORIAL FACTORIAL FACTORIAL FACTORIZATION FACTORIZABLE FACTORIZABLE FACTORIZABLE FACTORIZABLE FOR A FACTORIZABLE FACTORIZABLE FOR A FACTORIZABLE FOR A FACTORIZABLE FOR A FACTORIZABLE FOR A FACTORIZABLE FO** CLASES PARTICULARES, TUTORÍAS TÉCNICAS ONLINE - - -

> **tado res t**ado**res** ONLINE PRIVATE LESSONS FOR SCIENCE STUDENTS CALL OR WHATSAPP:689 45 44 70

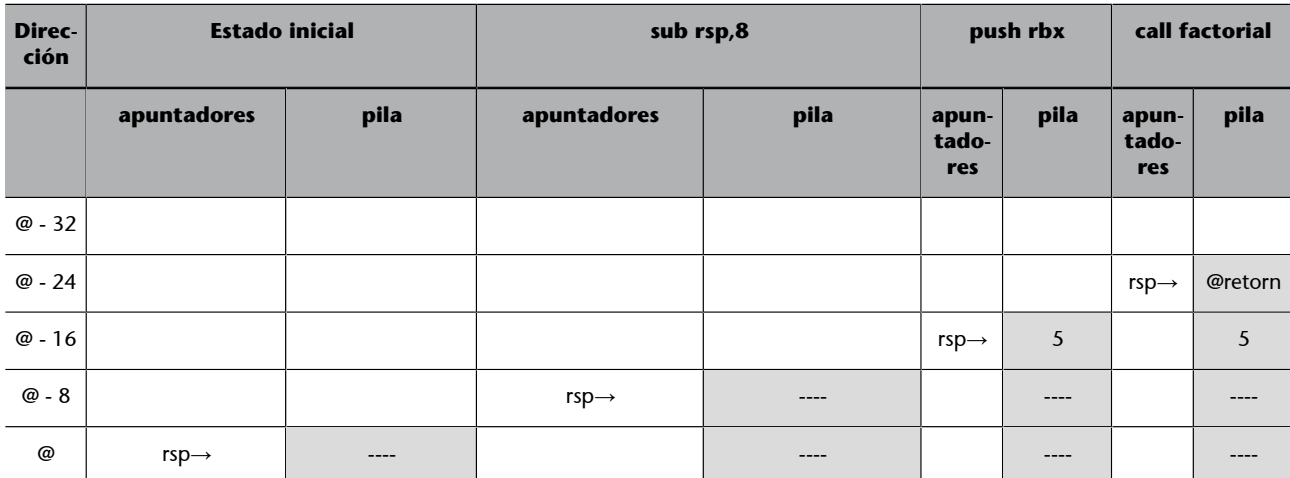

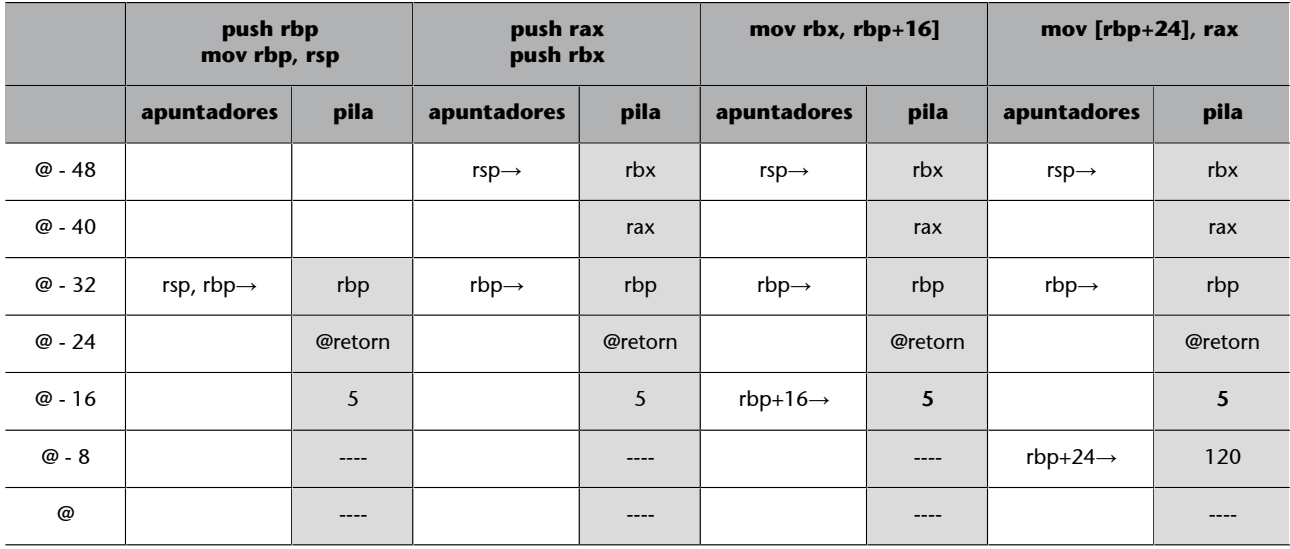

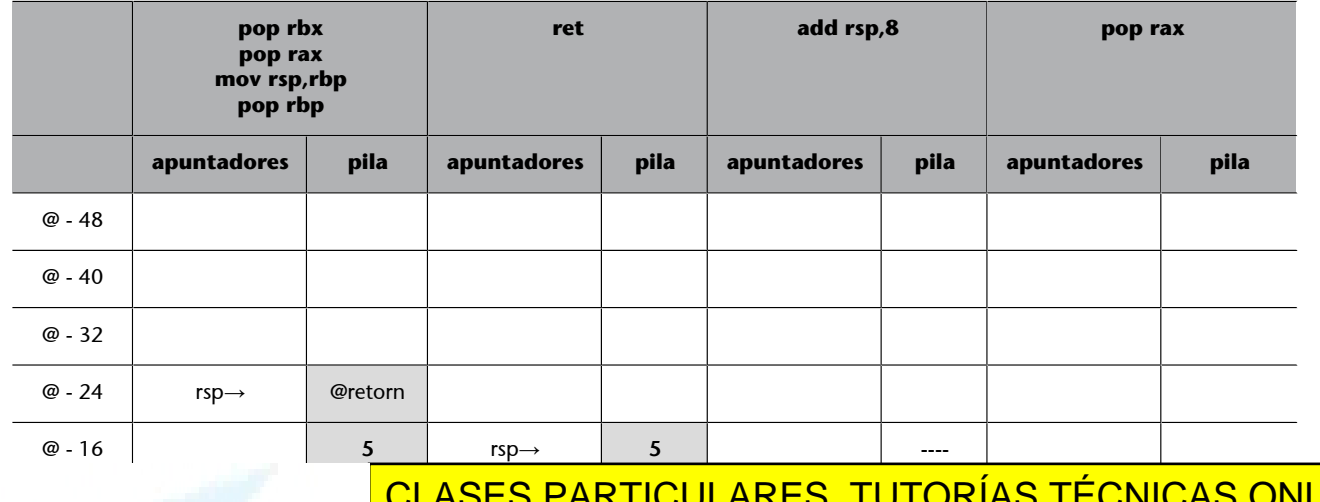

- - -

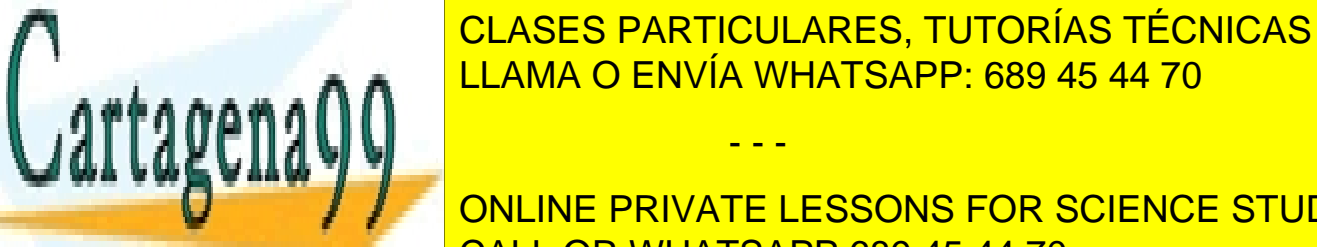

**CLASES FANTICULANES, TUTUNIAS TECNICAS** CLASES PARTICULARES, TUTORÍAS TÉCNICAS ONLINE LLAMA O ENVÍA WHATSAPP: 689 45 44 70

> ONLINE PRIVATE LESSONS FOR SCIENCE STUDENTS CALL OR WHATSAPP:689 45 44 70

Hay que tener presente que el procesador también utiliza la pila para almacenar los valores necesarios para poder efectuar un retorno de la subrutina de manera correcta. En concreto, siempre que se ejecuta una instrucción *call*, el procesador guarda en la cima de la pila la dirección de retorno (el valor actualizado del contador de programa RIP).

Es importante asegurarse de que en el momento de hacer *ret*, la dirección de retorno se encuentre en la cima de la pila; en caso contrario, se romperá la secuencia normal de ejecución.

Eso se consigue si no se modifica el valor de RBP dentro de la subrutina y al final se ejecutan las instrucciones:

mov rsp, rbp ;Restauramos el valor inicial de RSP con RBP pop rbp ;Restauramos el valor inicial de RBP

Otra manera de acceder a los parámetros de entrada que tenemos en la pila es sacar los parámetros de la pila y almacenarlos en registros; en este caso, será necesario primero sacar la dirección de retorno, a continuación sacar los parámetros y volver a introducir la dirección de retorno. Esta manera de acceder a los parámetros no se suele utilizar porque los registros que guardan los parámetros no se pueden utilizar para otros propósitos y el número de parámetros viene condicionado por el número de registros disponibles. Además, la gestión de los valores de retorno complica mucho la gestión de la pila.

```
pop rax ;rax contendrá la dirección de retorno
pop rdx ;recuperamos los parámetros.
pop rcx
push rax ;Volvemos a introducir la dirección de retorno
```
La eliminación del espacio utilizado por los parámetros de entrada de la subrutina se lleva a cabo fuera de la subrutina, incrementando el valor del registro RSP en tantas unidades como bytes ocupaban los parámetros de entrada.

add rsp,8 ;liberamos el espacio utilizado por el parámetro de entrada

Esta tarea también se puede hacer dentro de la subrutina con la instrucción *ret*, que permite especificar un valor que indica el número de bytes que ocupaban los parámetros de entrada, de manera que al retornar, se actualiza RSP incrementándolo tantos bytes como el valor del parámetro *ret*.

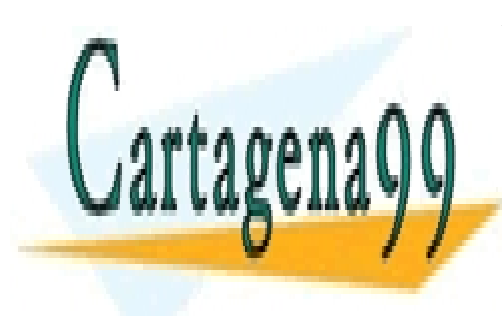

Poner la instrucción de la subrutina de la subrutina factorial sería en la subrutina en la subrutina factorial se a ejecutar la instrucción additividades de la llama o ENVÍA WHATSAPP: 689 45 44 70

> ONLINE PRIVATE LESSONS FOR SCIENCE STUDENTS CALL OR WHATSAPP:689 45 44 70

www.cartagena99.com no se hace responsable de la información contenida en el presente documento en virtud al Artículo 17.1 de la Ley de Servicios de la Sociedad de la Información y de Comercio Electrónico, de 11 de julio de 2002. Si la información contenida en el documento es ilícita o lesiona bienes o derechos de un tercero háganoslo saber y será retirada.

## **Variables locales**

En los lenguajes de alto nivel es habitual definir variables locales dentro de las funciones definidas en un programa. Las variables locales ocupan un espacio definido dentro de la pila.

Ahora veremos cómo reservar espacio para variables locales en subrutinas definidas en ensamblador.

Para reservar el espacio necesario, hemos de saber cuántos bytes utilizaremos como variables locales. A continuación, es necesario decrementar el valor del apuntador a pila RSP tantas unidades como bytes se quieran reservar para las variables locales; de esta manera, si utilizamos las instrucciones que trabajan con la pila dentro de la subrutina (push y pop) no sobreescribiremos el espacio de las variables locales. La actualización de RSP se hace justo después de actualizar el registro que utilizamos para acceder a la pila, RBP.

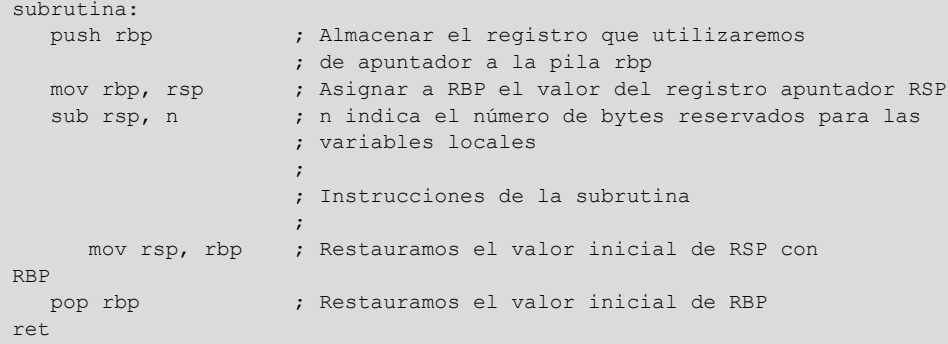

Como las variables locales están en la pila, se utiliza también el registro apuntador RBP para acceder a las variables. Se utiliza un direccionamiento indexado sobre el registro RBP para acceder al espacio reservado, restando un valor al registro RSP.

## **Ejemplo**

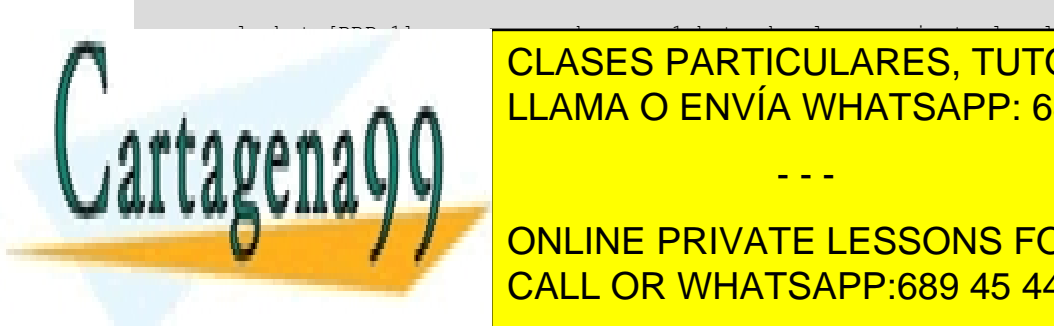

push rbp ;Almacenar el registro que utilizaremos ; de apuntador a la pila rbp<br>mov rbp, rsp ; Asignar a RBP el valor del ; Asignar a RBP el valor del registro apuntador RSP sub rsp, 8 ; reservamos 8 bytes para variables locales

**CLASES PARTICULARES, TUTORÍAS TÉCNICAS ONLINE**  $\overline{AB}$   $\overline{AB}$   $\overline{AB}$   $\overline{AB}$   $\overline{BA}$   $\overline{BA}$   $\overline{BA}$   $\overline{BA}$   $\overline{BA}$   $\overline{BA}$   $\overline{BA}$   $\overline{AB}$ <u>move a 8 bytes de almacenamiento localista de almacenamiento localista de almacenamiento localista de al</u> - - -

En este subapartado se explica cómo llamar a subrutinas escritas en lenguaje de CALL OR WHATSAPP:689 45 44 70 ONLINE PRIVATE LESSONS FOR SCIENCE STUDENTS

Para poder utilizar una función escrita en lenguaje de ensamblador dentro de un programa escrito en C, debemos tener presentes una serie de cuestiones que afectan tanto al código en lenguaje C como al código en lenguaje de ensamblador.

#### **Definición e implementación de funciones en ensamblador**

Cualquier función en ensamblador a la que se quiera llamar desde otro programa se tendrá que declarar utilizando la directiva *global*.

Si la función en ensamblador debe recibir parámetros por medio de la pila, habrá que actualizar los apuntadores a la pila al principio de la función:

```
push rbp ;Almacenar el registro rbp en la pila
mov rbp, rsp ;Asignar el valor del registro apuntador RSP
```
Y habrá que restaurar los valores al final:

```
mov rsp, rbp ;Restauramos el valor inicial de RSP con RBP
pop rbp ;Restauramos el valor inicial de RBP
```
Si la función en ensamblador ha de utilizar variables locales, hay que reservar el espacio necesario en la pila. Es necesario decrementar el valor del registro RSP en tantas unidades como bytes utilizamos como variables locales:

sub rsp, n

La estructura general del código ensamblador sería la siguiente:

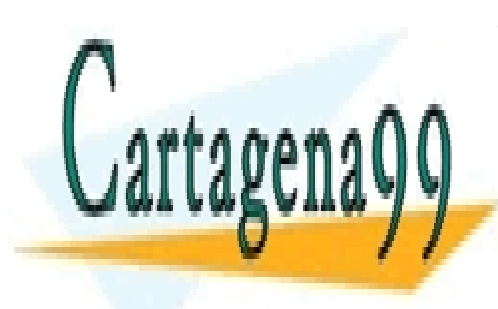

CLASES PARTICULARES, TUTORÍAS TÉCNICAS ONLINE LLAMA O ENVÍA WHATSAPP: 689 45 44 70

ONLINE PRIVATE LESSONS FOR SCIENCE STUDENTS CALL OR WHATSAPP:689 45 44 70

www.cartagena99.com no se hace responsable de la información contenida en el presente documento en virtud al Artículo 17.1 de la Ley de Servicios de la Sociedad de la Información y de Comercio Electrónico, de 11 de julio de 2002. Si la información contenida en el documento es ilícita o lesiona bienes o derechos de un tercero háganoslo saber y será retirada.

```
section .text
                                 ;debemos declarar con global el nombre de las funciones
                                 ;global funcio1..., funcioN
funciol:<br>push rbp
                             ; Almacenar el registro rbp en la pila
     mov rbp,rsp ;Asignar el valor del registro apuntador RSP
    sub rsp, n ; Reservar n bytes para variables locales
\mathcal{L}^{\mathcal{L}} ; and the set of the set of the set of the set of the set of the set of the set of the set of the set of the set of the set of the set of the set of the set of the set of the set of the set of the set of t
                                ; código de la función
\mathcal{L}^{\text{max}}_{\text{max}} and \mathcal{L}^{\text{max}}_{\text{max}} and \mathcal{L}^{\text{max}}_{\text{max}}mov rsp, rbp ;Restauramos el valor inicial de RSP con RBP pop rbp ;Restauramos el valor inicial de RBP
                              ; Restauramos el valor inicial de RBP
      ret
...
funcioN:
                             ; Almacenar el registro rbp en la pila
    mov rbp, rsp ;Asignar el valor del registro apuntador RSP
    sub rsp, n ; Reservamos n bytes para variables locales
\mathcal{L}^{\text{max}}_{\text{max}} and \mathcal{L}^{\text{max}}_{\text{max}} and \mathcal{L}^{\text{max}}_{\text{max}} ; código de la función
\mathcal{L}^{\text{max}}_{\text{max}} and \mathcal{L}^{\text{max}}_{\text{max}} and \mathcal{L}^{\text{max}}_{\text{max}}mov rsp, rbp ;Restauramos el valor inicial de RSP con RBP<br>pop rbp ;Restauramos el valor inicial de RBP
                              ; Restauramos el valor inicial de RBP
      ret
```
# Paso de parámetros y retorno de resultado

En el modo de 64 bits, cuando se llama a una función en lenguaje C los seis primeros parámetros se pasan a la función por registro, utilizando los registros siguientes: RDI, RSI, RDX, RCX, R8 y R9. El resto de los parámetros se pasan por medio de la pila. El valor de retorno de la función se pasa siempre por el registro RAX.

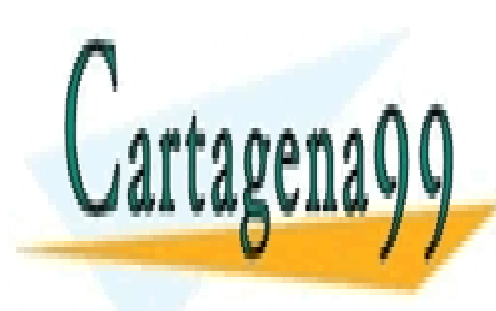

CLASES PARTICULARES, TUTORÍAS TÉCNICAS ONLINE LLAMA O ENVÍA WHATSAPP: 689 45 44 70

ONLINE PRIVATE LESSONS FOR SCIENCE STUDENTS CALL OR WHATSAPP:689 45 44 70

www.cartagena99.com no se hace responsable de la información contenida en el presente documento en virtud al Artículo 17.1 de la Ley de Servicios de la Sociedad de la Información y de Comercio Electrónico, de 11 de julio de 2002. Si la información contenida en el documento es ilícita o lesiona bienes o derechos de un tercero háganoslo saber y será retirada.

Queremos definir e implementar algunas funciones en ensamblador: *fsuma*, *fproducto*, *factorial*. La función *fsuma* recibirá dos parámetros: hará la suma de los dos parámetros y devolverá la suma; la función *fproducto* también recibirá dos parámetros: hará el producto de los dos parámetros y devolverá el resultado; finalmente, la función *factorial* calcula el factorial de un número recibido como parámetro (corresponde a la misma función factorial del subapartado anterior).

El código ensamblador sería el siguiente:

```
;Fichero funciones.asm
section .text
global fsuma, fproduct, factorial
fsuma:
                ;2 parámetros de entrada: rdi, rsi
                ;no hay variables locales
  mov rax, rdi
  add rax, rsi
   ret ;retorno de resultado por medio de rax, rax=rdi+rsi
fproducto:
                ;2 parámetros de entrada: rdi, rsi
                ;no hay variables locales
  mov rax, rdi
  imul rax, rsi ;rax=rax*rsi=rdi*rsi
              ; retorno de resultado por medio de rax
factorial:
               ;1 parámetro de entrada: rdi
               ;no hay variables locales
 push rdi ; rdi es modificado por la subrutina
 mov rax, 1 ; rax será el resultado
while:
  imul rax, rdi
  dec rdi
 cmp rdi, 1 ; Se hace la comparación
 jg while ; Si se cumple la condición salta a while
 ;En rax tendremos el valor del factorial de rdi
               ; restauramos el valor de rdi
ret
```
#### Llamada a las funciones desde un programa en C

Para utilizar funciones ensamblador dentro de un programa en C debemos definirlas en el programa en C, pero sin implementarlas; solo se incluye la cabecera de las funciones.

Las cabeceras incluyen el tipo de retorno de la función, el nombre de la función y los tipos de dato de cada parámetro de las funciones. Se indica delante de la cabecera de la función que se trata de una función externa, utilizando la palabra reservada *extern* e indicando al compilador de C que el código objeto de la función está en otro fichero.

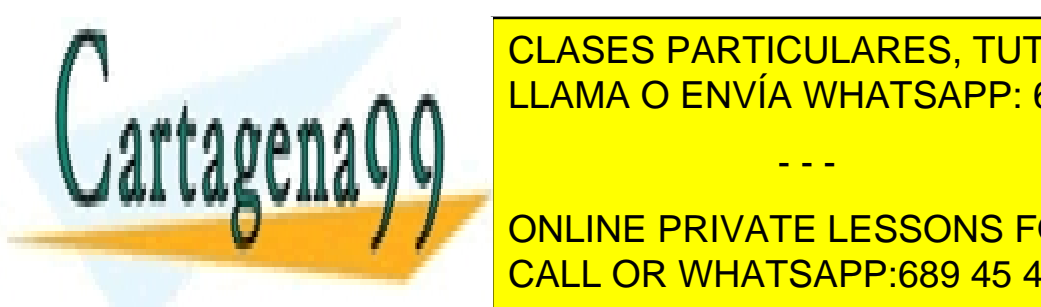

CLASES PARTICULARES, TUTORÍAS TÉCNICAS ONLINE LLAMA O ENVÍA WHATSAPP: 689 45 44 70

> ONLINE PRIVATE LESSONS FOR SCIENCE STUDENTS CALL OR WHATSAPP:689 45 44 70

www.cartagena99.com no se hace responsable de la información contenida en el presente documento en virtud al Artículo 17.1 de la Ley de Servicios de la Sociedad de la Información y de Comercio Electrónico, de 11 de julio de 2002. Si la información contenida en el documento es ilícita o lesiona bienes o derechos de un tercero háganoslo saber y será retirada.

```
//Fichero principal.c
#include <stdio.h>
extern int fsuma(int, int);
extern int fproducto(int, int);
extern int factorial(int);
int main()
{
int x, y, result;
  printf("\nIntroduce el valor de x: ");
   scanf("%d", &x);
  printf("Introduce el valor de y: ");
  scanf("%d", &y);
 result = fsum(a, y);
  printf ("La suma de x e y es %d\n", result);
 result = fproducto(x, y); printf ("El producto de x e y es %d\n", result);
  result = factorial(x);
  printf ("El factorial de x es %d\n", result);
   return 0;
}
```
Para ejecutar este código, hay que hacer el ensamblaje del código fuente ensamblador, compilar el código fuente C con el código objeto ensamblador y generar el ejecutable.

## **Parámetros por referencia**

Podemos pasar un parámetro a una función por referencia, de manera que, si dentro de la función se modifica este parámetro, al salir de la función este mantenga el valor obtenido dentro de la función.

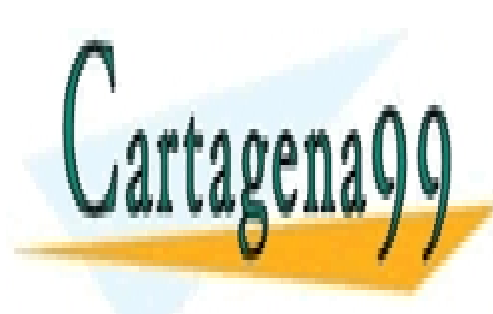

CLASES PARTICULARES, TUTORÍAS TÉCNICAS ONLINE LLAMA O ENVÍA WHATSAPP: 689 45 44 70

ONLINE PRIVATE LESSONS FOR SCIENCE STUDENTS CALL OR WHATSAPP:689 45 44 70

www.cartagena99.com no se hace responsable de la información contenida en el presente documento en virtud al Artículo 17.1 de la Ley de Servicios de la Sociedad de la Información y de Comercio Electrónico, de 11 de julio de 2002. Si la información contenida en el documento es ilícita o lesiona bienes o derechos de un tercero háganoslo saber y será retirada.

Modificamos la función factorial para pasar el parámetro de entrada por referencia, pasando una dirección de memoria como parámetro (un apuntador de tipo *int*). Llamamos a la función y pasamos como parámetro la dirección de la variable *x*.

```
;Fichero funciones.asm
section .text
global factorial
factorial:
                         ;parámetro entrada: rdi=dirección de una variable
  ;no hay variables locales<br>push rbx \longrightarrow;rbx es modificado por la
                        ; rbx es modificado por la subrutina
   mov rbx,0
  mov ebx, dword[rdi]<br>mov rax. 1
                        ; rax será el resultado
while:
   imul rax, rbx
  dec rbx<br>cmp rbx, 1
 cmp rbx, 1 ;Se hace la comparación
 jg while ;Si se cumple la condición, salta a while
                         ;En rax tendremos el valor del factorial de rdi.
   mov dword[rdi],eax ;copiamos el resultado a la variable de memoria
                         ; restauramos el valor de rdi
    ret
//Fichero principal.c
#include <stdio.h>
extern void factorial(int *); // El parámetro es una dirección
                                // resultado devuelto sobre el parámetro
int main()
{
   int x;
   printf("\nIntroduce el valor de x: ");
    scanf("%d", &x);
    factorial(&x);
    printf ("El factorial de x es "%d\n", x);
}
```
# **5.5. Entrada/salida**

El sistema de E/S en los procesadores de la familia x86-64 utiliza un mapa independiente de E/S.

Se dispone de un espacio separado de direccionamiento de 64 K, accesible como puertos de 8, 16 y 32 bits; según el dispositivo, se podrá acceder a unidades de 8, 16 o 32 bits.

El juego de instrucciones dispone de instrucciones específicas, IN y OUT, para leer de un puerto de E/S y escribir en un puerto de E/S.

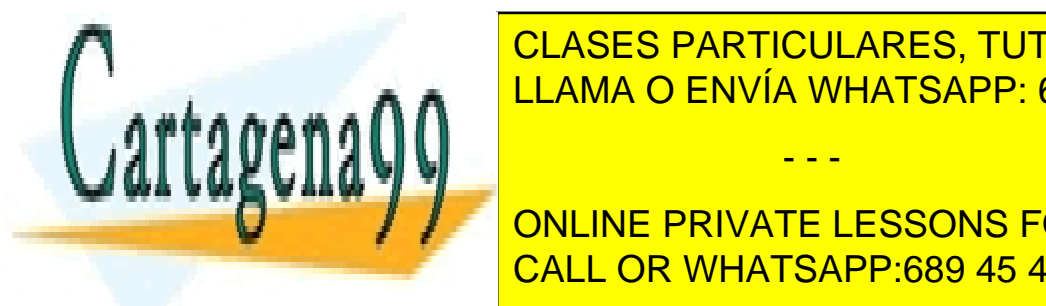

Se pueden realizar tareas de E/S programada utilizando las instrucciones IN y CLASES PARTICULARES, TUTORÍAS TÉCNICAS ONLINE LLAMA O ENVÍA WHATSAPP: 689 45 44 70 - - -

En los sistemas linux debenos permitir el acceso a los pueden el acceso a los pueden el acceso de la acceso a ONLINE PRIVATE LESSONS FOR SCIENCE STUDENTS

A continuación se muestra un programa escrito en C que accede a los puertos de E/S 70h y 71h correspondientes a los registros de direcciones y de datos del reloj de tiempo real del sistema (RTC).

La dirección 70h corresponde al registro de direcciones, en el que se escribe la dirección del dato del RTC que se quiere leer:

00: segundos 02: minutos 04: hora 06: día de la semana

Después de enviar al registro de direcciones la dirección del dato que se quiere leer, se puede leer el dato mediante el registro de datos.

```
//Fichero: ioprog.c
#include <stdio.h>
#include <stdlib.h>
#include <ys/io.h>
#define RTC_ADDR 0x70 /* registro de direcciones del RTC */
#define RTC_DATA 0x71 /* registro de datos del RTC */
int main()
{
  char dd, hh, mm;
 // Se define cada día de la semana de 10 caracteres, 'viernes' es el más largo
  // y ocupa 10 caracteres incluido un \0 al final
  char semana[7][10]={"domingo", "lunes", "martes", "miércoles",
   "jueves", "viernes", "sábado"};
/* Se proporciona permiso para acceder a los puertos de E/S
 RTC ADDR dirección inicial a partir de la cual se quiere acceder
   2: se solicita acceso a 2 bytes
   1: se activa el permiso de acceso */
if (ioperm(RTC ADDR, 2, 1)) {perror("ioperm"); exit(1);}
   // se escribe en el registro de direcciones la dirección 6: día semana
 outb(6, RTC ADDR);
   // se lee del puerto de datos el día de la semana
  dd=inb(RTC_DATA);
  printf("día semana RTC: %s\n", semana[(int)dd]);
  // Se escribe en el registro de direcciones la dirección 4: hora
 outb(4, RTC ADDR);
   // Se lee del puerto de datos la hora
  hh=inb(RTC_DATA);
   printf("Hora RTC: %0x": hh);
   // Se escribe en el registro de direcciones la dirección 2: minutos
 outb(2, RTC ADDR);
   // Se lee del puerto de datos los minutos
  mm=inb(RTC_DATA);
  printf("%0x\n", mm);
   // Se desactivan los permisos para acceder a los puertos poniendo un 0
  if (ioperm(RTC_ADDR, 2, 0)) {perror("ioperm"); exit(1);}
```
 $exit(0);$ 

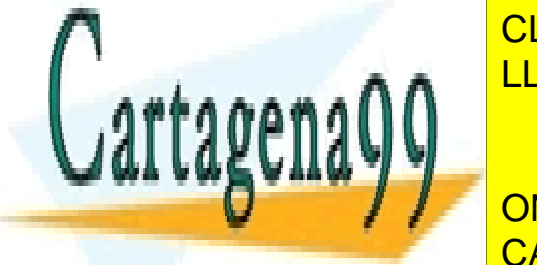

<u>Para general el ejecutable correctamente, hay que añadir la opción –O2 al compi</u> CLASES PARTICULARES, TUTORÍAS TÉCNICAS ONLINE

**Para poder en linux, este a puede a puede a puede a puede a puede a puede a puede a puede a puede a puede a pu** necesario disponer de permisos de superusuario. CALL OR WHATSAPP:689 45 44 70

www.cartagena99.com no se hace responsable de la información contenida en el presente documento en virtud al Artículo 17.1 de la Ley de Servicios de la Sociedad de la Información y de Comercio Electrónico, de 11 de julio de 2002. Si la información contenida en el documento es ilícita o lesiona bienes o derechos de un tercero háganoslo saber y será retirada.

A continuación se muestra otro ejemplo de acceso a puertos de E/S: se trata de leer el registro de datos del teclado, puerto 60h.

El código siguiente hace un bucle que muestra el código de la tecla pulsada (*scancode*) hasta que se pulsa la tecla ESC.

El registro 60h almacena en los 7 bits de menos peso el código de cada tecla que se pulsa.

```
#include <stdio.h>
#include <stdlib.h>
#include <sys/io.h>
#define KBD_DATA 0x60
int main(){
   int salir=0;
   char data;
   if (ioperm(KBD_DATA, 1, 1)) {
     perror("ioperm"); exit(1);
  }
  while (salir==0){
  data=inb(KBD_DATA);
  //se muestra el código de la tecla pulsada, scancode
  //se hace una AND lógica ('&') para tomar solo los
  // 7 bits menos significativos del dato leído
  printf("tecla: %0x\n", fecha & 0b01111111);
  //se pulsa ESC para salir del bucle, scancode=1
 if ((data & 0b01111111) == 1) salir=1;
 }
  if (ioperm(KBD_DATA, 1, 0)) {
  perror("ioperm"); exit(1);
 }
}
```
#### **5.6. Controlar la consola**

En Linux no existen funciones estándar o servicios del sistema operativo para controlar la consola, por ejemplo, para mover el cursor. Disponemos, sin embargo, de la posibilidad de escribir secuencias de *escape* que nos permiten manipular el emulador de terminal de Linux, entre otras operaciones: mover el cursor, limpiar la consola, etc.

Una secuencia de *escape* es una cadena de caracteres que empieza con el carácter ESC (que corresponde al código ASCII 27 decimal o 1Bh).

Las principales secuencias de *escape* son las siguientes:

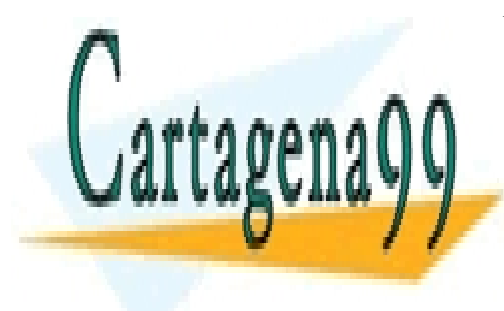

**1) Mover el curso de la posición de la posición de la posición de la posición de la posición de la posición de**  $\frac{1}{2}$ inicial en un terminal Linux corresponde a la fila  $\frac{1}{2}$ <sub>ma</sub>les el cadena <mark>LLAMA O ENVÍA WHATSAPP: 689 45 44 70</mark>

> ONLINE PRIVATE LESSONS FOR SCIENCE STUDENTS CALL OR WHATSAPP:689 45 44 70

www.cartagena99.com no se hace responsable de la información contenida en el presente documento en virtud al Artículo 17.1 de la Ley de Servicios de la Sociedad de la Información y de Comercio Electrónico, de 11 de julio de 2002. Si la información contenida en el documento es ilícita o lesiona bienes o derechos de un tercero háganoslo saber y será retirada.

donde *ESC* corresponde al código ASCII del carácter de *escape* 27 decimal o 1Bh, *F* corresponde a la fila donde queremos colocar el cursor, expresada como un valor decimal, y *C* corresponde a la columna donde queremos colocar el cursor, expresada como un valor decimal.

#### **Ejemplo**

Podemos mover el cursor a la fila 5 columna 10, escribiendo la secuencia ESC[05;10H.

```
section .data
   escSeq db 27,"[05;10H"
    escLen equ 8
section .text
    mov rax,4
    mov rbx,1
    mov rcx, escSeq
    mov rdx, escLen
    int 80h
```
**2)Limpiarlaconsola**. Para limpiar la consola debemos escribir la secuencia ESC[2J.

```
section .data
   escSeq db 27,"[2J" ;ESC[2J
  escLen equ 4 ; tamaño de la cadena escSeq
section .text
   mov rax,4
   mov rbx,1
   mov rcx, escSeq
   mov rdx, escLen
   int 80h
```
**3) Secuencias de** *escape* en C. En lenguaje C podemos conseguir el mismo resultado escribiendo la secuencia que emplea la función *printf*; el carácter ESC se puede escribir con su valor hexadecimal 1B.

#### **Ejemplo**

```
#include <stdio.h>
int main(){<br>printf("\x1B[2J");
                             printf("\x1B[2J"); //Borra la pantalla
        printf("\x1B[5;10H"); //Sitúa el cursor en la posición (5,10)
}
```
#### **5.7. Funciones del sistema operativo (***system calls***)**

Desde un programa en ensamblador podemos hacer llamadas a diferentes fun-

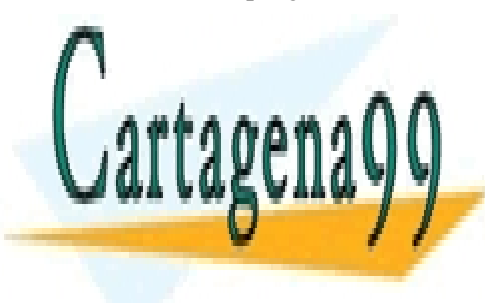

**CLASES PARTICULARES, TUTORÍAS TÉCNICAS ONLINE** El lenguaje de ensamblador proporciona dos mecanismos para poder hacer LLAMA O ENVÍA WHATSAPP: 689 45 44 70 - - - ONLINE PRIVATE LESSONS FOR SCIENCE STUDENTS

**1)***int 80h*: este es el mecanismo tradicional en procesadores x86 y, por lo CALL OR WHATSAPP:689 45 44 70

El servicio que se solicita se especifica mediante el registro RAX. Los parámetros necesarios para la ejecución del servicio vienen especificados por medio de los registros RBX, RCX, RDX, RSI, RDI y RBP.

**2)***syscall*: los procesadores de la arquitectura x86-64 proporcionan un mecanismo más eficiente de hacer llamadas al sistema, la instrucción *syscall*.

El servicio solicitado también se especifica por medio de RAX, pero los números que identifican cada servicio son diferentes de los utilizados con la instrucción *int* 80h. Los parámetros se especifican por medio de los registros RDI, RSI, RDX, RCX, R8 y R9.

El sistema operativo proporciona al programador muchas funciones de diferentes tipos; veremos solo las funciones siguientes:

- Lectura del teclado.
- Escritura por pantalla.
- Retorno al sistema operativo.

# **5.7.1. Lectura de una cadena de caracteres desde el teclado**

Lee caracteres del teclado hasta que se pulsa la tecla ENTER. La lectura de caracteres se hace llamando a la función de lectura *read*. Para utilizar esta función hay que especificar el descriptor de archivo que se utilizará; en el caso de una lectura de teclado se utiliza el descriptor correspondiente a la entrada estándar, un 0 en este caso.

Según si se utiliza *int 80h* o *syscall*, los parámetros son los siguientes:

# **1)***int80h*

**a)** Parámetros de entrada

- $RAX = 3$
- RBX = 0, descriptor correspondiente a la entrada estándar (teclado)
- RCX = dirección de la variable de memoria donde se guardará la cadena leída
- RDX = número máximo de caracteres que se leerán

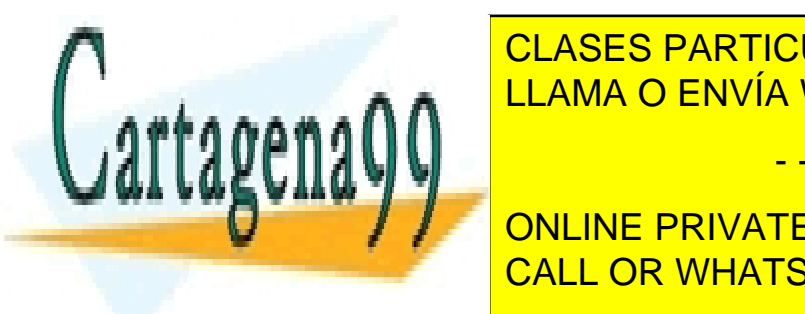

CLASES PARTICULARES, TUTORÍAS TÉCNICAS ONLINE LLAMA O ENVÍA WHATSAPP: 689 45 44 70

ONLINE PRIVATE LESSONS FOR SCIENCE STUDENTS CALL OR WHATSAPP:689 45 44 70

www.cartagena99.com no se hace responsable de la información contenida en el presente documento en virtud al Artículo 17.1 de la Ley de Servicios de la Sociedad de la Información y de Comercio Electrónico, de 11 de julio de 2002. Si la información contenida en el documento es ilícita o lesiona bienes o derechos de un tercero háganoslo saber y será retirada.

**a)** Parámetros de entrada

- $RAX = 0$
- RDI = 0, descriptor correspondiente a la entrada estándar (teclado)
- RSI = dirección de la variable de memoria donde se guardará la cadena leída
- RDX = número máximo de caracteres que se leerán

#### **b)** Parámetros de salida

• RAX = número de caracteres leídos

```
section .bss
  buffer resb 10 ;se reservan 10 bytes para hacer la lectura del
teclado
section .text
                            ;lectura utilizando int 80h
   mov rax, 3
   mov rbx, 0
  mov rcx, buffer ; se carga la dirección de buffer en rcx
  mov rdx,10 ; número máximo de caracteres que se leerán
  int 80h ; se llama al kernel
                            ;lectura utilizando syscall
   mov rax, 0
   mov rdi, 0
  mov rsi, buffer ; se carga la dirección de buffer en rsi
  mov rdx,10 ; número máximo de caracteres que se leerán
  syscall \qquad \qquad ; se llama al kernel
```
## **5.7.2. Escritura de una cadena de caracteres por pantalla**

La escritura de caracteres por pantalla se efectúa llamando a la función de escritura *write*. Para utilizar esta función hay que especificar el descriptor de archivo que se utilizará; en el caso de una escritura por pantalla se utiliza el descriptor correspondiente a la salida estándar, un 1 en este caso.

**1)***int80h*

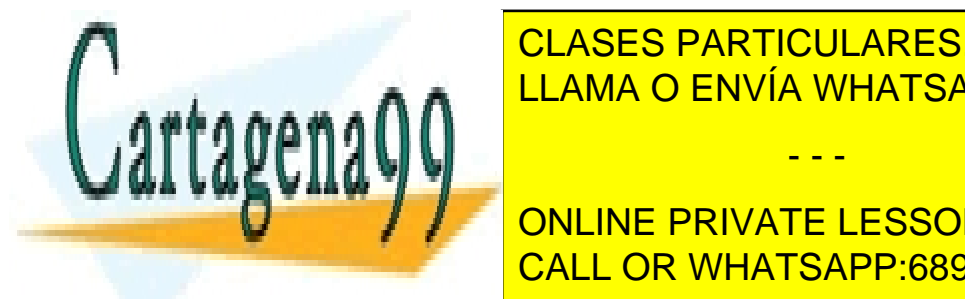

CLASES PARTICULARES, TUTORÍAS TÉCNICAS ONLINE LLAMA O ENVÍA WHATSAPP: 689 45 44 70

**CONCICIÓN DE LA VIOLUTE DE MEMORIA DE MEMORIA DE MEMORIA DE LA VACA-LA VACA-LA VACA-LA VACA-LA VACA-LA VACA-LA** riable ha de estado con un byte <mark>CALL OR WHATSAPP:689 45 44 70</mark>

www.cartagena99.com no se hace responsable de la información contenida en el presente documento en virtud al Artículo 17.1 de la Ley de Servicios de la Sociedad de la Información y de Comercio Electrónico, de 11 de julio de 2002. Si la información contenida en el documento es ilícita o lesiona bienes o derechos de un tercero háganoslo saber y será retirada.

- RDX = tamaño de la cadena que queremos escribir en bytes, incluido el 0 del final
- **b)** Parámetros de salida
- RAX = número de caracteres escritos

**2)***syscall*

**a)** Parámetros de entrada

- $\bullet$  RAX = 1
- RDI = 1, descriptor correspondiente a la salida estándar (pantalla)
- RSI = dirección de la variable de memoria que queremos escribir, la variable ha de estar definida con un byte 0 al final
- RDX = tamaño de la cadena que queremos escribir en bytes, incluido el 0 del final

**b)** Parámetros de salida

• RAX = número de caracteres escritos

```
Ejemplo
```

```
Section .data
   msg db "Hola!",0
    msgLen db 6
section .text
                           ; escritura utilizando int 80h
    mov rax,4
  mov rbx, 1<br>mov rcx, msg
                          ; se pone la dirección de msg1 en rcx
   mov rdx, msgLen ; tamaño de msg<br>int 80h ; se llama al ke
                         ; se llama al kernel
;escritura utilizando syscall
   mov rax, 1
    mov rdi, 1
   mov rsi, msg       ; se carga la dirección de msg en rsi<br>mov rdx, msglen    ; tamaño de msg
                       ; tamaño de msq
   syscall \qquad \qquad ; se llama al kernel
```
Se puede calcular el tamaño de una variable calculando la diferencia entre una posición dentro de la sección data y la posición donde se encuentra declarada

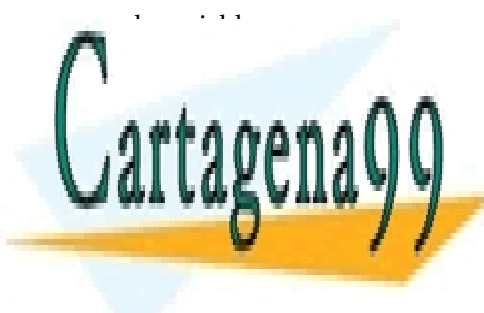

msglen de la dirección de la posición de la posición de la posición de la posición de la posición de la posició CLASES PARTICULARES, TUTORÍAS TÉCNICAS ONLINE LLAMA O ENVÍA WHATSAPP: 689 45 44 70 - - - ONLINE PRIVATE LESSONS FOR SCIENCE STUDENTS

CALL OR WHATSAPP:689 45 44 70

*\$* define la posición del principio de la línea actual; al restarle la etiqueta *msg*, se le resta la posición donde se encuentra declarada la etiqueta y, por lo tanto, se obtiene el número de bytes reservados a la posición de la etiqueta *msg*, 6 en este caso.

## **5.7.3. Retorno al sistema operativo (***exit***)**

Finaliza la ejecución del programa y retorna el control al sistema operativo.

## **1)***int80h*

- a) Parámetros de entrada
- $RAX = 1$
- RBX = valor de retorno del programa

```
2)syscall
```
## a) Parámetros de entrada

- $RAX = 60$
- RDI = valor de retorno del programa

#### **Ejemplo**

```
;retorna al sistema operativo utilizando int 80h
mov rax,1
mov rbx,0 ;valor de retorno 0
int 80h ; se llama al kernel
            ;retorna al sistema operativo utilizando syscall
mov rax,60
mov rbx,0 ;valor de retorno 0
syscall ; se llama al kernel
```
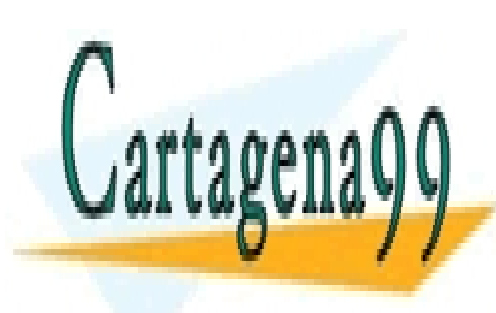

CLASES PARTICULARES, TUTORÍAS TÉCNICAS ONLINE LLAMA O ENVÍA WHATSAPP: 689 45 44 70

ONLINE PRIVATE LESSONS FOR SCIENCE STUDENTS CALL OR WHATSAPP:689 45 44 70

www.cartagena99.com no se hace responsable de la información contenida en el presente documento en virtud al Artículo 17.1 de la Ley de Servicios de la Sociedad de la Información y de Comercio Electrónico, de 11 de julio de 2002. Si la información contenida en el documento es ilícita o lesiona bienes o derechos de un tercero háganoslo saber y será retirada.

# **6. Anexo: manual básico del juego de instrucciones**

En este anexo se describen detalladamente las instrucciones más habituales del lenguaje de ensamblador de la arquitectura x86-64, pero debemos tener presente que el objetivo de este apartado no es ofrecer un manual de referencia completo de esta arquitectura y, por lo tanto, no se describen todas las instrucciones del juego de instrucciones.

Descripción de la notación utilizada en las instrucciones:

# **1)Bitsderesultado(***flags***)**:

- OF: Overflow flag (bit de desbordamiento)
- TF: Trap flag (bit de excepción)
- AF: Aux carry (bit de transporte auxiliar)
- DF: Direction flag (bit de dirección)
- SF: Sign flag (bit de signo)
- PF: Parity flag (bit de paridad)
- IF: Interrupt flag (bit de interrupción)
- ZF: Cero flag (bit de cero)
- CF: Carry flag (bit de transporte)

# **2)Tipodeoperandos:**

**a)** imm: valor inmediato; puede ser un valor inmediato de 8, 16 o 32 bits. Según el tamaño del valor inmediato se podrán representar los intervalos de valores siguientes:

- Inmediato de 8 bits: sin signo [0, 255], con signo en Ca2 [–128, +127]
- Inmediato de 16 bits: sin signo [0, 65.535], con signo en Ca2 [–32.768, +32.767]
- Inmediato de 32 bits: sin signo [0, 4.294.967.295], con signo en Ca2 [– 2.147.483.648, +2.147.483.647]

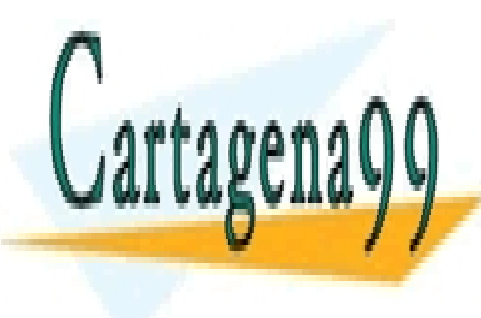

Los valores de 64 bits solo se permiten para cargar un registro de 19 anos. L'alias de 19 anos de 19 anos 19 a propósito general de 64 bits, mediante la instrucción mediante la intervalo de 14 bits, mediante la intervalo d - - -

**EVERTLY FOR STRUGGER IN SIGNO IN SIGNO CONCERNATE LESSONS FOR SCIENCE STUDENTS** • <u>CALL OR WHATSAPP:689 45 44 70</u>. 23

**b)** reg: registro, puede ser un registro de 8, 16, 32 o 64 bits.

**c)** tamaño mem: posición de memoria; se indica primero si se accede a 8, 16, 32 o 64 bits y, a continuación, la dirección de memoria.

Aunque especificar el tamaño no es estrictamente necesario, siempre que se utiliza un operando de memoria lo haremos de esta manera, por claridad a la hora de saber a cuántos bytes de memoria se está accediendo.

Los especificadores de tamaño válidos son:

- BYTE: posición de memoria de 8 bits
- WORD: posición de memoria de 16 bits
- DWORD: posición de memoria de 32 bits
- QWORD: posición de memoria de 64 bits

## **6.1. ADC: suma aritmética con bit de transporte**

#### ADC destino, fuente

Efectúa una suma aritmética; suma el operando fuente y el valor del bit de transporte (CF) al operando de destino, almacena el resultado sobre el operando destino y sustituye el valor inicial del operando destino.

## **Operación**

destino = destino + fuente + CF

# **Bits de resultado modificados**

OF, SF, ZF, AF, PF, CF

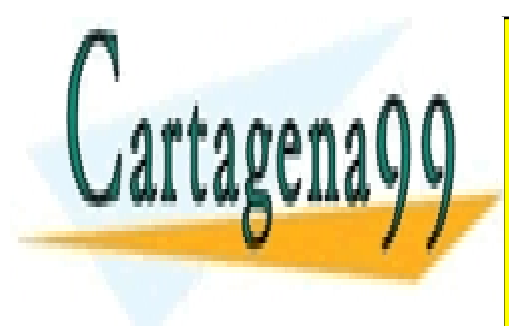

ADC reg, tamaño mem

Si el resultado no cabe de <mark>CLASES PARTICULARES, TUTORÍAS TÉCNICAS ONLINE</mark> pone a 1. El resultado de bita de resultado según el resultado de la resultado de la resultado de la resultado

> ONLINE PRIVATE LESSONS FOR SCIENCE STUDENTS CALL OR WHATSAPP:689 45 44 70

www.cartagena99.com no se hace responsable de la información contenida en el presente documento en virtud al Artículo 17.1 de la Ley de Servicios de la Sociedad de la Información y de Comercio Electrónico, de 11 de julio de 2002. Si la información contenida en el documento es ilícita o lesiona bienes o derechos de un tercero háganoslo saber y será retirada.

ADC tamaño mem, reg Los dos operandos han de ser del mismo tamaño.

ADC reg, imm

ADC tamaño mem, imm

El tamaño del inmediato puede ir desde 8 bits hasta el tamaño del primer operando, 32 bits como máximo.

#### **Ejemplos**

```
ADC R9,RAX
ADC RAX, QWORD [variable]
ADC DWORD [variable],EAX
ADC RAX,0x01020304
ADC BYTE [vector+RAX], 5
```
# **6.2. ADD: suma aritmética**

ADD destino, fuente

Efectúa la suma aritmética de los dos operandos de la instrucción, almacena el resultado sobre el operando destino y sustituye el valor inicial del operando destino.

### **Operación**

destino = destino + fuente

# Bits de resultado modificados

OF, SF, ZF, AF, PF, CF

Si el resultado no cabe dentro del operando destino, el bit de transporte se pone a 1. El resto de bits de resultado se modifican según el resultado de la operación.

# **Formatos** válidos

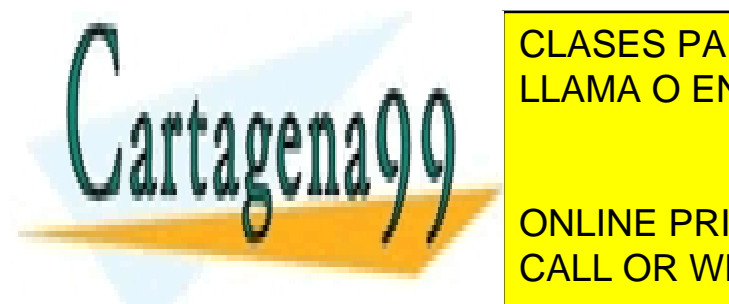

CLASES PARTICULARES, TUTORÍAS TÉCNICAS ONLINE LLAMA O ENVÍA WHATSAPP: 689 45 44 70

ONLINE PRIVATE LESSONS FOR SCIENCE STUDENTS CALL OR WHATSAPP:689 45 44 70

www.cartagena99.com no se hace responsable de la información contenida en el presente documento en virtud al Artículo 17.1 de la Ley de Servicios de la Sociedad de la Información y de Comercio Electrónico, de 11 de julio de 2002. Si la información contenida en el documento es ilícita o lesiona bienes o derechos de un tercero háganoslo saber y será retirada.

El tamaño del inmediato puede ir desde 8 bits hasta el tamaño del primer operando, 32 bits como máximo.

## **Ejemplos**

```
ADD R9,RAX
ADD RAX, QWORD [variable]
ADD DWORD [variable],EAX
ADD RAX,0x01020304
ADD BYTE [vector+RAX], 5
```
# **6.3. AND: Y lógica**

AND destino, fuente

Realiza una operación lógica AND ('y lógica') bit a bit entre el operando destino y el operando fuente, el resultado de la operación se guarda sobre el operando destino sobreescribiendo el valor inicial. El valor del operando fuente no se modifica.

Se lleva a cabo una operación AND entre el bit *n* del operando destino y el bit *n* del operando fuente según la tabla de verdad de la función AND:

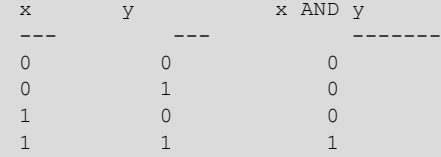

## **Operación**

destino = destino AND fuente

# **Bits de resultado modificados**

OF=0, SF, ZF, PF, CF=0

Los bits de resultado OF y CF se ponen a 0, el resto se cambia según el resultado de la operación.

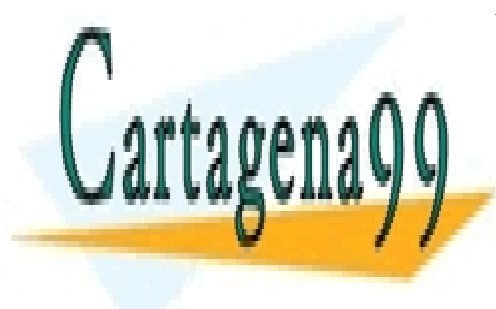

CLASES PARTICULARES, TUTORÍAS TÉCNICAS ONLINE LLAMA O ENVÍA WHATSAPP: 689 45 44 70

ONLINE PRIVATE LESSONS FOR SCIENCE STUDENTS CALL OR WHATSAPP:689 45 44 70

www.cartagena99.com no se hace responsable de la información contenida en el presente documento en virtud al Artículo 17.1 de la Ley de Servicios de la Sociedad de la Información y de Comercio Electrónico, de 11 de julio de 2002. Si la información contenida en el documento es ilícita o lesiona bienes o derechos de un tercero háganoslo saber y será retirada.

AND reg,imm AND tamaño mem,imm

El tamaño del inmediato puede ir desde 8 bits hasta el tamaño del primer operando, como máximo 32 bits.

#### **Ejemplos**

```
AND R9,RAX
AND RAX, QWORD [variable]
AND DWORD [variable],EAX
AND RAX,0x01020304
AND BYTE [vector+RAX], 5
```
## **6.4. CALL: llamada a subrutina**

CALL etiqueta

Llama a la subrutina que se encuentra en la dirección de memoria indicada por la etiqueta. Guarda en la pila la dirección de memoria de la instrucción que sigue en secuencia la instrucción CALL y permite el retorno desde la subrutina con la instrucción RET; a continuación carga en el RIP (*instruction pointer*) la dirección de memoria donde está la etiqueta especificada en la instrucción y transfiere el control a la subrutina.

En entornos de 64 bits, la dirección de retorno será de 64 bits, por lo tanto, se introduce en la pila un valor de 8 bytes. Para hacerlo, primero se actualiza el puntero de pila (registro RSP) decrementándose en 8 unidades, y a continuación se copia la dirección en la cima de la pila.

# **Operación**

RSP=RSP-8 M[RSP]← RIP RIP ← dirección\_etiqueta

**Bitsderesultadomodificados**

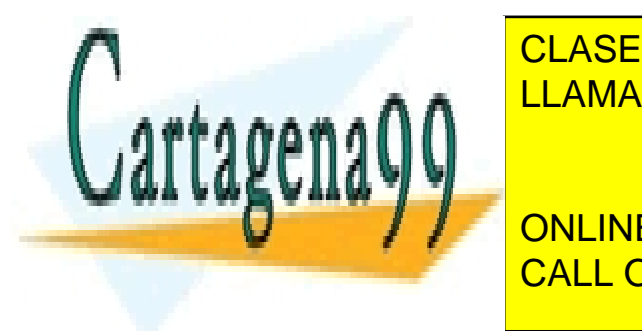

CLASES PARTICULARES, TUTORÍAS TÉCNICAS ONLINE LLAMA O ENVÍA WHATSAPP: 689 45 44 70

Existen otros formatos, pero quedan fuera de los objetivos de estos materiales. CALL OR WHATSAPP:689 45 44 70 ONLINE PRIVATE LESSONS FOR SCIENCE STUDENTS

www.cartagena99.com no se hace responsable de la información contenida en el presente documento en virtud al Artículo 17.1 de la Ley de Servicios de la Sociedad de la Información y de Comercio Electrónico, de 11 de julio de 2002. Si la información contenida en el documento es ilícita o lesiona bienes o derechos de un tercero háganoslo saber y será retirada.

CALL subrutina1

# **6.5. CMP: comparación aritmética**

CMP destino, fuente

Compara los dos operandos de la instrucción sin afectar al valor de ninguno de los operandos, actualiza los bits de resultado según el resultado de la comparación. La comparación se realiza con una resta entre los dos operandos, sin considerar el transporte y sin guardar el resultado.

# **Operación**

destino - fuente

# **Bits de resultado modificados**

OF, SF, ZF, AF, PF, CF

Los bits de resultado se modifican según el resultado de la operación de resta.

#### **Formatos** válidos

CMP reg, reg CMP reg,tamaño mem CMP tamaño mem, reg

Los dos operandos han de ser del mismo tamaño.

CMP reg,imm CMP tamaño mem,imm

El tamaño del inmediato puede ir desde 8 bits hasta el tamaño del primer operando, como máximo 32 bits.

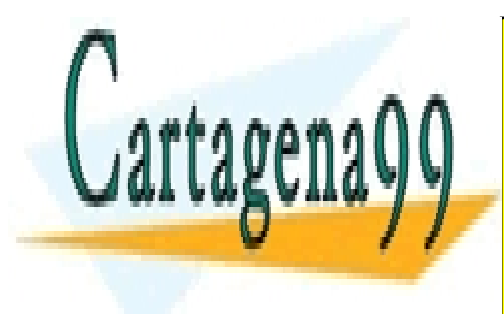

CLASES PARTICULARES, TUTORÍAS TÉCNICAS ONLINE LLAMA O ENVÍA WHATSAPP: 689 45 44 70

ONLINE PRIVATE LESSONS FOR SCIENCE STUDENTS CALL OR WHATSAPP:689 45 44 70

www.cartagena99.com no se hace responsable de la información contenida en el presente documento en virtud al Artículo 17.1 de la Ley de Servicios de la Sociedad de la Información y de Comercio Electrónico, de 11 de julio de 2002. Si la información contenida en el documento es ilícita o lesiona bienes o derechos de un tercero háganoslo saber y será retirada.

#### **6.6. DEC: decrementa el operando**

## DEC destino

Resta 1 al operando de la instrucción y almacena el resultado en el mismo operando.

# **Operación**

destino = destino – 1

# **Bitsderesultadomodificados**

OF, SF, ZF, AF, PF

Los bits de resultado se modifican según el resultado de la operación.

# **Formatos** válidos

DEC reg DEC tamaño mem

#### **Ejemplos**

DEC EAX DEC R9 DEC DWORD [R8] DEC QWORD [variable]

## **6.7. DIV: división entera sin signo**

DIV fuente

Divide el dividendo implícito entre el divisor explícito sin considerar los signos de los operandos.

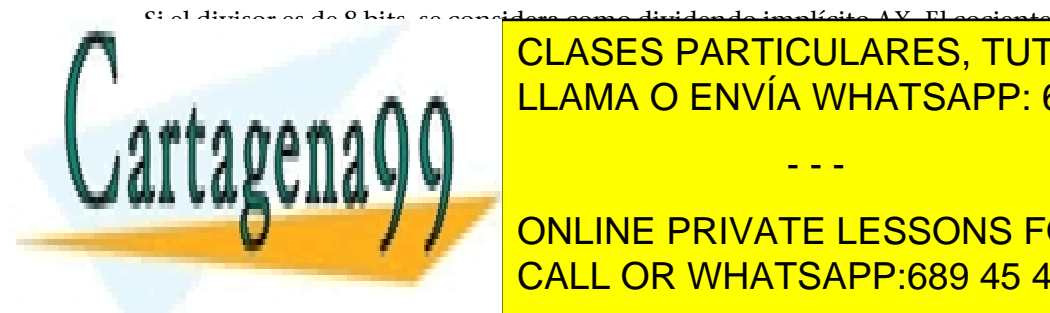

de la división de <mark>CLASES PARTICULARES, TUTORÍAS TÉCNICAS ONLINE</mark> LLAMA O ENVÍA WHATSAPP: 689 45 44 70

**COLIGIA, EN DANAS SIGNIFICATE DE LA DIVISIÓN EN AX Y LA DIVISIÓN DE LA DIVISIÓN EN AZ Y LA DIVISIÓN EN AZ Y LA** CALL OR WHATSAPP:689 45 44 70

www.cartagena99.com no se hace responsable de la información contenida en el presente documento en virtud al Artículo 17.1 de la Ley de Servicios de la Sociedad de la Información y de Comercio Electrónico, de 11 de julio de 2002. Si la información contenida en el documento es ilícita o lesiona bienes o derechos de un tercero háganoslo saber y será retirada.

Si el divisor es de 32 bits, el funcionamiento es similar al caso anterior, pero se utiliza el par de registros EDX:EAX; la parte menos significativa del dividendo se coloca en EAX y la parte más significativa, en EDX. El cociente de la división queda en EAX y el resto, en EDX.

Si el divisor es de 64 bits, el funcionamiento es parecido a los dos casos anteriores, pero se utiliza el par de registros RDX:RAX; la parte menos significativa del dividendo se coloca en RAX y la parte más significativa, en RDX. El cociente de la división queda en RAX y el resto, en RDX.

# **Operación**

Si *fuente* es de 8 bits: AL = AX / *fuente*, AH = AX mod *fuente*

Si *fuente* es de 16 bits: AX = DX:AX / *fuente*, DX = DX:AX mod *fuente*

Si *fuente* es de 32 bits: EAX = EDX:EAX / *fuente*, EDX = EDX:EAX mod *fuente*

Si *fuente* es de 64 bits: RAX = RDX:RAX / *fuente*, RDX = RDX:RAX mod *fuente*

# **Bits de resultado modificados**

OF, SF, ZF, AF, PF, CF

La instrucción DIV no deja información a los bits de resultado, pero estos quedan indefinidos.

## **Formatos** válidos

DIV reg DIV tamaño mem

## **Ejemplos**

DIV R8B ; AX / R8B => Cociente en AL; resto en AH DIV R8W ; DX:AX / R8W => Cociente en AX; resto en DX<br>DIV ECX ; EDX:EAX / ECX => Cociente en EAX; resto en ; EDX: EAX / ECX => Cociente en EAX; resto en EDX DIV QWORD [R9] ; RDX:RAX / QWORD [R9] => Cociente en RAX,

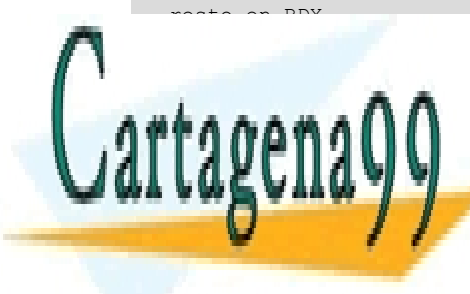

<u>I</u>DIVISIÓN ENVÍA WHATSAPP: 689 45 44 70 CLASES PARTICULARES, TUTORÍAS TÉCNICAS ONLINE

> ONLINE PRIVATE LESSONS FOR SCIENCE STUDENTS CALL OR WHATSAPP:689 45 44 70

www.cartagena99.com no se hace responsable de la información contenida en el presente documento en virtud al Artículo 17.1 de la Ley de Servicios de la Sociedad de la Información y de Comercio Electrónico, de 11 de julio de 2002. Si la información contenida en el documento es ilícita o lesiona bienes o derechos de un tercero háganoslo saber y será retirada.

Divide el dividendo implícito entre el divisor explícito (fuente) considerando el signo de los operandos. El funcionamiento es idéntico al de la división sin signo.

Si el divisor es de 8 bits, se considera como dividendo implícito AX.

El cociente de la división queda en AL y el resto, en AH.

Si el divisor es de 16 bits, se considera como dividendo implícito el par de registros DX:AX; la parte menos significativa del dividendo se coloca en AX y la parte más significativa, en DX. El cociente de la división queda en AX y el resto, en DX.

Si el divisor es de 32 bits, el funcionamiento es similar al caso anterior, pero se utiliza el par de registros EDX:EAX; la parte menos significativa del dividendo se coloca en EAX, y la parte más significativa, en EDX. El cociente de la división queda en EAX y el resto, en EDX.

Si el divisor es de 64 bits, el funcionamiento es parecido a los dos casos anteriores, pero se utiliza el par de registros RDX:RAX; la parte menos significativa del dividendo se coloca en RAX y la parte más significativa, en RDX. El cociente de la división queda en RAX y el resto, en RDX.

## **Operación**

Si *fuente* es de 8 bits: AL = AX / fuente, AH = AX mod *fuente*

Si *fuente* es de 16 bits: AX = DX:AX / *fuente*, DX = DX:AX mod *fuente*

Si *fuente* es de 32 bits: EAX = EDX:EAX / *fuente*, EDX = EDX:EAX mod *fuente*

Si *fuente* es de 64 bits: RAX = RDX:RAX / *fuente*, RDX = RDX:EAX mod *fuente*

#### Bits de resultado modificados

OF, SF, ZF, AF, PF, CF

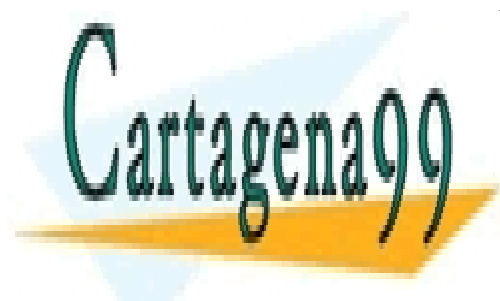

LA INTERNACIÓN IDIGA IDIGA INFORMACIÓN IDIGA INFORMACIÓN IDIGA INFORMACIÓN IDIGA INFORMACIÓN IDIGA INFORMACIÓN<br>LA INTERNACIÓN IDIGA INFORMACIÓN IDIGA INFORMACIÓN IDIGA INFORMACIÓN I ELECCIÓN IDIGA INFORMACIÓN IDIGA INFORM CLASES PARTICULARES, TUTORÍAS TÉCNICAS ONLINE

> ONLINE PRIVATE LESSONS FOR SCIENCE STUDENTS CALL OR WHATSAPP:689 45 44 70

www.cartagena99.com no se hace responsable de la información contenida en el presente documento en virtud al Artículo 17.1 de la Ley de Servicios de la Sociedad de la Información y de Comercio Electrónico, de 11 de julio de 2002. Si la información contenida en el documento es ilícita o lesiona bienes o derechos de un tercero háganoslo saber y será retirada.

```
IDIV CH ; AX / CH => Cociente en AL; resto en AH
IDIV BX ; DX:AX / BX => Cociente en AX; resto en DX
IDIV ECX ; EDX:EAX / ECX => Cociente en EAX; resto en EDX
IDIV QWORD [R9] ; RDX:RAX / [R9] => Cociente en RAX, resto en RDX
```
## **6.9. IMUL: multiplicación entera con signo**

IMUL fuente IMUL destino, fuente

La operación de multiplicación con signo puede utilizar diferente número de operandos; se describirá el formato de la instrucción con un operando y con dos operandos.

#### **6.9.1. IMUL fuente: un operando explícito**

Multiplica el operando fuente por AL, AX, EAX, o RAX considerando el signo de los operandos y almacena el resultado en AX, DX:AX, EDX:EAX o RDX:RAX.

#### **Operación**

Si *fuente* es de 8 bits AX = AL \* *fuente*

Si *fuente* es de 16 bits DX:AX = AX \* *fuente*

Si *fuente* es de 32 bits EDX:EAX = EAX \* *fuente*

Si *fuente* es de 64 bits RDX:RAX = RAX \* *fuente*

## **Bits de resultado modificados**

OF, SF, ZF, AF, PF, CF

Los bits de resultado SF, ZF, AF, y PF quedan indefinidos después de que se ejecute la instrucción IMUL.

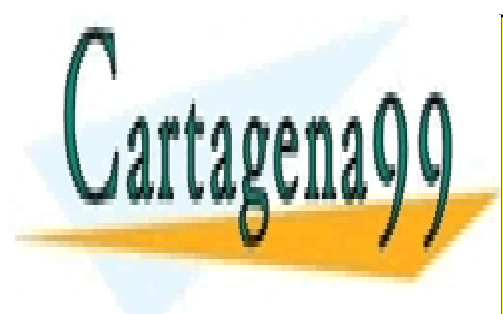

CLASES PARTICULARES, TUTORÍAS TÉCNICAS ONLINE LLAMA O ENVÍA WHATSAPP: 689 45 44 70

> ONLINE PRIVATE LESSONS FOR SCIENCE STUDENTS CALL OR WHATSAPP:689 45 44 70

www.cartagena99.com no se hace responsable de la información contenida en el presente documento en virtud al Artículo 17.1 de la Ley de Servicios de la Sociedad de la Información y de Comercio Electrónico, de 11 de julio de 2002. Si la información contenida en el documento es ilícita o lesiona bienes o derechos de un tercero háganoslo saber y será retirada.

```
IMUL ECX ; EAX * ECX => EDX:EAX
IMUL QWORD [RBX] ; AX * [RBX] => RDX:RAX
```
#### **6.9.2. IMUL destino, fuente: dos operandos explícitos**

Multiplica el operando fuente por el operando destino considerando el signo de los dos operandos y almacena el resultado en el operando destino; sobreescribe el valor que tuviera.

## **Operación**

destino = fuente \* destino

# **Bits de resultado modificados**

OF, SF, ZF, AF, PF, CF

Los bits de resultado SF, ZF, AF, y PF quedan indefinidos después de que se ejecute la instrucción IMUL.

CF y OF se fijan en 0 si el resultado se puede representar con el operando destino; si el resultado no es representable con el rango del operando destino (se produce desbordamiento), CF y OF se fijan en 1.

#### **Formatos** válidos

IMUL reg, imm

El tamaño del inmediato puede ir desde 8 bits hasta el tamaño del primer operando, como máximo 32 bits.

IMUL reg, reg IMUL reg, tamaño mem

Los dos operandos han de ser del mismo tamaño.

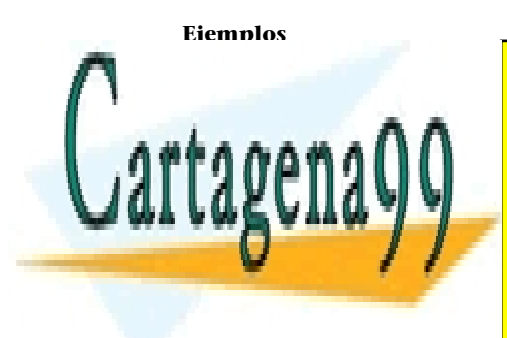

CLASES PARTICULARES, TUTORÍAS TÉCNICAS ONLINE LLAMA O ENVÍA WHATSAPP: 689 45 44 70

ONLINE PRIVATE LESSONS FOR SCIENCE STUDENTS CALL OR WHATSAPP:689 45 44 70

www.cartagena99.com no se hace responsable de la información contenida en el presente documento en virtud al Artículo 17.1 de la Ley de Servicios de la Sociedad de la Información y de Comercio Electrónico, de 11 de julio de 2002. Si la información contenida en el documento es ilícita o lesiona bienes o derechos de un tercero háganoslo saber y será retirada.

#### **6.10. IN: lectura de un puerto de entrada/salida**

IN destino, fuente

Lee el valor de un puerto de E/S especificado por el operando fuente y lleva el valor al operando destino.

El operando fuente puede ser un valor inmediato de 8 bits, que permite acceder a los puertos 0-255, o el registro DX, que permite acceder a cualquier puerto de E/S de 0-65535.

El operando destino solo puede ser uno de los registros siguientes:

- AL se lee un byte del puerto
- AX se leen dos bytes
- EAX se leen cuatro bytes

#### **Operación**

destino=fuente(puerto E/S)

#### **Bits de resultado modificados**

Ninguno

#### **Formatos** válidos

IN AL, imm8 IN AX, imm8 IN EAX, imm8 IN AL, DX IN AX, DX IN EAX, DX

**Ejemplos**

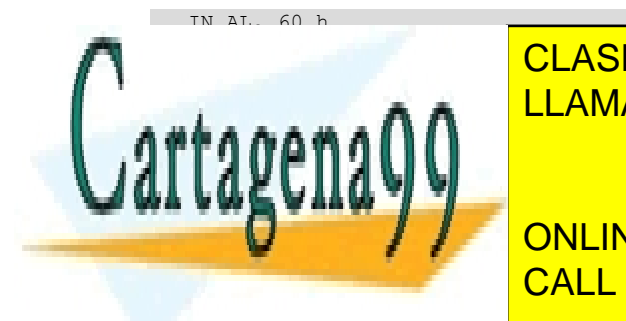

CLASES PARTICULARES, TUTORÍAS TÉCNICAS ONLINE LLAMA O ENVÍA WHATSAPP: 689 45 44 70

ONLINE PRIVATE LESSONS FOR SCIENCE STUDENTS CALL OR WHATSAPP:689 45 44 70

www.cartagena99.com no se hace responsable de la información contenida en el presente documento en virtud al Artículo 17.1 de la Ley de Servicios de la Sociedad de la Información y de Comercio Electrónico, de 11 de julio de 2002. Si la información contenida en el documento es ilícita o lesiona bienes o derechos de un tercero háganoslo saber y será retirada.

Suma 1 al operando de la instrucción y almacena el resultado en el mismo operando.

## **Operación**

 $destino = destino + 1$ 

# **Bits de resultado modificados**

OF, SF, ZF, AF, PF

Los bits de resultado se modifican según el resultado de la operación.

#### **Formatos** válidos

INC reg INC tamaño mem

## **Ejemplos**

INC AL INC R9 INC BYTE [RBP] INC QWORD [var1]

### **6.12. INT: llamada a una interrupción software**

#### INT servicio

Llamada a un servicio del sistema operativo, a una de las 256 interrupciones *software* definidas en la tabla de vectores de interrupción. El número de servicio ha de ser un valor entre 0 y 255. Es habitual expresar el número del servicio como un valor hexadecimal, de 00h a FFh.

Cuando se llama a una interrupción, el registro EFLAGS y la dirección de retorno son almacenados en la pila.

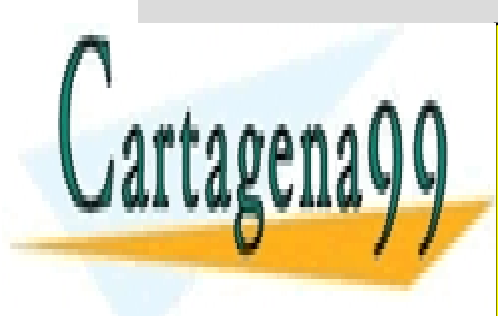

CLASES PARTICULARES, TUTORÍAS TÉCNICAS ONLINE LLAMA O ENVÍA WHATSAPP: 689 45 44 70

RIP← dirección rutina de servicio CALL OR WHATSAPP:689 45 44 70 ONLINE PRIVATE LESSONS FOR SCIENCE STUDENTS

www.cartagena99.com no se hace responsable de la información contenida en el presente documento en virtud al Artículo 17.1 de la Ley de Servicios de la Sociedad de la Información y de Comercio Electrónico, de 11 de julio de 2002. Si la información contenida en el documento es ilícita o lesiona bienes o derechos de un tercero háganoslo saber y será retirada.

#### **Bits de resultado modificados**

# IF, TF

Estos dos bits de resultado se ponen a 0; poner a 0 el bit de resultado IF impide que se trate otra interrupción mientras se está ejecutando la rutina de interrupción actual.

# **Formatos** válidos

INT servicio

**Ejemplos**

INT 80h

# **6.13. IRET: retorno de interrupción**

IRET

IRET se debe utilizar para salir de las rutinas de servicio a interrupciones (RSI). La instrucción extrae de la pila la dirección de retorno sobre el registro RIP, a continuación saca la palabra siguiente de la pila y la coloca en el registro EFLAGS.

## **Operación**

```
RIP ← dirección retorno
RSP=RSP+8
EFLAGS \leftarrow M(RSP)RSP=RSP+8
```
# **Bitsderesultadomodificados**

Todos: OF, DF, IF, TF, SF, ZF, AF, PF, CF

Modifica todos los bits de resultado, ya que saca de la pila una palabra que es

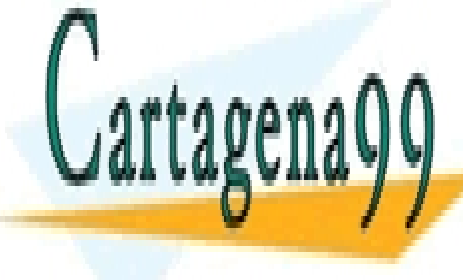

CLASES PARTICULARES, TUTORÍAS TÉCNICAS ONLINE LLAMA O ENVÍA WHATSAPP: 689 45 44 70

ONLINE PRIVATE LESSONS FOR SCIENCE STUDENTS CALL OR WHATSAPP:689 45 44 70

www.cartagena99.com no se hace responsable de la información contenida en el presente documento en virtud al Artículo 17.1 de la Ley de Servicios de la Sociedad de la Información y de Comercio Electrónico, de 11 de julio de 2002. Si la información contenida en el documento es ilícita o lesiona bienes o derechos de un tercero háganoslo saber y será retirada.

IRET

#### **6.14. Jxx: salto condicional**

## Jxx etiqueta

Realiza un salto según una condición determinada; la condición se comprueba consultando el valor de los bits de resultado.

La etiqueta codifica un desplazamiento de 32 bits con signo y permite dar un salto de  $-2^{31}$  bytes a  $+2^{31}$  – 1 bytes.

Si la condición se cumple, se salta a la posición del código indicada por la etiqueta; se carga en el registro RIP el valor RIP + desplazamiento,

# **Operación**

RIP = RIP + desplazamiento

# **Bits de resultado modificados**

Ninguno

# **Formatos** válidos

Según la condición de salto, tenemos las instrucciones siguientes:

#### **1)** Instrucciones que no tienen en cuenta el signo

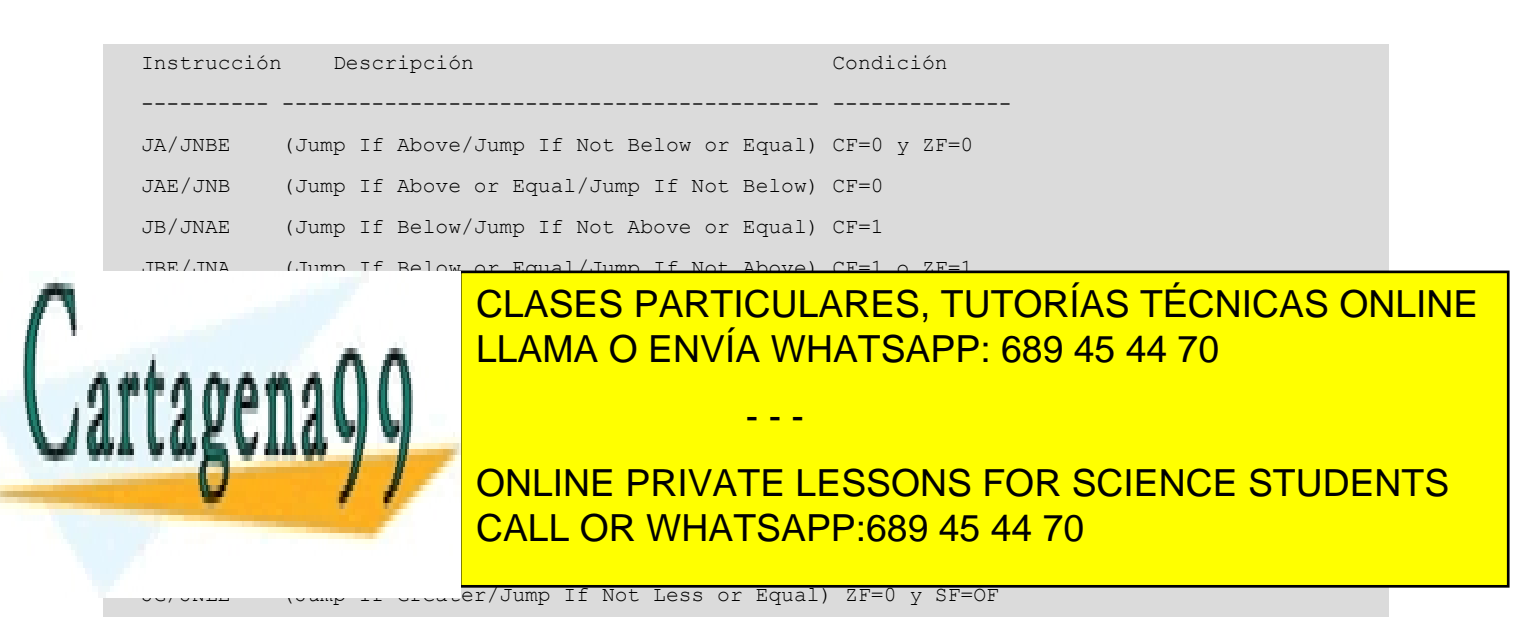

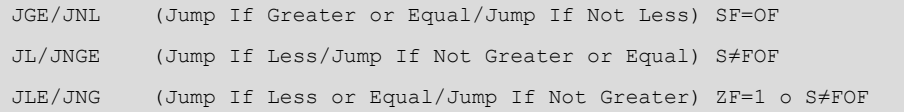

**3)** Instrucciones que comprueban el valor de un bit de resultado

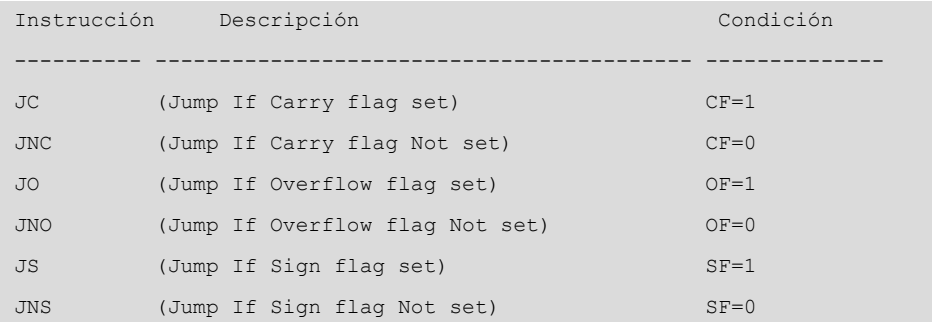

#### **Ejemplos**

JE etiquetal ; salta si Z=1 JG etiqueta2 ;salta si Z=0 y SF=OF JL etiqueta3 ;salta si S≠FOF

## **6.15. JMP: salto incondicional**

## JMP etiqueta

Salta de manera incondicional a la dirección de memoria correspondiente a la posición de la etiqueta especificada; el registro RIP toma como valor la dirección de la etiqueta.

#### **Operación**

RIP=dirección\_etiqueta

# **Bits de resultado modificados**

Ninguno

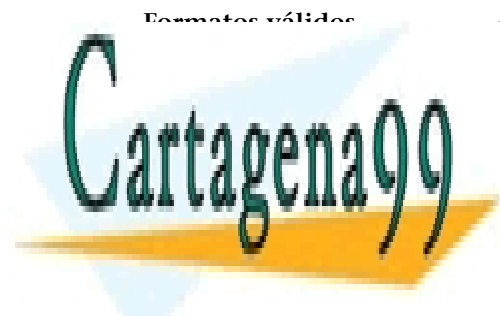

CLASES PARTICULARES, TUTORÍAS TÉCNICAS ONLINE LLAMA O ENVÍA WHATSAPP: 689 45 44 70

ONLINE PRIVATE LESSONS FOR SCIENCE STUDENTS CALL OR WHATSAPP:689 45 44 70

www.cartagena99.com no se hace responsable de la información contenida en el presente documento en virtud al Artículo 17.1 de la Ley de Servicios de la Sociedad de la Información y de Comercio Electrónico, de 11 de julio de 2002. Si la información contenida en el documento es ilícita o lesiona bienes o derechos de un tercero háganoslo saber y será retirada.

# **6.16. LOOP: bucle hasta RCX=0**

# LOOP etiqueta

La instrucción utiliza el registro RCX.

Decrementa el valor de RCX, comprueba si el valor es diferente de cero y en este caso realiza un salto a la etiqueta indicada.

La etiqueta codifica un desplazamiento de 32 bits con signo y permite efectuar un salto de  $-2^{31}$  bytes a  $+2^{31}$  – 1 bytes.

# **Operación**

La instrucción es equivalente al conjunto de instrucciones siguientes:

DEC RCX JNE etiqueta

## Bits de resultado modificados

Ninguno

## **Formatos** válidos

LOOP etiqueta

**Ejemplo**

```
MOV RCX, 10
bucle:
;
;Las instrucciones se repetirán 10 veces
;
LOOP bucle
```
# **6.17. MOV: transferir un dato**

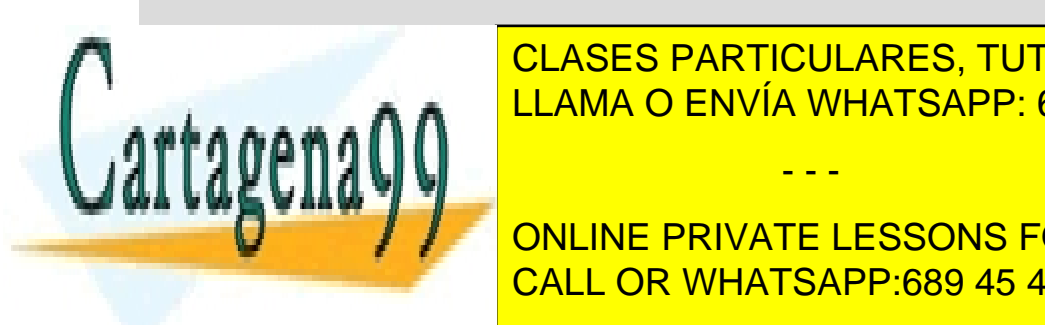

CLASES PARTICULARES, TUTORÍAS TÉCNICAS ONLINE LLAMA O ENVÍA WHATSAPP: 689 45 44 70

ONLINE PRIVATE LESSONS FOR SCIENCE STUDENTS CALL OR WHATSAPP:689 45 44 70

www.cartagena99.com no se hace responsable de la información contenida en el presente documento en virtud al Artículo 17.1 de la Ley de Servicios de la Sociedad de la Información y de Comercio Electrónico, de 11 de julio de 2002. Si la información contenida en el documento es ilícita o lesiona bienes o derechos de un tercero háganoslo saber y será retirada.

## **Operación**

destino = fuente

## **Bits de resultado modificados**

Ninguno

# **Formatos** válidos

MOV reg, reg MOV reg, tamaño mem MOV tamaño mem, reg

Los dos operandos deben ser del mismo tamaño.

MOV reg, imm

El tamaño del inmediato puede ir desde 8 bits hasta el tamaño del registro; se permiten inmediatos de 64 bits si el registro es de 64 bits.

MOV tamaño mem, imm

El tamaño del inmediato puede ir desde 8 bits hasta el tamaño del primer operando, como máximo 32 bits.

#### **Ejemplos**

```
MOV RAX,R9
MOV RAX,QWORD [variable]
MOV QWORD [variable], RAX
MOV RAX,0102030405060708h
MOV WORD [RAX],0B80h
```
# **6.18. MUL: multiplicación entera sin signo**

## MUL fuente

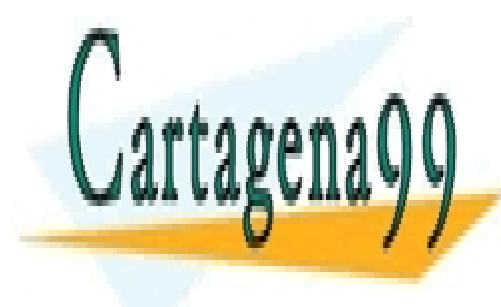

**MULTIPLICA EL OPERANDO EL OPERA EL OPERA EL OPERATICULARES, TUTORÍAS TÉCNICAS ONLINE** el signo de los operandos y almacena el resultado en Ax, en Ax, en Ax, en Ax, en Ax, en Ax, en Ax, en Ax, en A

> ONLINE PRIVATE LESSONS FOR SCIENCE STUDENTS CALL OR WHATSAPP:689 45 44 70

www.cartagena99.com no se hace responsable de la información contenida en el presente documento en virtud al Artículo 17.1 de la Ley de Servicios de la Sociedad de la Información y de Comercio Electrónico, de 11 de julio de 2002. Si la información contenida en el documento es ilícita o lesiona bienes o derechos de un tercero háganoslo saber y será retirada.
### **Operación**

- Si *fuente* es de 8 bits AX = AL \* *fuente*
- Si *fuente* es de 16 bits DX:AX = AX \* *fuente*
- Si *fuente* es de 32 bits EDX:EAX = EAX \* *fuente*
- Si *fuente* es de 64 bits RDX:RAX = RAX \* *fuente*

## **Bits de resultado modificados**

OF, SF, ZF, AF, PF, CF

Los bits de resultado SF, ZF, AF, y PF quedan indeterminados después de que se ejecute la instrucción MUL.

CF y OF se fijan a 0 si la parte alta del resultado es 0 (AH, DX, EDX, o RDX); en caso contrario se fijan a 1.

#### **Formatos** válidos

MUL reg MUL tamaño mem

### **Ejemplos**

```
MUL CH ; AL * CH --> AX<br>MUL BX ; AX * BX --> DX
                 \cdot AX * BX --> DX:AX
MUL RCX ; RAX * RCX --> RDX:RAX
MUL WORD [BX+DI] ; AX * [BX+DI]--> DX:AX
```
### **6.19. NEG: negación aritmética en complemento a 2**

#### NEG destino

Lleva a cabo una negación aritmética del operando, es decir, hace el complemento a 2 del operando especificado; es equivalente a multiplicar el valor del operando por –1.

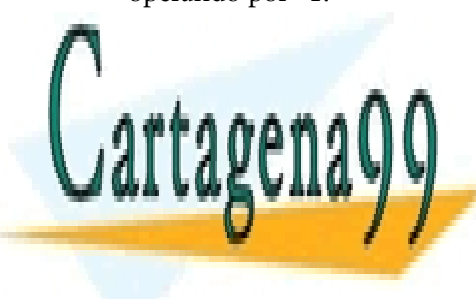

Esta operación no esta operación no esta entre a complementar todos los bits de la complementar de la complementar de la complementar de la complementar de la complementar de la complementar de la complementar de la comple CLASES PARTICULARES, TUTORÍAS TÉCNICAS ONLINE

> ONLINE PRIVATE LESSONS FOR SCIENCE STUDENTS CALL OR WHATSAPP:689 45 44 70

www.cartagena99.com no se hace responsable de la información contenida en el presente documento en virtud al Artículo 17.1 de la Ley de Servicios de la Sociedad de la Información y de Comercio Electrónico, de 11 de julio de 2002. Si la información contenida en el documento es ilícita o lesiona bienes o derechos de un tercero háganoslo saber y será retirada.

### **Operación**

destino =  $(-1)$  \* destino

#### **Bits de resultado modificados**

OF, SF, ZF, AF, PF, CF

Si el operando es 0, el resultado no varía y ZF=1 y CF=0; en caso contrario,  $ZF=0$  y  $CF=1$ .

Si el operando contiene el máximo valor negativo (por ejemplo 80000000h si el operando es de 32 bits), el valor del operando no se modifica: OF=1 y CF=1.

SF=1 si el resultado es negativo; SF=0 en caso contrario.

PF=1 si el número de unos del byte de menos peso del resultado es par; PF=0 en caso contrario.

## **Formatos** válidos

NEG reg NEG tamaño mem

### **Ejemplos**

NEG RCX NEG DWORD [variable]

# **6.20. NOT: negación lógica (negación en complemento a 1)**

#### NOT destino

Lleva a cabo una negación lógica del operando, es decir, hace el complemento a 1 del operando especificado, y complementa todos los bits del operando.

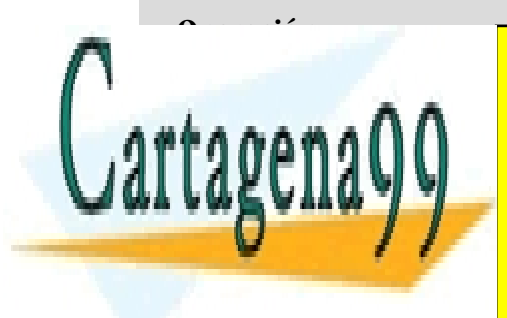

CLASES PARTICULARES, TUTORÍAS TÉCNICAS ONLINE LLAMA O ENVÍA WHATSAPP: 689 45 44 70

ONLINE PRIVATE LESSONS FOR SCIENCE STUDENTS CALL OR WHATSAPP:689 45 44 70

www.cartagena99.com no se hace responsable de la información contenida en el presente documento en virtud al Artículo 17.1 de la Ley de Servicios de la Sociedad de la Información y de Comercio Electrónico, de 11 de julio de 2002. Si la información contenida en el documento es ilícita o lesiona bienes o derechos de un tercero háganoslo saber y será retirada.

NOT reg NOT tamaño mem

#### **Ejemplos**

```
NOT RAX
NOT QWORD [variable]
```
### **6.21. OUT: escritura en un puerto de entrada/salida**

OUT destino, fuente

Escribe el valor del operando fuente en un puerto de E/S especificado por el operando destino.

El operando destino puede ser un valor inmediato de 8 bits, que permite acceder a los puertos 0-255, o el registro DX, que permite acceder a cualquier puerto de E/S de 0-65535.

El operando fuente solo puede ser uno de los registros siguientes:

- AL se escribe un byte
- AX se escriben dos bytes
- EAX se escriben cuatro bytes

### **Operación**

 $destino(puerto E/S) = fuente$ 

### **Bits de resultado modificados**

Ninguno

### **Formatos** válidos

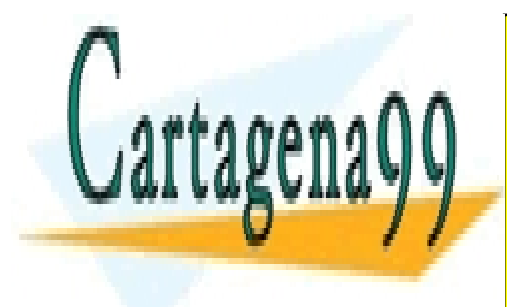

CLASES PARTICULARES, TUTORÍAS TÉCNICAS ONLINE LLAMA O ENVÍA WHATSAPP: 689 45 44 70

ONLINE PRIVATE LESSONS FOR SCIENCE STUDENTS CALL OR WHATSAPP:689 45 44 70

www.cartagena99.com no se hace responsable de la información contenida en el presente documento en virtud al Artículo 17.1 de la Ley de Servicios de la Sociedad de la Información y de Comercio Electrónico, de 11 de julio de 2002. Si la información contenida en el documento es ilícita o lesiona bienes o derechos de un tercero háganoslo saber y será retirada.

#### **Ejemplos**

OUT 60h, AL OUT DX, AL

# **6.22. OR: o lógica**

OR destino, fuente

Realiza una operación lógica OR (o lógica) bit a bit entre el operando destino y el operando fuente; el resultado de la operación se guarda sobre el operando destino, sobreescribiendo el valor inicial. El valor del operando fuente no se modifica.

Se lleva a cabo una operación OR entre el bit *n* del operando destino y el bit *n* del operando fuente según la tabla de verdad de la función OR:

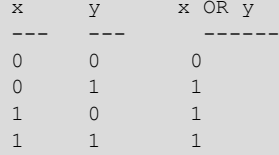

# **Operación**

destino = destino OR fuente

### **Bits de resultado modificados**

OF=0, SF, ZF, PF, CF=0

Los bits de resultado OF y CF se ponen a 0, el resto de los bits de resultado se modifican según el resultado de la operación.

# **Formatos** válidos

OR reg, reg OR reg, tamaño mem

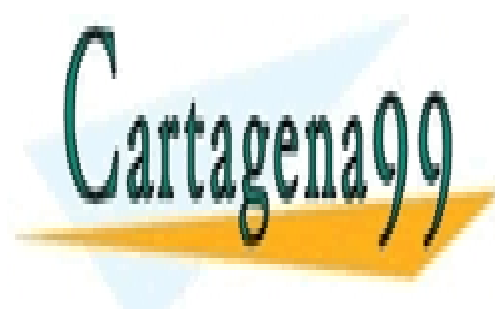

LLAMA O ENVÍA WHATSAPP: 689 45 44 70 طمعية المستحدث المستحدث CLASES PARTICULARES, TUTORÍAS TÉCNICAS ONLINE

> ONLINE PRIVATE LESSONS FOR SCIENCE STUDENTS CALL OR WHATSAPP:689 45 44 70

www.cartagena99.com no se hace responsable de la información contenida en el presente documento en virtud al Artículo 17.1 de la Ley de Servicios de la Sociedad de la Información y de Comercio Electrónico, de 11 de julio de 2002. Si la información contenida en el documento es ilícita o lesiona bienes o derechos de un tercero háganoslo saber y será retirada.

El tamaño del inmediato puede ir desde 8 bits hasta el tamaño del primer operando, como máximo 32 bits.

#### **Ejemplos**

```
OR R9, RAX
OR RAX, QWORD [variable]
OR DWORD [variable], EAX
OR RAX, 0x01020304
OR BYTE [vector+RAX], 5
```
### **6.23. POP: extraer el valor de la cima de la pila**

## POP destino

Extrae el valor que se encuentra en la cima de la pila (copia el valor de la memoria apuntado por el registro RSP) y lo almacena en el operando destino especificado; se extraen tantos bytes de la pila como el tamaño del operando indicado.

A continuación se actualiza el valor del registro apuntador de pila, RSP, incrementándolo en tantas unidades como el número de bytes extraídos de la pila.

El operando puede ser un registro de 16 o 64 bits o una posición de memoria de 16 o 64 bits.

**Operación**

destino = M[RSP]

La instrucción es equivalente a:

```
MOV destino, [RSP]
ADD RSP, <tamaño del operando>
```
Por ejemplo:

POP RAX

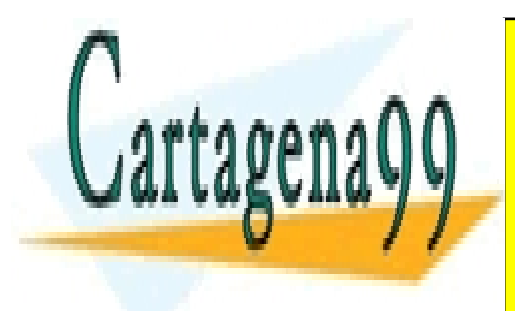

CLASES PARTICULARES, TUTORÍAS TÉCNICAS ONLINE LLAMA O ENVÍA WHATSAPP: 689 45 44 70

ONLINE PRIVATE LESSONS FOR SCIENCE STUDENTS CALL OR WHATSAPP:689 45 44 70

www.cartagena99.com no se hace responsable de la información contenida en el presente documento en virtud al Artículo 17.1 de la Ley de Servicios de la Sociedad de la Información y de Comercio Electrónico, de 11 de julio de 2002. Si la información contenida en el documento es ilícita o lesiona bienes o derechos de un tercero háganoslo saber y será retirada.

POP reg POP tamaño mem

El tamaño del operando ha de ser de 16 o 64 bits.

# **Ejemplos**

```
POP AX
POP RAX
POP WORD [variable]
POP QWORD [RBX]
```
# **6.24. PUSH: introducir un valor en la pila**

PUSH fuente

Se actualiza el valor del registro apuntador de pila, RSP, decrementándolo en tantas unidades como el tamaño en bytes del operando fuente.

A continuación, se introduce el valor del operando fuente en la cima de la pila, se copia el valor del operando a la posición de la memoria apuntada por el registro RSP y se colocan tantos bytes en la pila como el tamaño del operando indicado.

El operando puede ser un registro de 16 o 64 bits, una posición de memoria de 16 o 64 bits o un valor inmediato de 8, 16 o 32 bits extendido a 64 bits.

# **Operación**

M[RSP]=fuente

La instrucción es equivalente a:

SUB RSP, <tamaño del operando> MOV [RSP], fuente

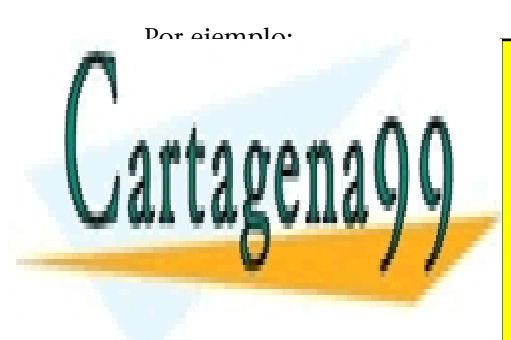

CLASES PARTICULARES, TUTORÍAS TÉCNICAS ONLINE LLAMA O ENVÍA WHATSAPP: 689 45 44 70

ONLINE PRIVATE LESSONS FOR SCIENCE STUDENTS CALL OR WHATSAPP:689 45 44 70

www.cartagena99.com no se hace responsable de la información contenida en el presente documento en virtud al Artículo 17.1 de la Ley de Servicios de la Sociedad de la Información y de Comercio Electrónico, de 11 de julio de 2002. Si la información contenida en el documento es ilícita o lesiona bienes o derechos de un tercero háganoslo saber y será retirada.

#### **Bits de resultado modificados**

Ninguno

#### **Formatos** válidos

PUSH reg PUSH tamaño mem

El operando ha de ser de 16 o 64 bits.

PUSH imm

El valor inmediato puede ser de 8, 16 o 32 bits.

### **Ejemplos**

```
PUSH AX
PUSH RAX
PUSH WORD [variable]
PUSH QWORD [RBX]
PUSH 0Ah
PUSH 0A0Bh
PUSH 0A0B0C0Dh
```
# **6.25. RET: retorno de subrutina**

RET

Sale de la subrutina que se estaba ejecutando y retorna al punto donde se había hecho la llamada, a la instrucción siguiente de la instrucción CALL.

Extrae de la pila la dirección de memoria de retorno (la dirección de la instrucción que sigue en secuencia a la instrucción CALL) y la carga en el RIP (*instruction pointer*).

Actualiza el puntero de pila (registro RSP), para que apunte al siguiente elemento de la pila; como la dirección de retorno es de 8 bytes (en modo de 64 bits), incrementa RSP en 8 unidades.

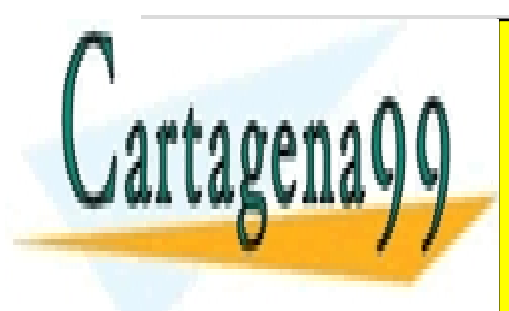

CLASES PARTICULARES, TUTORÍAS TÉCNICAS ONLINE LLAMA O ENVÍA WHATSAPP: 689 45 44 70

ONLINE PRIVATE LESSONS FOR SCIENCE STUDENTS CALL OR WHATSAPP:689 45 44 70

www.cartagena99.com no se hace responsable de la información contenida en el presente documento en virtud al Artículo 17.1 de la Ley de Servicios de la Sociedad de la Información y de Comercio Electrónico, de 11 de julio de 2002. Si la información contenida en el documento es ilícita o lesiona bienes o derechos de un tercero háganoslo saber y será retirada.

Ninguno

# **Formatos** válidos

RET

### **Ejemplo**

RET

# **6.26. ROL: rotación a la izquierda**

ROL destino, fuente

Lleva a cabo una rotación de los bits del operando destino a la izquierda, es decir, hacia al bit más significativo; rota tantos bits como indica el operando fuente.

Los bits pasan de la posición que ocupan a la posición de su izquierda; el bit de la posición más significativa pasa a la posición menos significativa del operando.

Por ejemplo, en un operando de 32 bits, el bit 0 pasa a ser el bit 1, el bit 1, a ser el bit 2 y así sucesivamente hasta el bit 30, que pasa a ser el bit 31; el bit más significativo (bit 31) se convierte en el bit menos significativo (bit 0).

El operando fuente solo puede ser un valor inmediato de 8 bits o el registro CL.

Si el operando destino es de 64 bits, se enmascarán los dos bits de más peso del operando fuente, lo que permite rotaciones de 0 a 63 bits.

Si el operando destino es de 32 bits o menos, se enmascarán los tres bits de más peso del operando fuente, lo que permite rotaciones de 0 a 31 bits.

# **Bits de resultado modificados**

OF, CF

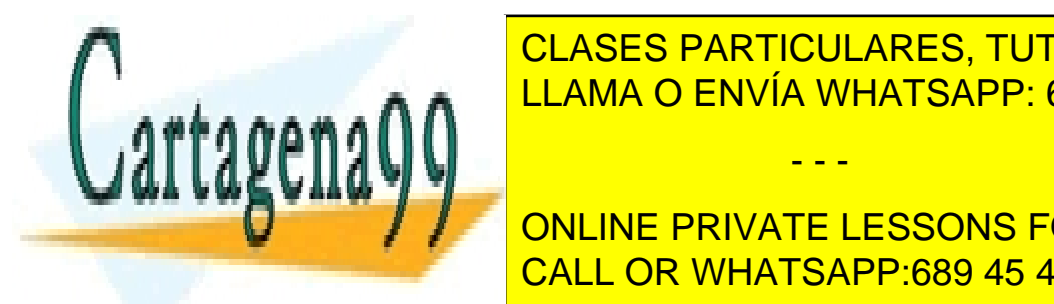

El bit más significativo se contransporte (CF) cada vez que se contrar en el bit de transporte (CF) cada vez q LLAMA O ENVÍA WHATSAPP: 689 45 44 70

> ONLINE PRIVATE LESSONS FOR SCIENCE STUDENTS CALL OR WHATSAPP:689 45 44 70

www.cartagena99.com no se hace responsable de la información contenida en el presente documento en virtud al Artículo 17.1 de la Ley de Servicios de la Sociedad de la Información y de Comercio Electrónico, de 11 de julio de 2002. Si la información contenida en el documento es ilícita o lesiona bienes o derechos de un tercero háganoslo saber y será retirada.

ROL reg, CL ROL reg, imm8 ROL tamaño mem, CL ROL tamaño mem, imm8

#### **Ejemplos**

```
ROL RAX,CL
ROL RAX,1
ROL DWORD [RBX],CL
ROL QWORD [variable],4
```
### **6.27. ROR: rotación a la derecha**

ROR destino, fuente

Realiza una rotación de los bits del operando destino a la derecha, es decir, hacia al bit menos significativo; rota tantos bits como indica el operando fuente.

Los bits pasan desde la posición que ocupan a la posición de su derecha; el bit de la posición menos significativa pasa a la posición más significativa del operando.

Por ejemplo, en un operando de 32 bits, el bit 31 pasa a ser el bit 30, el bit 30, a ser el bit 29, y así sucesivamente hasta el bit 1, que pasa a ser el bit 0; el bit menos significativo (bit 0) se convierte en el bit más significativo (bit 31).

El operando fuente solo puede ser un valor inmediato de 8 bits o el registro CL.

Si el operando destino es de 64 bits, se enmascaran los dos bits de más peso del operando fuente, lo que permite rotaciones de 0 a 63 bits.

Si el operando destino es de 32 bits o menos, se enmascaran los tres bits de más peso del operando fuente, lo que permite rotaciones de 0 a 31 bits.

# **Bits de resultado modificados**

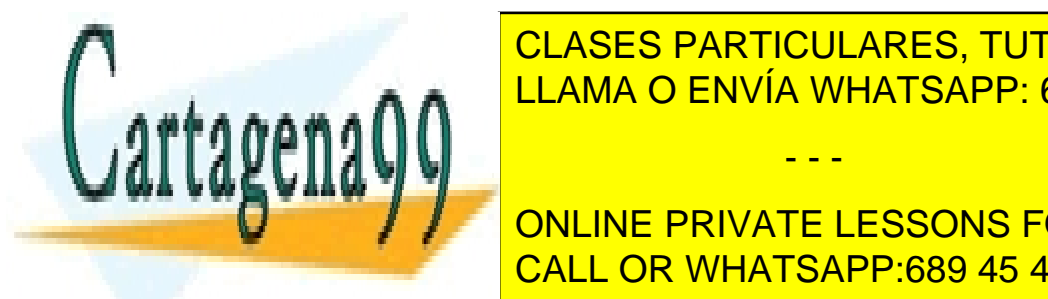

CLASES PARTICULARES, TUTORÍAS TÉCNICAS ONLINE LLAMA O ENVÍA WHATSAPP: 689 45 44 70

**Since 1, OF SE Actualiza con el resulta con el resulta con el resulta con el resulta con el resulta con el res** los dos bits más significativos del resultado; en cualquier otro caso, OF queda CALL OR WHATSAPP:689 45 44 70

www.cartagena99.com no se hace responsable de la información contenida en el presente documento en virtud al Artículo 17.1 de la Ley de Servicios de la Sociedad de la Información y de Comercio Electrónico, de 11 de julio de 2002. Si la información contenida en el documento es ilícita o lesiona bienes o derechos de un tercero háganoslo saber y será retirada.

ROR reg, CL ROR reg, imm8 ROR tamaño mem, CL ROR tamaño mem, imm8

#### **Ejemplos**

```
ROR RAX,CL
ROR RAX,1
ROR DWORD [RBX],CL
ROR QWORD [variable],4
```
### **6.28. SAL: desplazamiento aritmético (o lógico) a la izquierda**

SAL destino, fuente

Lleva a cabo un desplazamiento a la izquierda de los bits del operando destino; desplaza tantos bits como indica el operando fuente.

Los bits pasan de la posición que ocupan a la posición de su izquierda y se van añadiendo ceros por la derecha; el bit más significativo se traslada al bit de transporte (CF).

El operando fuente solo puede ser un valor inmediato de 8 bits o el registro CL.

Si el operando destino es de 64 bits, se enmascaran los dos bits de más peso del operando fuente, lo que permite desplazamientos de 0 a 63 bits.

Si el operando destino es de 32 bits o menos, se enmascaran los tres bits de más peso del operando fuente, lo que permite desplazamientos de 0 a 31 bits.

La operación es equivalente a multiplicar por 2 el valor del operando destino tantas veces como indica el operando fuente.

**Operación**

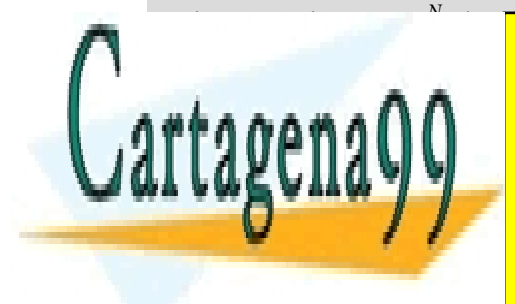

**CLASES PARTICULARES, TUTORÍAS TÉCNICAS ONLINE** LLAMA O ENVÍA WHATSAPP: 689 45 44 70

ONLINE PRIVATE LESSONS FOR SCIENCE STUDENTS CALL OR WHATSAPP:689 45 44 70

www.cartagena99.com no se hace responsable de la información contenida en el presente documento en virtud al Artículo 17.1 de la Ley de Servicios de la Sociedad de la Información y de Comercio Electrónico, de 11 de julio de 2002. Si la información contenida en el documento es ilícita o lesiona bienes o derechos de un tercero háganoslo saber y será retirada.

CF recibe el valor del bit más significativo del operando destino cada vez que se desplaza un bit.

Si el operando fuente vale 1, OF se activa si el signo del operando destino original es diferente del signo del resultado obtenido; en cualquier otro caso, OF queda indefinido.

El resto de los bits se modifican según el resultado de la operación.

### **Formatos** válidos

SAL reg, CL SAL reg, imm8 SAL tamaño mem, CL SAL tamaño mem, imm8

### **Ejemplos**

```
SAL RAX, CL
SAL RAX.1
SAL DWORD [RBX], CL
SAL QWORD [variable],4
```
# **6.29. SAR: desplazamiento aritmético a la derecha**

### SAR destino, fuente

Lleva a cabo un desplazamiento a la derecha de los bits del operando destino; desplaza tantos bits como indica el operando fuente.

Los bits pasan de la posición que ocupan a la posición de su derecha; el bit de signo (el bit más significativo) se va copiando a las posiciones de la derecha; el bit menos significativo se copia al bit de transporte (CF).

El operando fuente solo puede ser un valor inmediato de 8 bits o el registro CL.

Si el operando destino es de 64 bits, se enmascaran los dos bits de más peso del operando fuente, lo que permite desplazamientos de 0 a 63 bits.

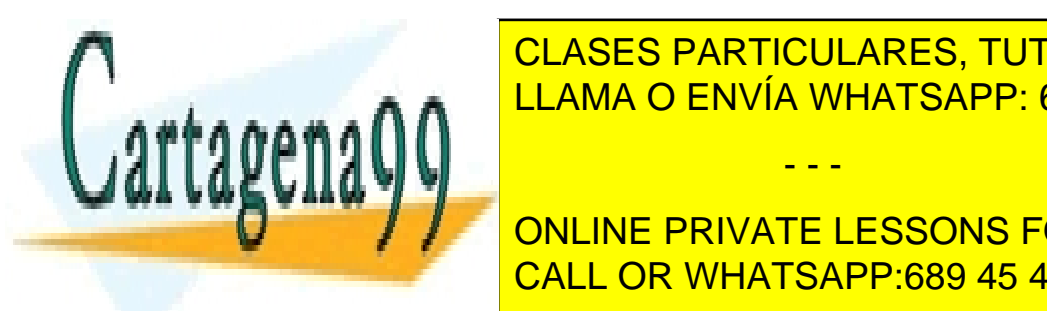

Si el operando de 32 <mark>CLASES PARTICULARES, TUTORÍAS TÉCNICAS ONLINE</mark> <u>LLAMA O ENVÍA WHATSAPP: 689 45 44 70</u>

> ONLINE PRIVATE LESSONS FOR SCIENCE STUDENTS CALL OR WHATSAPP:689 45 44 70

www.cartagena99.com no se hace responsable de la información contenida en el presente documento en virtud al Artículo 17.1 de la Ley de Servicios de la Sociedad de la Información y de Comercio Electrónico, de 11 de julio de 2002. Si la información contenida en el documento es ilícita o lesiona bienes o derechos de un tercero háganoslo saber y será retirada.

### **Operación**

destino = destino/2*<sup>N</sup>* , donde *N* es el valor del operando fuente.

### **Bits de resultado modificados**

OF, SF, ZF, PF, CF

Si el operando fuente vale 1, OF se actualiza con el resultado de la XOR de los dos bits más significativos del resultado; en cualquier otro caso, OF queda indefinido.

CF recibe el valor del bit menos significativo del operando destino, cada vez que se desplaza un bit.

El resto de los bits se modifican según el resultado de la operación.

## **Formatos** válidos

SAR reg, CL SAR reg, imm8 SAR tamaño mem, CL SAR tamaño mem, imm8

#### **Ejemplos**

```
SAR RAX.CL
SAR RAX,1
SAR DWORD [RBX], CL
SAR QWORD [variable],4
```
### **6.30. SBB: resta con transporte (***borrow***)**

#### SBB destino, fuente

Lleva a cabo una resta considerando el valor del bit de transporte (CF). Se resta el valor del operando fuente del operando destino, a continuación se resta del

resultado el valor de CF y el resultado final de la operación se guarda sobre

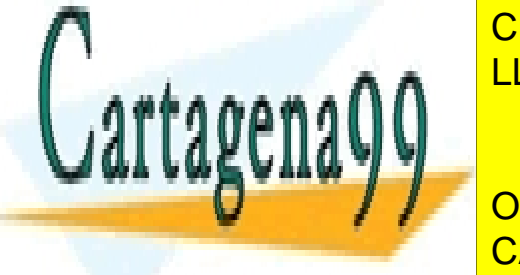

el occidenta destino de la valor de la valor de la valor de la valor de la valor de la valor de la valor de la LLAMA O ENVÍA WHATSAPP: 689 45 44 70

> ONLINE PRIVATE LESSONS FOR SCIENCE STUDENTS CALL OR WHATSAPP:689 45 44 70

www.cartagena99.com no se hace responsable de la información contenida en el presente documento en virtud al Artículo 17.1 de la Ley de Servicios de la Sociedad de la Información y de Comercio Electrónico, de 11 de julio de 2002. Si la información contenida en el documento es ilícita o lesiona bienes o derechos de un tercero háganoslo saber y será retirada.

# Bits de resultado modificados

# OF, SF, ZF, AF, PF, CF

El bit de resultado CF toma el valor 1 si el resultado de la operación es negativo; el resto de los bits de resultado se modifican según el resultado de la operación.

# **Formatos** válidos

SBB reg, reg SBB reg, tamaño mem SBB tamaño mem, reg

Los dos operandos han de ser del mismo tamaño.

SBB reg, imm SBB tamaño mem, imm

El tamaño del inmediato puede ir desde 8 bits hasta el tamaño del primer operando, como máximo 32 bits.

#### **Ejemplos**

```
SBB R9,RAX
SBB RAX, QWORD [variable]
SBB DWORD [variable], EAX
SBB RAX,0x01020304
SBB BYTE [vector+RAX], 5
```
## **6.31. SHL: desplazamiento lógico a la izquierda**

Es equivalente al desplazamiento aritmético a la izquierda (podéis consultar la instrucción SAL).

## **6.32. SHR: desplazamiento lógico a la derecha**

SHR destino, fuente

Realiza un desplazamiento a la derecha de los bits del operando destino; des-

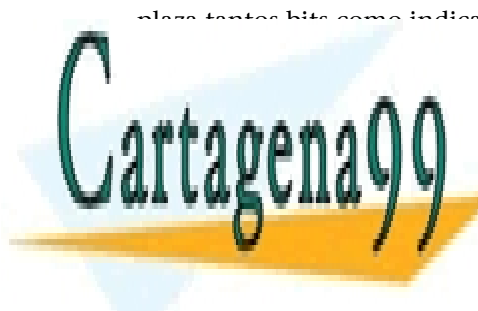

LOS bits para de la posición de la posición de la posición de su derecha, el bito de su derecha, el bito de su menos significativo se copia en el bit de transporte (CF) y se van añadiendo CLASES PARTICULARES, TUTORÍAS TÉCNICAS ONLINE - - -

El operando fuente solo puede ser un valor inmediator de <mark>CALL OR WHATSAPP:689 45 44 70</mark> ONLINE PRIVATE LESSONS FOR SCIENCE STUDENTS

www.cartagena99.com no se hace responsable de la información contenida en el presente documento en virtud al Artículo 17.1 de la Ley de Servicios de la Sociedad de la Información y de Comercio Electrónico, de 11 de julio de 2002. Si la información contenida en el documento es ilícita o lesiona bienes o derechos de un tercero háganoslo saber y será retirada.

# **Bits de resultado modificados**

# OF, SF, ZF, PF, CF

CF recibe el valor del bit menos significativo del operando destino, cada vez que se desplaza un bit.

Si el operando fuente vale 1, OF se actualiza con el resultado de la XOR de los dos bits más significativos del resultado; en cualquier otro caso, OF queda indefinido.

El resto de los bits se modifican según el resultado de la operación.

# **Formatos** válidos

SHR reg, CL SHR reg, imm8 SHR tamaño mem, CL SHR tamaño mem, imm8

#### **Ejemplos**

```
SHR RAX.CL
SHR RAX,1
SHR DWORD [RBX], CL
SHR QWORD [variable],4
```
## **6.33. SUB: resta sin transporte**

### SUB destino, fuente

Lleva a cabo una resta sin considerar el valor del bit de transporte (CF). Se resta el valor del operando fuente del operando destino, el resultado de la operación se guarda sobre el operando destino sobreescribiendo el valor inicial. El valor del operando fuente no se modifica.

**Operación**

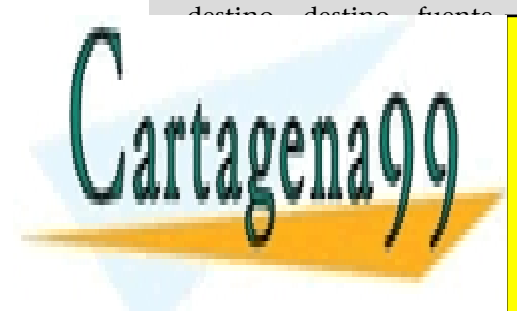

CLASES PARTICULARES, TUTORÍAS TÉCNICAS ONLINE LLAMA O ENVÍA WHATSAPP: 689 45 44 70

ONLINE PRIVATE LESSONS FOR SCIENCE STUDENTS CALL OR WHATSAPP:689 45 44 70

www.cartagena99.com no se hace responsable de la información contenida en el presente documento en virtud al Artículo 17.1 de la Ley de Servicios de la Sociedad de la Información y de Comercio Electrónico, de 11 de julio de 2002. Si la información contenida en el documento es ilícita o lesiona bienes o derechos de un tercero háganoslo saber y será retirada.

El bit de resultado SF toma el valor 1 si el resultado de la operación es negativo; el resto de los bits de resultado se modifican según el resultado de la operación.

### **Formatos** válidos

SUB reg, reg SUB reg, tamaño mem SUB tamaño mem, reg

Los dos operandos han de ser del mismo tamaño.

SUB reg, imm SUB tamaño mem, imm

El tamaño del inmediato puede ir desde 8 bits hasta el tamaño del primer operando, como máximo 32 bits.

#### **Ejemplos**

```
SUB R9,RAX
SUB RAX, QWORD [variable]
SUB DWORD [variable],EAX
SUB RAX,0x01020304
SUB BYTE [vector+RAX], 5
```
### **6.34. TEST: comparación lógica**

TEST destino, fuente

Realiza una operación lógica 'y' bit a bit entre los dos operandos sin modificar el valor de ninguno de los operandos; actualiza los bits de resultado según el resultado de la 'y' lógica.

**Operación**

destino AND fuente

**Bitsderesultadomodificados**

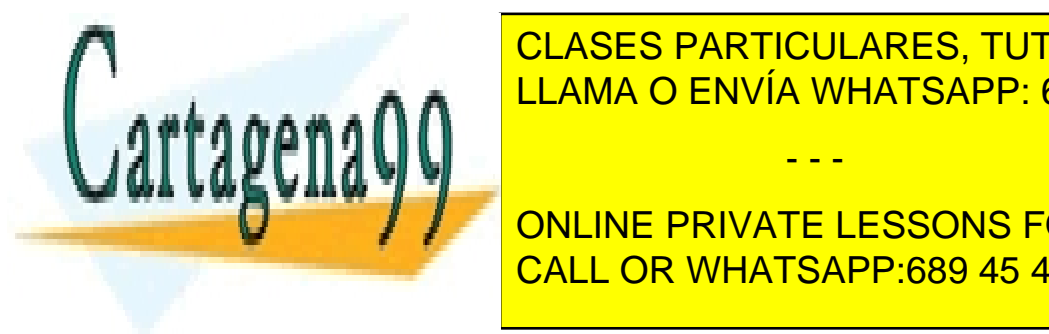

CLASES PARTICULARES, TUTORÍAS TÉCNICAS ONLINE LLAMA O ENVÍA WHATSAPP: 689 45 44 70

ONLINE PRIVATE LESSONS FOR SCIENCE STUDENTS CALL OR WHATSAPP:689 45 44 70

TEST reg, reg

www.cartagena99.com no se hace responsable de la información contenida en el presente documento en virtud al Artículo 17.1 de la Ley de Servicios de la Sociedad de la Información y de Comercio Electrónico, de 11 de julio de 2002. Si la información contenida en el documento es ilícita o lesiona bienes o derechos de un tercero háganoslo saber y será retirada.

TEST reg, tamaño mem TEST tamaño mem, reg

Los dos operandos han de ser del mismo tamaño.

TEST reg, imm TEST tamaño mem, imm

El tamaño del inmediato puede ir desde 8 bits hasta el tamaño del primer operando, como máximo 32 bits.

#### **Ejemplos**

```
TEST R9,RAX
TEST RAX, QWORD [variable]
TEST DWORD [variable],EAX
TEST RAX,0x01020304
TEST BYTE [vector+RAX], 5
```
### **6.35. XCHG: intercambio de operandos**

#### XCHG destino, fuente

Se lleva a cabo un intercambio entre los valores de los dos operandos. El operando destino toma el valor del operando fuente, y el operando fuente toma el valor del operando destino.

No se puede especificar el mismo operando como fuente y destino, ni ninguno de los dos operandos puede ser un valor inmediato.

#### **Bits de resultado modificados**

No se modifica ningún bit de resultado.

#### **Formatos** válidos

XCHG reg, reg XCHG reg, tamaño mem XCHG tamaño mem, reg

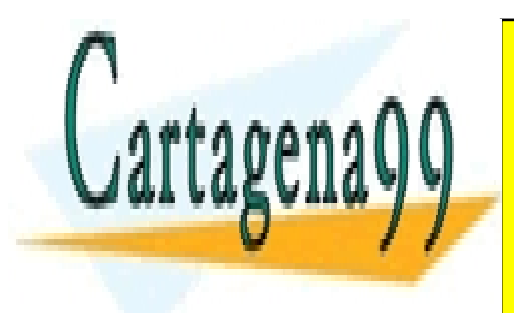

Los dos dos dos dos dos operandos dos del mismo tamaño. <mark>CLASES PARTICULARES, TUTORÍAS TÉCNICAS ONLINE</mark> LLAMA O ENVÍA WHATSAPP: 689 45 44 70

> ONLINE PRIVATE LESSONS FOR SCIENCE STUDENTS CALL OR WHATSAPP:689 45 44 70

www.cartagena99.com no se hace responsable de la información contenida en el presente documento en virtud al Artículo 17.1 de la Ley de Servicios de la Sociedad de la Información y de Comercio Electrónico, de 11 de julio de 2002. Si la información contenida en el documento es ilícita o lesiona bienes o derechos de un tercero háganoslo saber y será retirada.

#### **6.36. XOR: o exclusiva**

### XOR destino, fuente

Realiza una operación lógica XOR ('o exclusiva') bit a bit entre el operando destino y el operando fuente; el resultado de la operación se guarda sobre el operando destino sobreescribiendo el valor inicial. El valor del operando fuente no se modifica.

Se lleva a cabo una operación XOR entre el bit *n* del operando destino y el bit *n* del operando fuente según la tabla de verdad de la función XOR:

```
x y x XOR y
--- --- -------
0 0 0
0 1 1
1 0 1
1 1 0
```
# **Operación**

destino = destino XOR fuente

### **Bitsderesultadomodificados**

OF=0, SF, ZF, PF, CF=0

Los indicadores OF y CF se ponen a 0; el resto de los indicadores se modifican según el resultado de la operación.

#### **Formatos** válidos

XOR reg,reg XOR reg,tamaño mem XOR tamaño mem, reg

Los dos operandos han de ser del mismo tamaño.

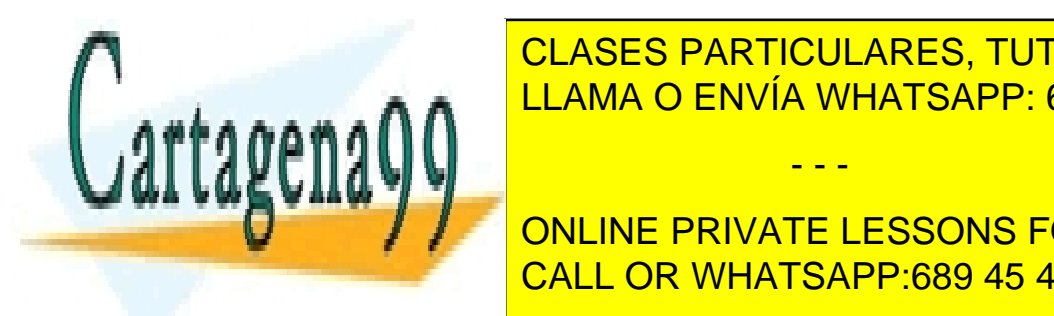

CLASES PARTICULARES, TUTORÍAS TÉCNICAS ONLINE LLAMA O ENVÍA WHATSAPP: 689 45 44 70

ONLINE PRIVATE LESSONS FOR SCIENCE STUDENTS CALL OR WHATSAPP:689 45 44 70

www.cartagena99.com no se hace responsable de la información contenida en el presente documento en virtud al Artículo 17.1 de la Ley de Servicios de la Sociedad de la Información y de Comercio Electrónico, de 11 de julio de 2002. Si la información contenida en el documento es ilícita o lesiona bienes o derechos de un tercero háganoslo saber y será retirada.

#### **Ejemplos**

XOR R9, RAX XOR RAX, QWORD [variable] XOR DWORD [variable], EAX XOR RAX, 01020304 h XOR BYTE [vector+RAX], 5

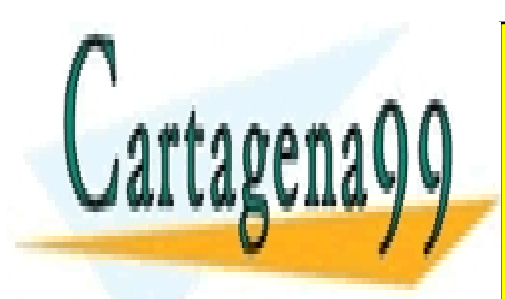

CLASES PARTICULARES, TUTORÍAS TÉCNICAS ONLINE LLAMA O ENVÍA WHATSAPP: 689 45 44 70

ONLINE PRIVATE LESSONS FOR SCIENCE STUDENTS CALL OR WHATSAPP:689 45 44 70

www.cartagena99.com no se hace responsable de la información contenida en el presente documento en virtud al Artículo 17.1 de la Ley de Servicios de la Sociedad de la Información y de Comercio Electrónico, de 11 de julio de 2002. Si la información contenida en el documento es ilícita o lesiona bienes o derechos de un tercero háganoslo saber y será retirada.